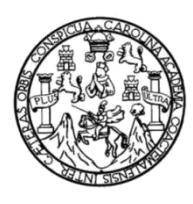

Universidad de San Carlos de Guatemala Facultad de Ingeniería Escuela de Ingeniería en Ciencias y Sistemas

#### **MÓDULOS DE ADMINISTRACIÓN DE PROCESOS DE GRADUACIÓN PARA EL SISTEMA DE SEGUIMIENTO DE LA ESCUELA DE CIENCIAS Y SISTEMAS DE LA FACULTAD DE INGENIERÍA DE LA UNIVERSIDAD DE SAN CARLOS DE GUATEMALA**

#### **Carlos Enrique Rodas Gálvez**

Asesorado por la Inga. Gladys Sucely Aceituno

Guatemala, febrero de 2016

#### UNIVERSIDAD DE SAN CARLOS DE GUATEMALA

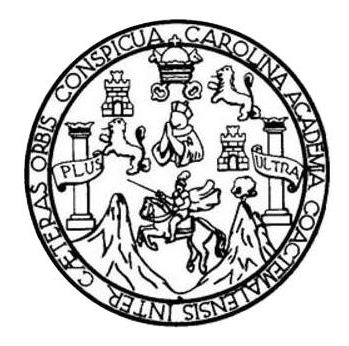

FACULTAD DE INGENIERÍA

#### **MÓDULOS DE ADMINISTRACIÓN DE PROCESOS DE GRADUACIÓN PARA EL SISTEMA DE SEGUIMIENTO DE LA ESCUELA DE CIENCIAS Y SISTEMAS DE LA FACULTAD DE INGENIERÍA DE LA UNIVERSIDAD DE SAN CARLOS DE GUATEMALA**

TRABAJO DE GRADUACIÓN

### PRESENTADO A LA JUNTA DIRECTIVA DE LA FACULTAD DE INGENIERÍA POR

#### **CARLOS ENRIQUE RODAS GÁLVEZ**

ASESORADO POR LA INGA. GLADYS SUCELY ACEITUNO

AL CONFERÍRSELE EL TÍTULO DE

#### **INGENIERO EN CIENCIAS Y SISTEMAS**

GUATEMALA, FEBRERO DE 2016

# UNIVERSIDAD DE SAN CARLOS DE GUATEMALA FACULTAD DE INGENIERÍA

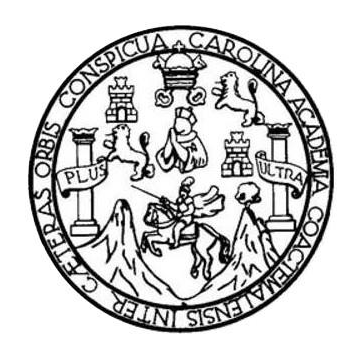

#### **NÓMINA DE JUNTA DIRECTIVA**

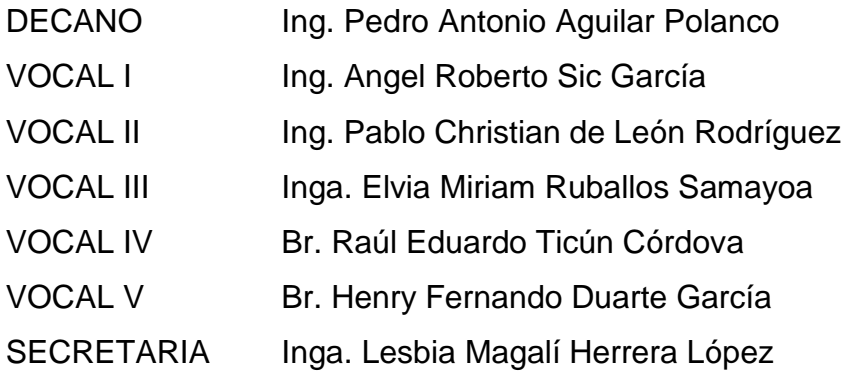

#### **TRIBUNAL QUE PRACTICÓ EL EXAMEN GENERAL PRIVADO**

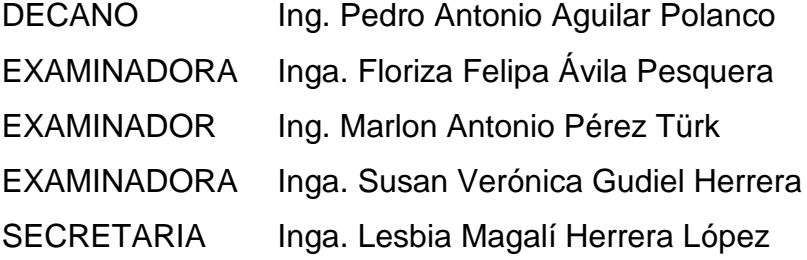

#### **HONORABLE TRIBUNAL EXAMINADOR**

En cumplimiento con los preceptos que establece la ley de la Universidad de San Carlos de Guatemala, presento a su consideración mi trabajo de graduación titulado:

MÓDULOS DE ADMINISTRACIÓN DE PROCESOS DE GRADUACIÓN PARA EL SISTEMA DE SEGUIMIENTO DE LA ESCUELA DE CIENCIAS Y SISTEMAS DE LA FACULTAD DE INGENIERÍA DE LA UNIVERSIDAD DE SAN CARLOS DE GUATEMALA

Tema que me fuera asignado por la Dirección de la Escuela de Ingeniería en Ciencias y Sistemas, con fecha 29 de abril de 2015.

Carlos Eprique Rodas Gálvez

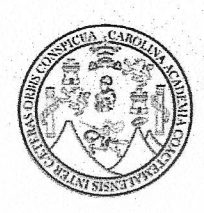

**ESCUELA DE CIENCIAS Y SISTEMAS FACULTAD DE INGENIERIA** UNIVERSIDAD SAN CARLOS DE GUATEMALA

Guatemala, 19 de noviembre de 2015

#### Ingeniero

Silvio José Rodríguez Serrano Director de la Unidad de EPS Facultad de Ingeniería

Por este medio le informo que el estudiante Carlos Enrique Rodas Gálvez con carné número 2002-12383 y tema de trabajo de graduación "Módulos de administración de procesos de graduación para el sistema de seguimiento de la Escuela de Ciencias y Sistemas de la Facultad de Ingeniería de la Universidad San Carlos de Guatemala", me ha presentado el 100% de avance del informe final del EPS, por lo que se da por finalizado el trabajo de informe final y la asesoría brindada.

Agradeciendo la atención a la presente y quedando a sus órdenes para cualquier información adicional.

Atentamente.

**ERA EN CIENCIAS Y SUS** COLEGIADA No. 10.283

Inga. Gladys Aceituno Asesora de Proyecto

**UNIVERSIDAD DE SAN CARLOS DE GUATEMALA** 

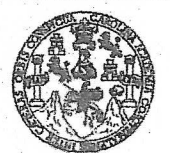

**FACULTAD DE INGENIERÍA** 

**UNIDAD DE EPS** 

Guatemala, 23 de noviembre de 2015. REF.EPS.DOC.783.11.2015.

Ing. Silvio José Rodríguez Serrano Director Unidad de EPS Facultad de Ingeniería Presente

Estimado Ingeniero Rodríguez Serrano:

Por este medio atentamente le informo que como Supervisora de la Práctica del Ejercicio Profesional Supervisado, (E.P.S) del estudiante universitario de la Carrera de Ingeniería en Ciencias y Sistemas, Carlos Enrique Rodas Gálvez camé No. 200212383 procedí a revisar el informe final, cuyo título es MODULOS DE ADMINISTRACIÓN DE PROCESOS DE GRADUACIÓN PARA EL SISTEMA DE SEGUIMIENTO DE LA ESCUELA DE CIENCIAS Y SISTEMAS DE LA FACULTAD DE INGENIERÍA DE LA UNIVERSIDAD DE SAN CARLOS DE GUATEMALA.

En tal virtud, LO DOY POR APROBADO, solicitándole darle el trámite respectivo.

Sin otro particular, me es grato suscribirme.

Atentamente,

"Id y Enseñad a Todos" esquera de Medini Inga. Floriza Felipa Supervisora de EPS scaltad de Insanto Área de Ingeniena en Ciencias y Sistemas

FFAPdM/RA

**UNIVERSIDAD DE SAN CARLOS DE GITATEMALA** 

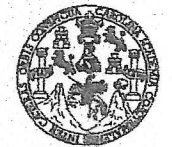

#### **FACULTAD DE INGENIERÍA**

**UNIDAD DE EPS** 

Guatemala, 23 de noviembre de 2015. REF.EPS.D.621.11.2015.

Ing. Marlon Antonio Pérez Turk Director Escuela de Ingeniería Ciencias y Sistemas Facultad de Ingeniería Presente

Estimado Ingeniero Perez Turk:

Por este medio atentamente le envío el informe final correspondiente a la práctica del Ejercicio Profesional Supervisado, (E.P.S) titulado MODULOS DE ADMINISTRACIÓN DE PROCESOS DE GRADUACIÓN PARA EL SISTEMA DE SEGUIMIENTO DE LA ESCUELA DE CIENCIAS Y SISTEMAS DE LA FACULTAD DE INGENIERÍA DE LA UNIVERSIDAD DE SAN CARLOS DE GUATEMALA, que fue desarrollado por el estudiante universitario Carlos Enrique Rodas Gálvez carné No. 200212383, quien fue debidamente asesorado por la Inga. Gladys Sucely Aceituno y supervisado por la Inga. Floriza Felipa Ávila Pesquera de Medinilla.

Por lo que habiendo cumplido con los objetivos y requisitos de ley del referido trabajo y existiendo la aprobación del mismo por parte de la Asesora y la Supervisora de EPS, en mi calidad de Director apruebo su contenido solicitándole darle el trámite respectivo.

Sin otro particular, me es grato suscribirme. Atentamente, "Id y Enseñad a Todos" Universidad de San Carlos de Guatema, & Rodríguez Serrano DIRECCION Director Unidad de EPS Unidad de Prácticas de Ingeniería y EPS tacultad de Ingenieria

SJRS/ra

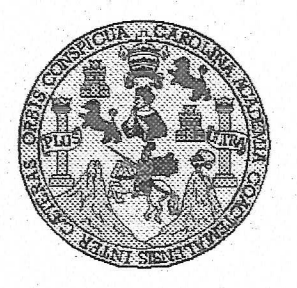

Universidad San Carlos de Guatemala Facultad de Ingeniería Escuela de Ingeniería en Ciencias y Sistemas

Guatemala, 24 de Noviembre de 2015

Ingeniero **Marlon Antonio Pérez Türk** Director de la Escuela de Ingeniería **En Ciencias y Sistemas** 

Respetable Ingeniero Pérez:

Por este medio hago de su conocimiento que he revisado el trabajo de graduación-EPS del estudiante CARLOS ENRIQUE RODAS GÁLVEZ carné 2002-**12383.** titulado: "MÓDULOS DE ADMINISTRACIÓN DE PROCESOS DE GRADUACIÓN PARA EL SISTEMA DE SEGUIMIENTO DE LA ESCUELA DE CIENCIAS Y SISTEMAS DE LA FACULTAD DE INGENIERÍA DE LA UNIVERSIDAD DE SAN CARLOS DE GUATEMALA", y a mi criterio el mismo cumple con los objetivos propuestos para su desarrollo, según el protocolo.

Al agradecer su atención a la presente, aprovecho la oportunidad para suscribirme,

Atentamente,

Ing. Carlos Alfredo Azurdia Coordinddon de Privados y Revisión de/Trabaios de Graduación OINACION

UNIVERSIDAD DE SAN CARLOS DE GUATEMALA  $T$  $\mathcal{S}$  $\mathcal{C}$  $\boldsymbol{v}$ FACULTAD DE INGENIERÍA  $\mathcal{L}$ ESCUELA DE CIENCIAS Y SISTEMAS  $\mathcal{L}$ TEL: 24767644  $\mathcal{A}$  $\boldsymbol{\mathcal{D}}$ El Director de la Escuela de Ingeniería en Ciencias y Sistemas de la Œ. Facultad de Ingeniería de la Universidad de San Carlos de Guatemala, luego de conocer el dictamen del asesor con el visto  $\mathcal{C}$ bueno del revisor y del Licenciado en Letras, del trabajo de  $\boldsymbol{I}$ graduación "MÓDULOS DE ADMINISTRACIÓN DE PROCESOS DE GRADUACIÓN PARA EL SISTEMA DE SEGUIMIENTO DE  $\mathcal{\overline{E}}$ LA ESCUELA DE CIENCIAS Y SISTEMAS DE LA FCULTAD  $\mathcal{N}$ DE INGENIERÍA DE LA UNIVERSIDAD DE SAN CARLOS DE  $\mathcal{C}$ GUATEMALA", realizado por el estudiante CARLOS ENRIQUE  $\mathbf{I}$ RODAS GÁLVEZ, aprueba el presente trabajo y solicita la  $\overline{A}$ autorización del mismo.  $\overline{S}$  $\gamma$ "ID Y ENSEÑADA TODOS"  $\mathcal{S}$ DIRECCION DE<br>INIERIA EN CIENCIAS  $\overline{I}$ **SISTEMAS**  $\overline{\mathcal{S}}$  $\boldsymbol{q}$ tonio Pérez Türk E Ingeniería en Ciencias y Sistemas Director, Escuela M  $\boldsymbol{\mathcal{A}}$  $\mathcal{S}$ Guatemala, 29 de Enero de 2016

Universidad de San Carlos de Guatemala

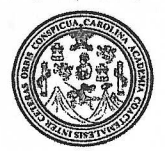

Facultad de Ingeniería Decanato

Ref.DTG.D.21.2016

# Ingeniería de

El Decano de la Facultad la Universidad de de San Carlos de Guatemala, luego de conocer la aprobación por Director de la Escuela de Ingeniería en Ciencias y parte del Sistemas, al trábajo de graduación titulado: **MÓDULOS DE** ADMINISTRACIÓN DE PROCESOS DE GRADUACIÓN PARA EL SISTEMA/DE/SEGUIMIENTO DE LA ESCUELA DE INGENIERÍA EN CIENCIAS Y SISTEMAS DE LA FACULTAD DE INGENIERÍA DE LA UNIVERSIDAD DE SAN CARLOS DE GUATEMALA. presentado por el estudiante universitario: Carlos Entique Rodas Gálvez, y déspués de haber culminado las revisiones previas bajo la responsabilidad de las instancias correspondientes, se autoriza la impresión del mismo.

**IMPRÍMASE. SAN CARLOS DE GUATI Pedro Aritonio Aquilar Polane** Ing. DECANO TAD DE INGENER **Decano** 

Guatemala, febrero de 2016

 $/cc$ 

#### **ACTO QUE DEDICO A:**

- **Dios Por bendecirme y estar siempre conmigo en** cada paso que doy, por demostrarme su amor incondicional cada día en el que ha iluminado mi mente y fortalecido mi corazón. **Mis padres Miguel Ángel Rodas Soberanis y Zoila Gálvez** de Rodas, por haberme dado la vida, su amor, dedicación y apoyo incondicional que me ha servido de inspiración y ejemplo para mi superación personal, por el esfuerzo realizado en el apoyo de mis estudios, que sin ellos no hubiera sido posible lograr ninguna de
- **Mis hermanos** Miguel Ángel Rodas Gálvez (q. e. p. d.) y Wendy Janeth Rodas Gálvez, por su amor, su apoyo incondicional, por siempre cuidarme y por todos los consejos y momentos compartidos que han sido una bendición para mi vida.

mis metas.

**Mis sobrinos Kanada Angel Javier Ixlaj Rodas y Rodrigo Andrés Ixlaj** Rodas, por la alegría que han traído a la familia, por su cariño y porque son un motivo más para estar agradecido con Dios.

Mis amigos **Por ser parte de mi vida y el apoyo recibido** durante toda mi carrera.

### **AGRADECIMIENTOS A:**

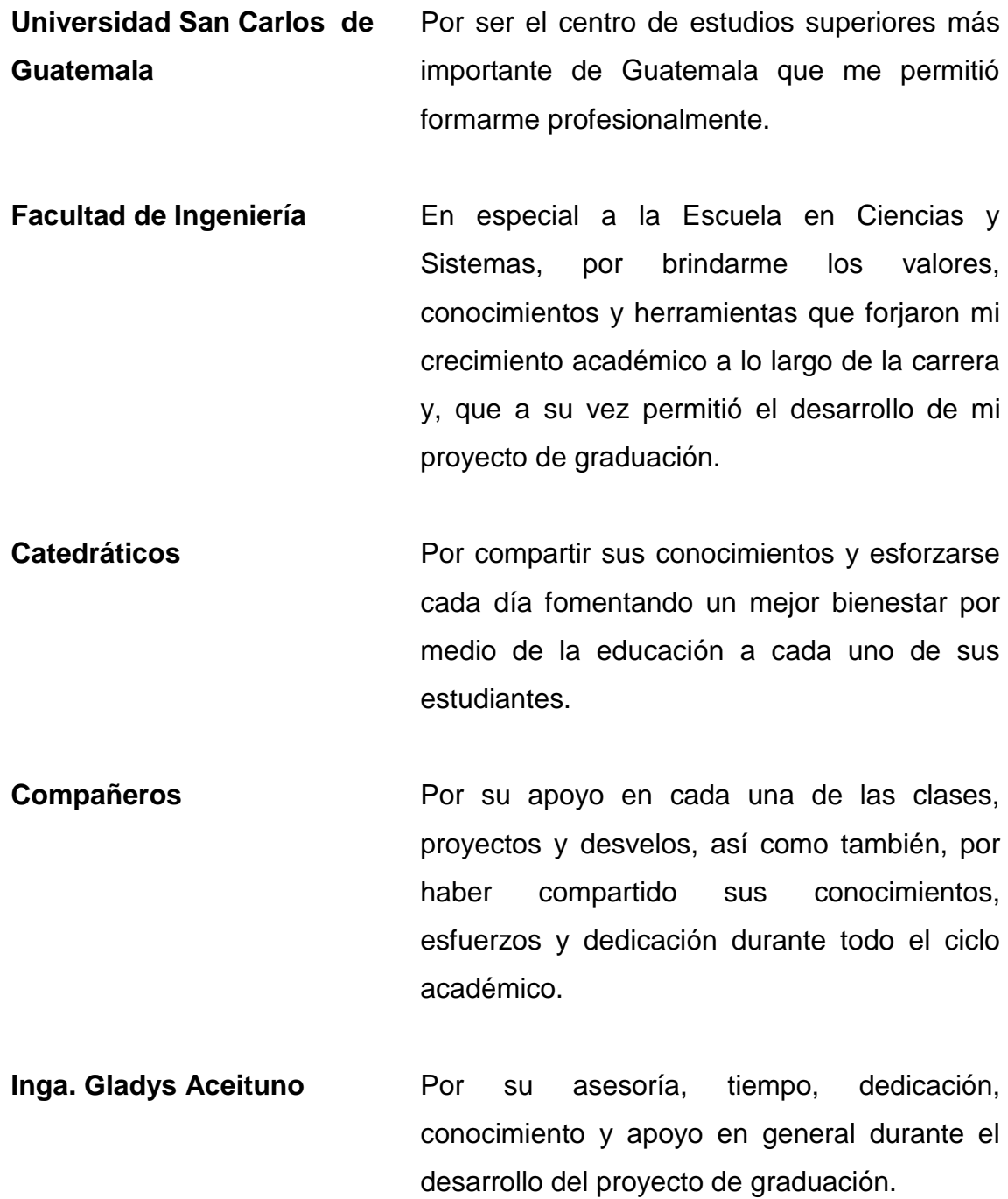

- **Inga. Floriza Ávila** Por su incondicional apoyo, tiempo, paciencia, dedicación y asesoría relacionada con los proyectos de ejercicio profesional supervisado.
- **Ing. Carlos Azurdia** Por su tiempo y asesoría en relación a la gestión de temas de tesis.
- **Ing. Miguel Marín** Por su tiempo, conocimiento y dedicación para lograr la implementación de mi proyecto de graduación.
- **Ing. Marlon Türk** Por su tiempo, orientación y disponibilidad mostrada durante los procesos administrativos como responsable de la Escuela de Ingeniería en Ciencias y Sistemas.
- Ing. Américo Durini **Por haber confiado en mí, brindándome la** oportunidad de incursionar en el campo laboral, por demostrarme su liderazgo, por ser ejemplo de dedicación y profesionalismo.

# **ÍNDICE GENERAL**

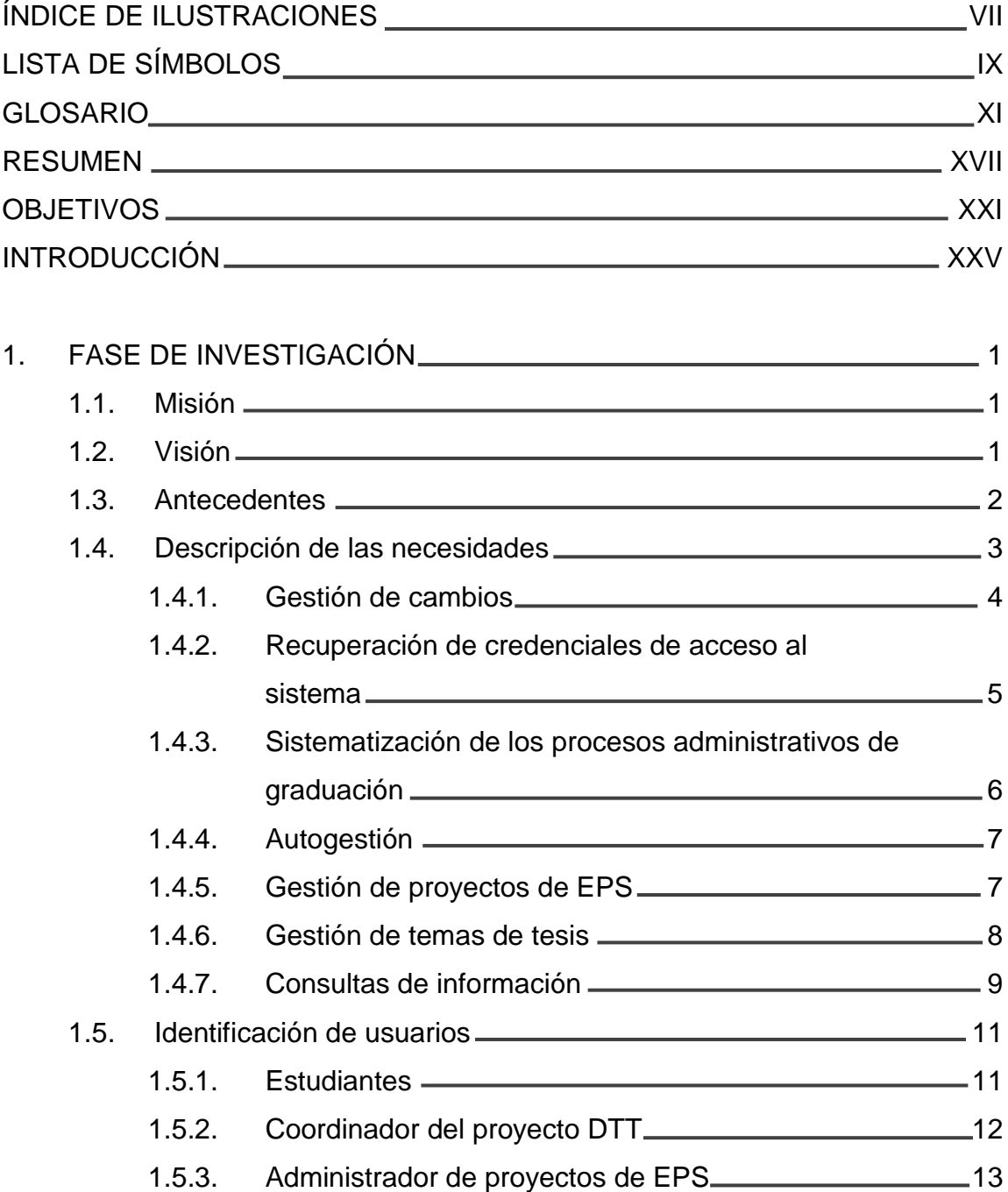

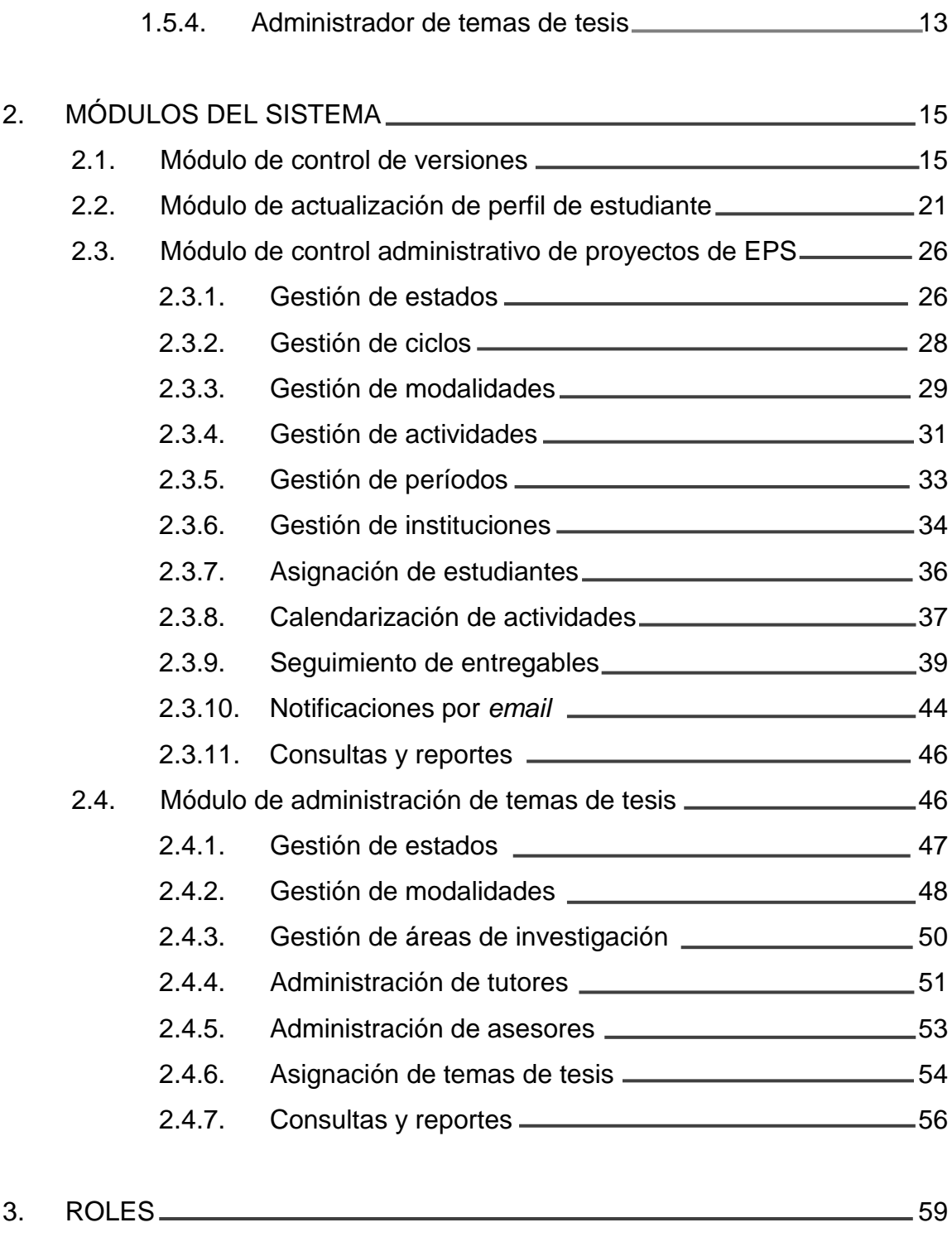

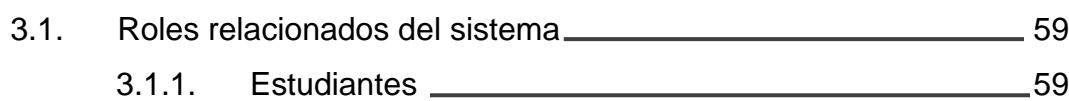

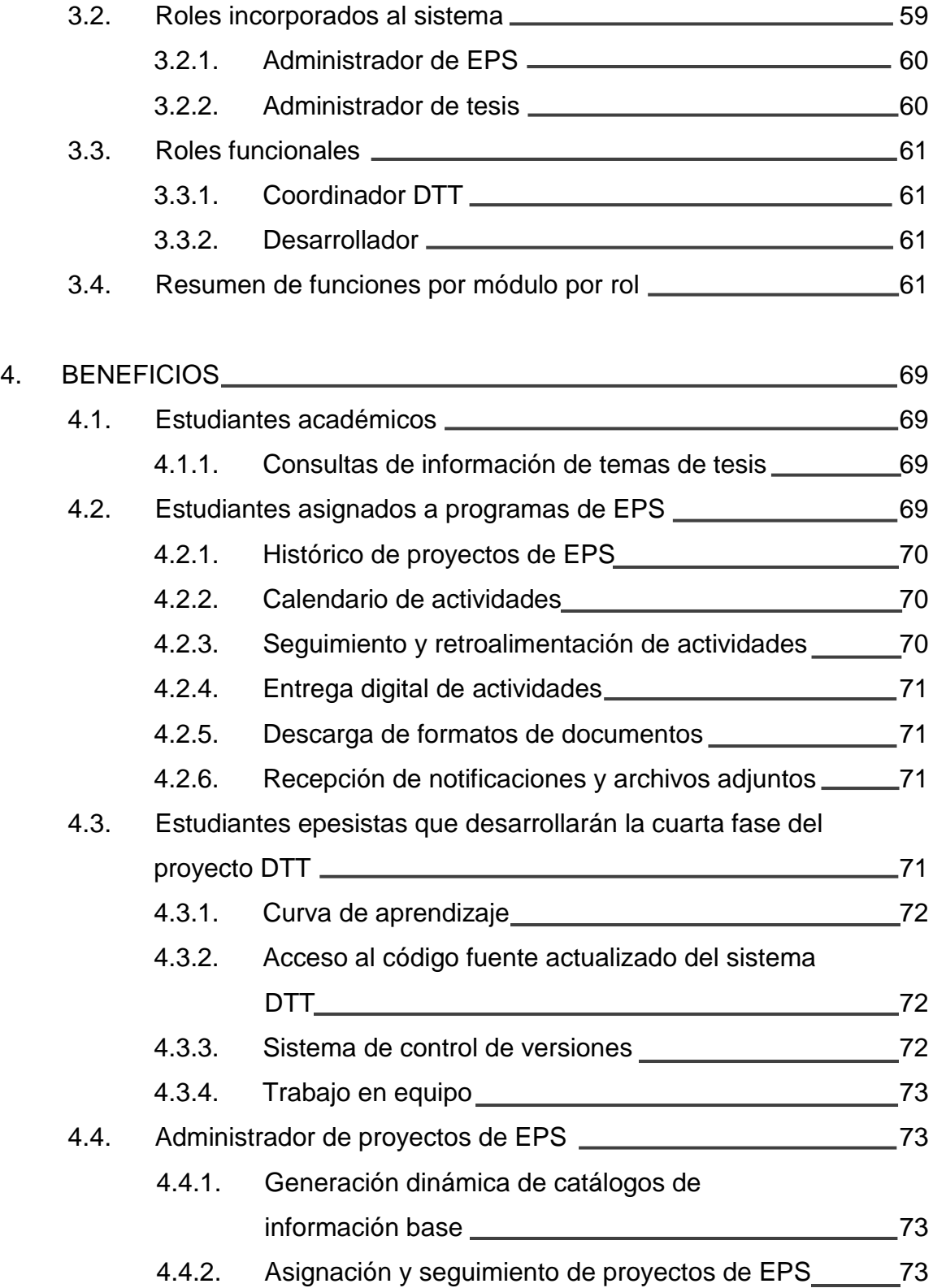

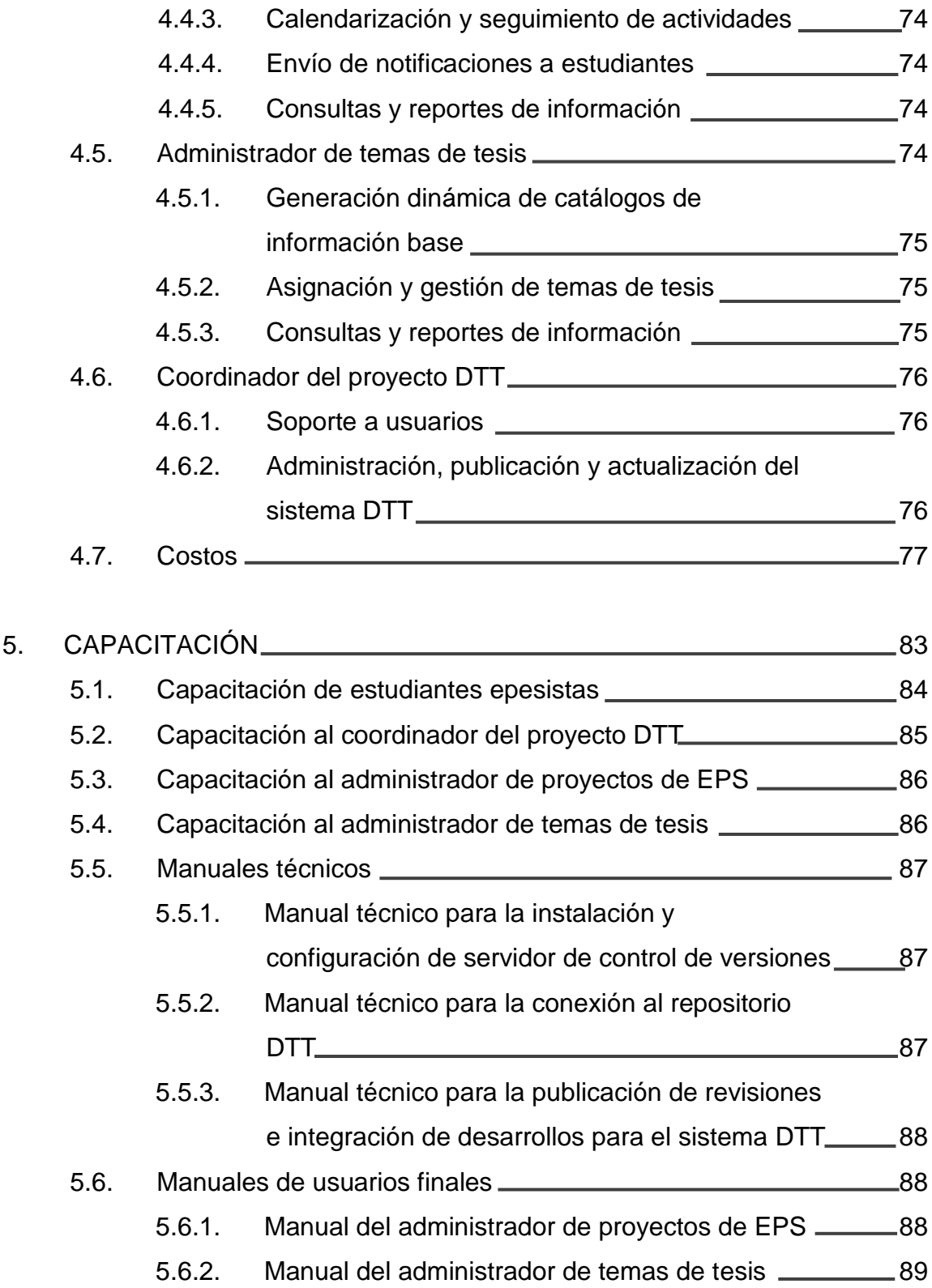

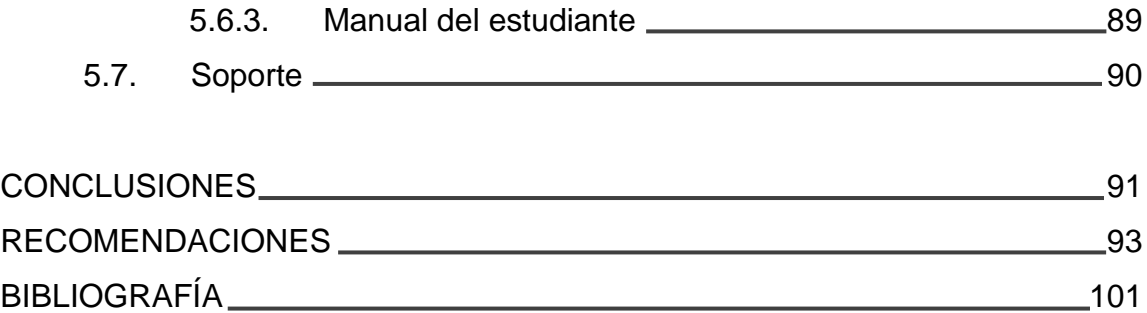

VI

# **ÍNDICE DE ILUSTRACIONES**

#### **FIGURAS**

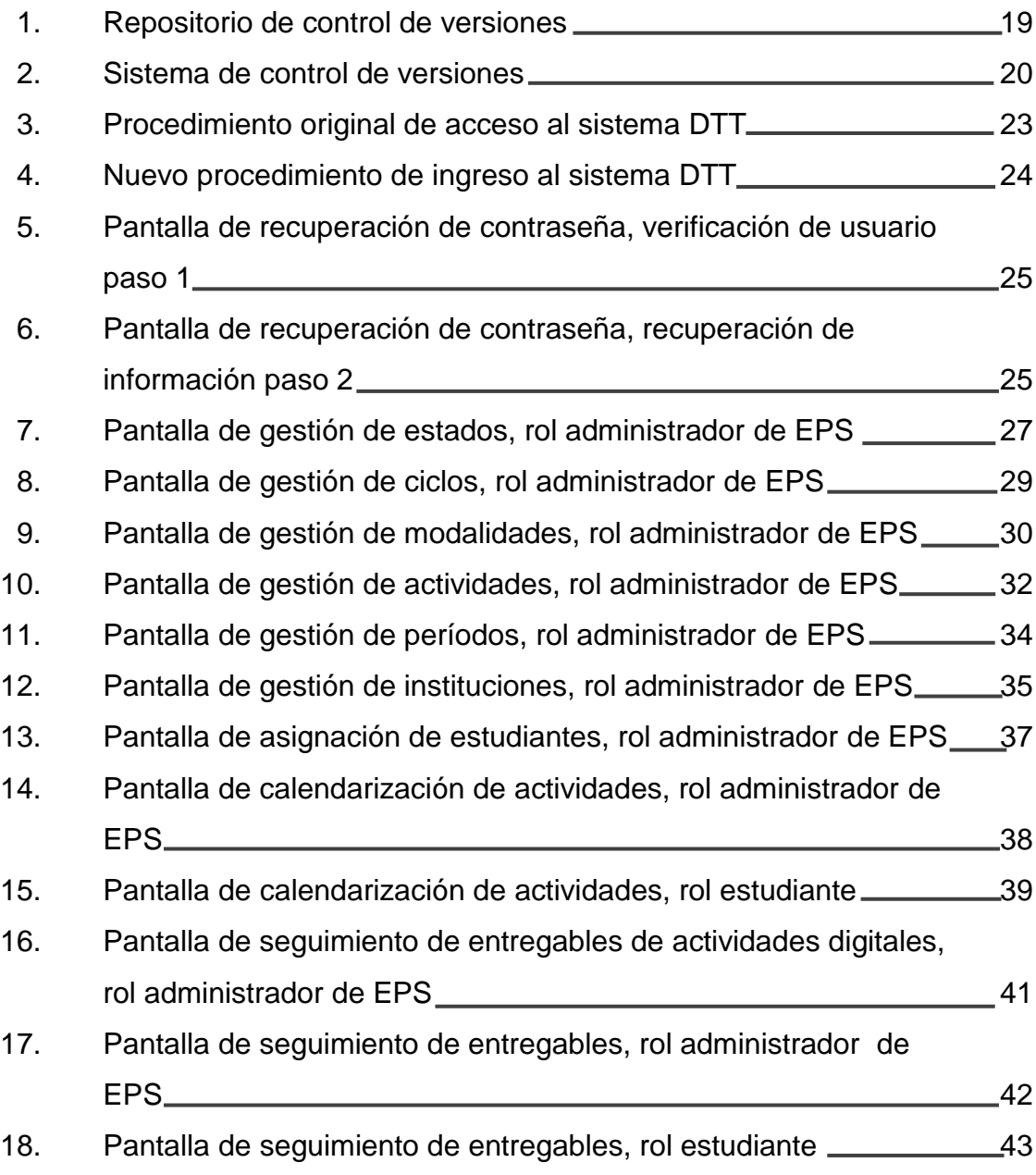

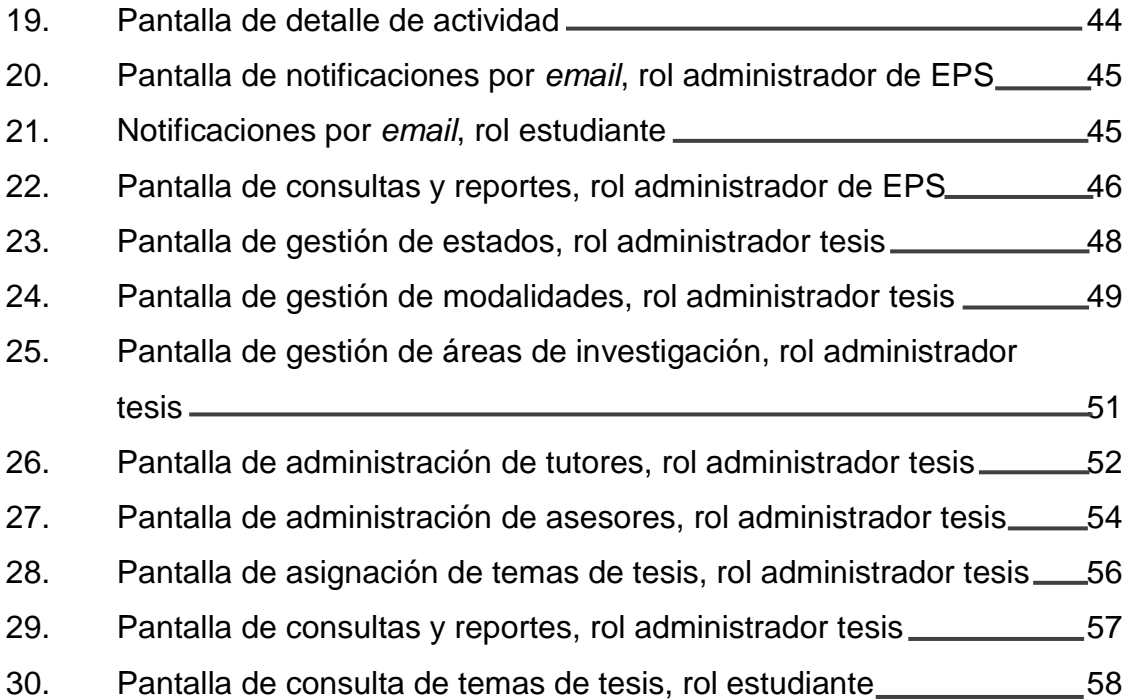

### **TABLAS**

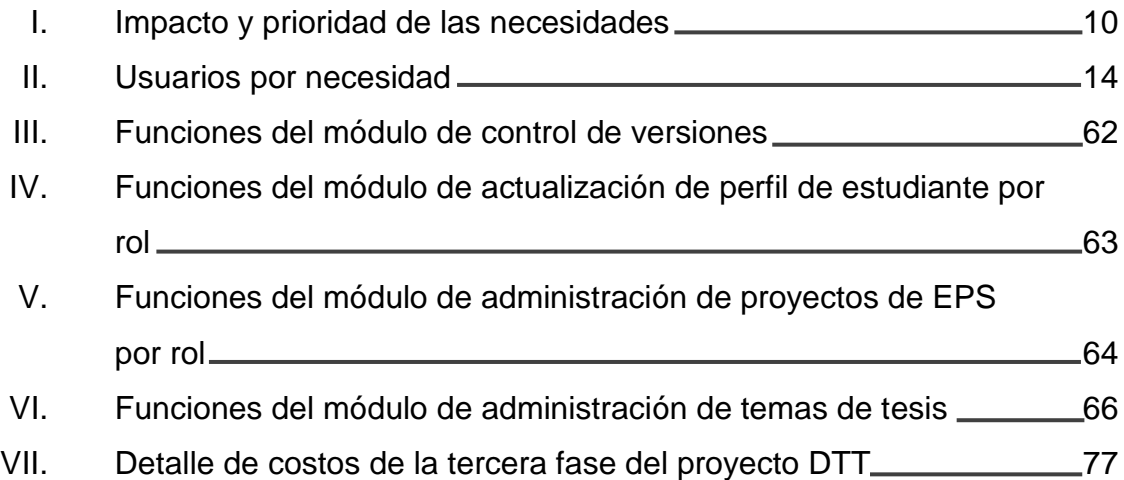

# **LISTA DE SÍMBOLOS**

# **Símbolo Significado**

- **%** Porcentaje
- **Q** Quetzal, moneda de Guatemala

#### **GLOSARIO**

- **Base de datos** Conjunto de datos relacionados entre sí que son almacenados de forma persistente.
- **CAECYS** Control de auxiliares de la Escuela en Ciencias y Sistemas.

**Control Control** Procedimiento de verificar y velar porque ocurra lo que debería ocurrir según la planificación realizada.

- **Control administrativo** Función que permite la supervisión y comparación de los resultados obtenidos contra los resultados esperados originalmente, asegurando además, que la acción dirigida se esté llevando a cabo de acuerdo con los procedimientos establecidos.
- **Control de versiones** Sistema que proporciona las herramientas para la gestión de cambios dentro del desarrollo de un proyecto permitiendo la realización de tareas o actividades de forma paralela, integra y ordenada que puede ser auditado.
- **CSV** Comma Separated Values, documento separado por comas utilizado para representar una tabla de información.

XI

**Desarrollador** Persona que participa de la toma de requerimientos, diagramación, programación, implementación y capacitación de un proyecto de desarrollo de software.

- **DTT** Sistema web de la Escuela de Ingeniería en Ciencias y Sistemas de la Universidad de San Carlos de Guatemala, que integra a estudiantes y catedráticos en una plataforma académica para el control de cursos, tareas, horarios, planificaciones, evaluaciones, prácticas, notificaciones, consultas y reportes.
- **EPS** Unidad de Ejercicio Profesional Supervisado, depende directamente de la Decanatura de la Facultad de Ingeniería de la Universidad San Carlos de Guatemala.
- **ECYS** Escuela en Ciencias y Sistemas es el ente designado por la Facultad de Ingeniería de la Universidad de San Carlos de Guatemala, para la planeación, dirección y control de los grados, posgrados y maestrías, cuyo tema central de estudio son las ciencias de la computación y los sistemas de información.
- **Entregable** Objeto (reporte, documento, paquete de trabajo, sistema, módulo, entre otros.) tangible o intangible resultado de la realización de un proyecto, destinado

XII

a un cliente, ya sea interno o externo a la organización.

*Framework* Conjunto de herramientas y librerías que proporcionan a los desarrolladores un ambiente estandarizado para el desarrollo del software.

**Hardware Incluye computadoras o cualquier tipo de dispositivo** electrónico inteligente, que consisten en procesadores, memoria, sistemas de almacenamiento externo.

*Log* Bitácora; historial de las acciones o eventos efectuados.

Módulo **Modulo** Porción de un programa de computadora. De las varias tareas que debe realizar un programa para cumplir con su función u objetivos, un módulo realizará, comúnmente, una de dichas tareas (o varias, en algún caso).

**PDF** Portable Document Format, por sus siglas en inglés, formato de almacenamiento de documentos digitales independiente de plataformas de software.

**Proceso Conjunto** de actividades o eventos (coordinados u organizados) que se realizan o suceden (alternativa o simultáneamente) bajo ciertas circunstancias.

- **Repositorio** Sitio centralizado en donde se almacena y mantiene información digital, habitualmente bases de datos o archivos informáticos controlados y estructurados.
- **Sistema C** Objeto complejo cuyos componentes se relacionan con al menos algún otro componente; puede ser material o conceptual.
- **Sistema informático** Conjunto de partes interrelacionadas, hardware, software y de recurso humano que permite almacenar y procesar información.
- **Sistema operativo** Conjunto de aplicaciones que permiten la administración de los recursos de un ordenador.
- **Software Conjunto de programas de cómputo, procedimientos,** reglas, documentación y datos asociados, que forman parte de las operaciones de un sistema de computación desarrollada para realizar tareas específicas.
- **TSV** Tab Separated Values, documento separado por tabuladores utilizado para representar una tabla de información.
- **UV** Universidad virtual, antiguo sistema de la Escuela de Ingeniería en Ciencias y Sistemas para la gestión académica y asignación de cursos de estudiantes, calendarización de actividades y tareas.

XIV

Web Service **Conjunto de estándares y protocolos utilizados para** el envío de datos de una aplicación de software a otra, sin ser, necesariamente, de la misma tecnología.

#### **RESUMEN**

La Escuela de Ingeniería en Ciencias y Sistemas de la Universidad de San Carlos de Guatemala cuenta con el sistema DTT como una plataforma web que integra a estudiantes y catedráticos en actividades académicas, dicha plataforma ha sido desarrollada en varias fases, cubriendo en cada una de ellas una serie de necesidades con funcionalidades y módulos que se han integrado como resultado de un trabajo coordinado y con la colaboración de estudiantes, quienes como parte de su trabajo de graduación han desarrollado las distintas funcionalidades *ad honorem*, en donde la Escuela de Ingeniería en Ciencias y Sistemas se ha visto beneficiada al no haber incurrido en gastos y pagos sustanciales por servicios de desarrollo tecnológico.

El alcance del sistema DTT, en su primera fase, se limitaba a que el coordinador del proyecto DTT podía gestionar y asignar estudiantes a una práctica final, que es realizada por los estudiantes previo a iniciar con algún proceso de graduación, el coordinador podía saber el estado de la práctica final de un estudiante mediante el seguimiento y la ponderación de actividades programadas, lo que permitía en ese momento tener una primera base de información, con datos históricos disponibles para toma de decisiones, así como de consulta y reportería, limitada únicamente a estudiantes asignados a una práctica final.

En la segunda fase del sistema DTT fueron desarrolladas funcionalidades agrupadas en módulos que le permitían a la comunidad estudiantil tener un vínculo académico entre estudiante y catedrático, por medio de la plataforma en donde el catedrático calendariza y define las tareas, así

XVII

como la ponderación, y el estudiante, por medio de la asignación de cursos puede darle seguimiento a sus tareas, actividades y notificaciones.

Se incluyó también, en la segunda fase, un mecanismo para que el director de Escuela y coordinador del proyecto DTT pudieran evaluar el desempeño de los catedráticos y tutores académicos con una retroalimentación veraz e integra de la información, contribuyendo así con la toma de decisiones con base en resultados obtenidos.

La tercera fase del sistema DTT es la que concierne a la descripción y realización de este proyecto de graduación, en la cual se integran, ya no solo a los estudiantes y catedráticos, sino también a los dueños de procesos administrativos de la Escuela, quienes utilizarán la plataforma para apoyar los procesos administrativos de graduación, como el proceso de control administrativo de proyectos de EPS y el de administración de temas de tesis; permitiendo la gestión de sus propios catálogos, base de información, así como la asignación de estudiantes, poniendo a disponibilidad del dueño del proceso, como de la comunidad educativa, la información para consulta y seguimiento mediante la parametrización y calendarización de actividades, dando así visibilidad al proceso administrativo.

Asimismo, como parte de esta tercera fase se instaló y configuró un sistema de control de versiones sobre los recursos, documentación y código fuente del sistema DTT, ya que la demanda e implementación de nuevos módulos ha ido creciendo exponencialmente, no solo en codificación, información, usuarios, sino también en la cantidad de estudiantes que se integran al equipo de desarrolladores, que plasman los requerimientos y necesidades en módulos funcionales del sistema. Con la configuración del sistema de control de versiones y el versionamiento de la aplicación se habilita

XVIII

la posibilidad de realizar desarrollos con equipos de trabajo en paralelo, sin poner en riesgo la integridad y las funcionalidades de los módulos, ya que se tiene un estricto control y escenarios de pruebas para garantizar el correcto funcionamiento de la plataforma.

Lo descrito anteriormente, fortalece a la Escuela de Ingeniería en Ciencias y Sistemas promoviendo la excelencia académica en todo nivel, y la coloca como pionera a nivel tecnológico al integrar en una misma plataforma la gestión administrativa y la académica.

#### **OBJETIVOS**

#### **General**

Desarrollar, implementar y optimizar módulos del sistema de desarrollo de transferencia tecnológica, DTT, para sistematizar el control administrativo de los procesos de graduación de los estudiantes de la Escuela de Ingeniería en Ciencias y Sistemas de la Universidad de San Carlos de Guatemala, así como proveer un sistema de control de versiones para la plataforma DTT, que garantice la integridad en la publicación de nuevas funcionalidades.

#### **Específicos**

- 1. Instalar, configurar y documentar un sistema de control de versiones con las herramientas adecuadas a la infraestructura tecnológica disponible para poder desarrollar una arquitectura basada en buenas prácticas que fomente el proceso de desarrollo de software ordenado, íntegro y con capacidad de trabajo en equipo, de forma paralela.
- 2. Minimizar la carga de trabajo del coordinador del proyecto DTT, en relación a la atención y resolución de *tickets* de soporte generados por temas relacionados a la actualización de datos del perfil de estudiante y recuperación de credenciales de acceso, mediante un cambio en el flujo actual, desarrollando métodos de consulta de información centralizada, que dé visibilidad al usuario y que pueda de forma individual y personal solventar su inconveniente sin necesidad de la intervención de una persona dedicada a brindar soporte a usuarios de la plataforma.
- 3. Gestionar de forma dinámica los catálogos de información base en el sistema DTT, que en la percepción del proceso sean necesarios para una óptima gestión administrativa.
- 4. Asignar estudiantes a los distintos programas de EPS asignándoles un proyecto, institución y asesores, gestionando entregables basados en la definición y calendarización de actividades.
- 5. Realizar consultas y generar reportes sobre información mediante la generación dinámica de filtros y criterios de búsqueda.
- 6. Tener comunicación vía *email* con los estudiantes asignados a un programa de EPS.
- 7. Gestionar el calendario de actividades y dar seguimiento a las mismas, teniendo visibilidad de fechas, documentos y actividades relacionadas al programa de EPS.
- 8. Gestionar de forma dinámica los catálogos de información base en el sistema DTT, que en la percepción del proceso sean necesarios para una óptima gestión administrativa.
- 9. Asignarle tema de tesis a un estudiante, indicando su protocolo de tesis, asesor, tutor, modalidad y área de investigación.
- 10. Realizar consultas y generar reportes sobre información mediante la aplicación dinámica de filtros y criterios de búsqueda.
11. Realizar consultas sobre temas de tesis aprobados existentes, sus protocolos, asesores y tutores cuya información sea de referencia para el desarrollo de su tema de tesis.

XXIV

## **INTRODUCCIÓN**

Tecnología es una palabra que, sin el contexto actual de la sociedad, no tendría mayor sentido, pero la realidad es que ha tenido un gran impacto en el desarrollo y evolución de la sociedad misma, dando un nuevo sentido a lo que comúnmente se conoce, logrando el bienestar por medio de la satisfacción de las necesidades del ser humano, por ejemplo, los cambios en la forma de comunicarse, la movilización, la realización de negocios, pero principalmente, los cambios de métodos tradicionales académicos, permitiendo que los usuarios de estas tecnologías tengan a disposición los medios, recursos e información que anteriormente era difícil de acceder y que ante una creciente demanda se ven limitadas las capacidades humanas de poder controlar y proveer.

Actualmente, la Escuela de Ingeniería en Ciencias y Sistemas ha buscado la aplicación de la tecnología en sus procesos académicos mediante la coordinación, seguimiento y creación del sistema web de desarrollo de transferencia tecnológica DTT, teniendo como visión la integración de los estudiantes, catedráticos y dueños de procesos de la estructura académica en las que, de forma coordinada y en fases, se han ido satisfaciendo las diversas necesidades, logrando una mejora competitiva y distintiva en la gestión educativa y administrativa.

En el primer capítulo se describen las necesidades identificadas y expresadas por los involucrados y la solución propuesta que ya ha sido desarrollada e implementada en los módulos integrados al sistema DTT en su tercera fase.

XXV

En el segundo se describen los módulos desarrollados que dan solución a las necesidades identificadas y descritas en el primer capítulo; asimismo, se enumeran, detallan y ejemplifican las funciones desarrolladas como la solución general para satisfacer una necesidad expresada sin presunción de ser una guía de usuario.

En el tercero se detallan los roles relacionados y agregados al sistema para lograr satisfacer todos los requerimientos y con ello garantizar el correcto funcionamiento modularizado de la plataforma, indicando la relación entre las funciones de cada módulo con el rol o tipo de usuario.

En el cuarto capítulo se hace una estimación y descripción de los beneficios tanto para la Escuela de Ingeniería en Ciencias y Sistemas como para los estudiantes, catedráticos y responsables o dueños de procesos administrativos que se beneficiarán con el desarrollo, modificación e integración de los nuevos módulos descritos en este trabajo y que corresponden a la tercera fase de desarrollo del sistema DTT.

En el quinto se muestran los medios, procesos y áreas de capacitación realizadas para el desarrollo, implementación e integración de los módulos al sistema DTT, esto con la finalidad de dar cumplimiento al precepto "Id y enseñad a todos" inculcado por la Universidad San Carlos de Guatemala, habiendo capacitado, no solo a responsables de procesos administrativos y académicos, sino también a nuevos estudiantes y grupos de trabajo que continuarán con el desarrollo de nuevas funcionalidades.

Finalmente se presentan las conclusiones y recomendaciones como resultado de la investigación, desarrollo, implementación y experiencia en la elaboración del proyecto DTT en su tercera fase.

XXVI

## **1. FASE DE INVESTIGACIÓN**

#### **1.1. Misión**

Al estudiante otorgar las competencias acertadas que garanticen el éxito en la búsqueda del conocimiento por medio de los distintos estilos de aprendizaje y fomentando la investigación de manera permanente, que le permita una mejor continuidad en su calidad de vida. Tomado en cuenta las opciones que el país ofrece a las distintas áreas del mercado actual (logística, administración, información tecnología, finanzas, contabilidad, comercial, entre otros), tomando en cuenta el ámbito internacional debido a la alta competencia que se maneja en estos tiempos.

"Proporcionar información sobre los diferentes cambios y actualizaciones que se tienen a nivel mundial para estar enterados de los nuevos sistemas y aplicaciones que se están trabajando"  $^{\text{1}}$ .

#### **1.2. Visión**

"Reconocer al estudiante de la Facultad de Ingeniería de la Universidad de San Carlos de Guatemala como un profesional de alto nivel, con base a los saberes incorporados en el pénsum de estudios que permitan formar al estudiante de manera integral para el ejercicio profesional, otorgándole los instrumentos adecuados para su desarrollo ocupacional"  $^{2}$ .

 $\overline{a}$ 

<sup>1</sup> FIUSAC. Escuela de Ciencias y Sistemas. *Misión y Visión*. http://wikiversidad.wikispaces.com/Escuela+ de+Ciencias+y+Sistemas+(ECYS-FIUSAC). Consulta: 15 de noviembre de 2015.

 $2$  Ibid.

#### **1.3. Antecedentes**

La Escuela de Ingeniería en Ciencias y Sistemas ha contado con varios sistemas para la gestión académica, entre ellos uno conocido como UV que permitía la asignación de cursos, la calendarización de actividades, visualización de horarios de clases y manejo de sesiones y roles de usuario, tanto para los catedráticos como para los estudiantes; posteriormente surge un sistema conocido como CAECYS, cuyo propósito era el control de las actividades desarrolladas y registradas por los tutores académicos conocidos como estudiantes de práctica final o auxiliares en el ámbito académico; permitiéndoles a dichos estudiantes registrar las actividades desarrolladas definiendo las métricas evaluadoras de cada actividad y con base a ello generar un reporte que, posteriormente, los catedráticos y el coordinador del proyecto DTT debían revisar y calificar como parte de la evaluación del desempeño del estudiante auxiliar o de práctica final.

Actualmente, los esfuerzos de la Escuela de Ingeniería en Ciencias y Sistemas de la Universidad de San Carlos de Guatemala se enfocan en desarrollar el sistema DTT e integrar nuevas funcionalidades e ir sustituyendo, coordinadamente, las funciones que estos sistemas realizaban, ya que poseen limitantes respecto a mantenimiento, costo, infraestructura, recursos, alcance y falta de adaptabilidad en la implementación de nuevos cambios.

El nuevo sistema DTT tiene ya dos fases completadas de desarrollo completando una tercera fase con lo realizado en este trabajo, en el que se han optimizado algunos módulos existentes e incorporado módulos con nuevas funcionalidades para la gestión administrativa de los procesos de graduación, en una plataforma de gestión académica, convirtiéndola ya en una plataforma robusta que soporta la gestión de cambios.

El sistema DTT le provee a los usuarios un mejor manejo de la información del sistema, mejorando los niveles de seguridad poniendo a disposición la plataforma mediante acceso web con una interfaz de usuario basado en el concepto minimalista que hace referencia a la usabilidad y claridad en la presentación de la información, así como también le ofrece a los desarrolladores de software las herramientas y un *framework* con un entorno de trabajo simple y comprensible mediante una arquitectura de modelo, vista y controlador, la cual separa en capas y garantiza la integridad y la seguridad de la información procesada.

#### **1.4. Descripción de las necesidades**

Las necesidades son la expresión no formal de los requerimientos por parte de los usuarios, es decir, que una necesidad se convierte en un requerimiento que debe ser considerado en el alcance del proyecto definiéndole una solución como medio de atención y mitigación. Por ello, las necesidades se obtuvieron directamente de cada interesado en la realización de la tercera fase del sistema DTT, haciendo uso de los métodos verbales de investigación para poder identificar cada una de las necesidades descritas.

Las necesidades son infinitas y los recursos limitados. Por ello, de forma conjunta con los interesados, se han definido y priorizado las actividades que serán tomadas en cuenta en el alcance de esta fase de desarrollo del sistema DTT, considerando los plazos de tiempo disponibles y los recursos para la ejecución del proyecto. Asimismo, se realizó, tal y como se mencionó, una priorización y categorización de las necesidades con la finalidad de definir y expresar el orden con el que se les dio solución.

#### **1.4.1. Gestión de cambios**

El responsable administrativo del mantenimiento y actualización del sistema DTT, a quien se le denomina: coordinador del proyecto DTT, necesita llevar el control de las publicaciones de nuevas funcionalidades así como de las modificaciones que ha sufrido el sistema DTT.

A su vez, el coordinador del proyecto DTT necesita dar acceso de forma controlada a la última versión estable de la codificación del sistema DTT a todos los desarrolladores de software, los cuales son estudiantes de la Escuela de Ingeniería en Ciencias y Sistemas y que son el equipo de trabajo que, periódicamente, por medio de proyectos de Ejercicio Profesional Supervisado (EPS) realizan las mejoras e incorporan nuevos módulos y funcionalidades.

Por lo tanto, el coordinador del proyecto DTT debe garantizar la integridad del sistema DTT, teniendo y gestionando un control de cambios sobre la codificación, permitiendo el acceso concurrente y paralelo hacia el código fuente del sistema, sin poner en riesgo la funcionalidad del mismo, mediante una metodología de versionamiento y control de revisiones de publicación, sin contar con una herramienta, sistema o procedimiento formal para hacerlo.

Finalmente, los estudiantes involucrados en proyectos de EPS, que tienen relación con el sistema DTT, necesitan realizar cambios e integrar nuevas funcionalidades y para hacerlo deben tener una copia local actualizada del código fuente, así también realizar las publicaciones sin tener que integrar sobre una versión no actualizada de la codificación.

 Solución: implementar un módulo de control de versiones mediante la instalación y configuración de un sistema de control de versiones en un ambiente controlado que pueda ser accedido por los estudiantes desarrolladores y que permita tener un repositorio actualizado con la codificación, documentación y recursos del sistema DTT. Este módulo, le permite al coordinador del proyecto DTT gestionar, controlar y auditar los cambios en la codificación, así como también, poner a disposición de los estudiantes una copia local siempre actualizada del sistema.

#### **1.4.2. Recuperación de credenciales de acceso al sistema**

El coordinador del proyecto DTT brinda el soporte a los usuarios del sistema DTT y, actualmente, debe atender de forma manual todas aquellas solicitudes de restablecimiento de credenciales de acceso por pérdida de contraseña o falta de actualización de información de los estudiantes, lo que implica que tenga que dedicar tiempo, recursos y esfuerzos para poder dar solución a las solicitudes de soporte, ya que el sistema no cuenta con el procedimiento adecuado que evite la intervención del coordinador del proyecto DTT y que deje en manos del estudiante su propia gestión de restablecimiento de dichas credenciales.

 Solución: optimizar el módulo, ya existente, de actualización de perfil de estudiante y restablecimiento de credenciales de acceso, mediante el diseño e implementación en el sistema de un procedimiento óptimo para que el estudiante pueda, en caso de pérdida de credenciales o falta de actualización de información de perfil de estudiante, autogestionar la recuperación de sus credenciales.

## **1.4.3. Sistematización de los procesos administrativos de graduación**

El administrador y gestor de los proyectos de EPS, de la Escuela de Ingeniería en Ciencias y Sistemas, no cuenta con un sistema informático que le apoye en la gestión de estudiantes, proyectos, instituciones y asignaciones a los programas de EPS. Tampoco cuenta con un medio efectivo centralizado de consulta de información, pues el control que lleva lo hace mediante expedientes físicos, así como en archivos digitales independientes.

El administrador y gestor de la asignación de temas de tesis de la Escuela de Ingeniería en Ciencias y Sistemas, como proceso de graduación, no cuenta con un sistema informático que le apoye en la gestión de temas de tesis, tutores, asesores y asignaciones de estudiantes. No dispone de una herramienta que le permita hacer consultas de información y tampoco posee los medios para hacer pública y poner a disposición de los estudiantes la información relacionada a los temas de tesis.

En ambos casos, los gestores y administradores pertenecen a unidades distintas de una misma institución, lo que hace que cada uno de ellos sea el responsable administrativo del proceso designado, por lo que se deben conceptualizar las necesidades de forma independiente.

 Solución: desarrollar e implementar un módulo del sistema DTT que lleve el control administrativo de los proyectos de Ejercicio Profesional Supervisado, permitiendo gestionar el seguimiento y asignación de los estudiantes a programas de EPS, facilitando así los medios para la realización de consultas de información.

Desarrollar e implementar un módulo del sistema DTT que lleve el control administrativo del proceso de asignación de temas de tesis a los estudiantes, permitiendo realizar consultas de información.

#### **1.4.4. Autogestión**

Tanto el administrador de proyectos de EPS como el de temas de tesis tienen la necesidad de adaptarse a los cambios en sus procedimientos respectivos, es decir que, aunque los procesos actualmente tienen actividades definidas, estas pueden cambiar en el tiempo por decisiones institucionales. Por lo que, no puede realizarse un sistema con valores fijos establecidos en la definición del flujo del proceso y su sistematización.

 Solución: considerar, dentro de la solución propuesta: la sistematización de los procesos administrativos de graduación; la administración de catálogos (creación, eliminación, modificación) de información base y que puedan ser autogestionados por los administradores de forma independiente y modularizado, tanto para el administrador de proyectos de EPS como para el administrador de temas de tesis.

#### **1.4.5. Gestión de proyectos de EPS**

El administrador de proyectos de EPS, tal y como se describió anteriormente, tiene la necesitad de sistematizar su proceso administrativo, ya que no posee una herramienta para definir y tener certeza de los estados y proyectos de los estudiantes, así como tampoco los ciclos, las modalidades, actividades, períodos, instituciones ni asignaciones. Además, no tiene la posibilidad de calendarizar y dar seguimiento a las actividades dentro de un sistema, ni posee un canal de comunicación oficial con los estudiantes.

El estudiante asignado a un proyecto de EPS no posee las herramientas para visualizar en el sistema un calendario de actividades con fechas de entregables establecidas por el administrador. A su vez, no dispone de un medio de acceso oficial a los formatos digitales de documentos, ni a la recepción de notificaciones de una fuente institucional.

 Solución: implementar un módulo en el sistema DTT que le permita al administrador del proceso de proyectos de EPS administrar sus catálogos de información, definir y calendarizar actividades por período y modalidad, así como: asignar estudiantes a programas de EPS, dar seguimiento a entregables, enviar notificaciones a los estudiantes asignados y poner a disposición de los estudiantes los formatos de archivos digitales para cada actividad.

Asimismo, que este módulo le permita al estudiante asignado ver su calendario de actividades y las fechas establecidas por administrador, también recibir las notificaciones emitidas y tener acceso a descarga de los formatos digitales de los documentos oficiales. También, que pueda realizar entregas digitales, según fecha planificada, logrando así dar accesibilidad y flexibilidad al proceso.

#### **1.4.6. Gestión de temas de tesis**

El administrador del proceso de asignación de temas de tesis no posee una herramienta o sistema para la definición de estados, modalidades, áreas de investigación, tutores, asesores ni asignaciones de temas de tesis. Además, no posee los medios para la publicación de información pública y oficial que se desea para que los estudiantes puedan consultar como referencia en futuros trabajos de tesis.

Por su parte, los estudiante necesitan realizar consultas de asesores, tutores, protocolos de tesis y temas asignados y lo realizan acudiendo directamente al encargado del proceso, obteniendo resultados en un plazo de tiempo que oscila entre 1 y 2 semanas, derivado que la consulta es realizada de forma física sobre archivos de expedientes.

 Solución: implementar un módulo en el sistema DTT que le permita al administrador de temas de tesis gestionar sus catálogos de información, realizar asignaciones de temas de tesis llevando el control de fechas de aprobación, vigencia y reactivación, así como el estado del tema asignado y, que a su vez, pueda poner a disposición de los estudiantes la información que es de carácter público.

#### **1.4.7. Consultas de información**

Los administradores de los procesos de graduación tienen la necesidad de obtener de un medio centralizado toda aquella información necesaria para la gestión eficaz y eficiente, pero estas características se logran solamente haciendo uso de consultas de información electrónica, de la cual no disponen los administradores, derivado de que sus registros se basan en expedientes físicos y algunos registros electrónicos segmentados que dificultan las tareas de gestión y obtención de la información para la toma de decisiones.

Asimismo, el estudiante no tiene acceso a la información que cada uno de los procesos genera y que, como medio de consulta le darían visibilidad y le permitiría tener información de referencia.

 Solución: desarrollar la funcionalidad, tanto en el módulo de administración de proyectos de EPS como en el de gestión de temas de tesis, que permitan al administrador del proceso respectivo realizar consultas dinámicas sobre una base de información, permitiendo generar reportes exportando la información a formatos de archivos digitales. Asimismo, generar la funcionalidad para que el estudiante pueda realizar consultas controladas de información que sean de carácter público, cuya definición deberá ser consensuada con cada gestor administrativo.

## Tabla I. **Impacto y prioridad de las necesidades**

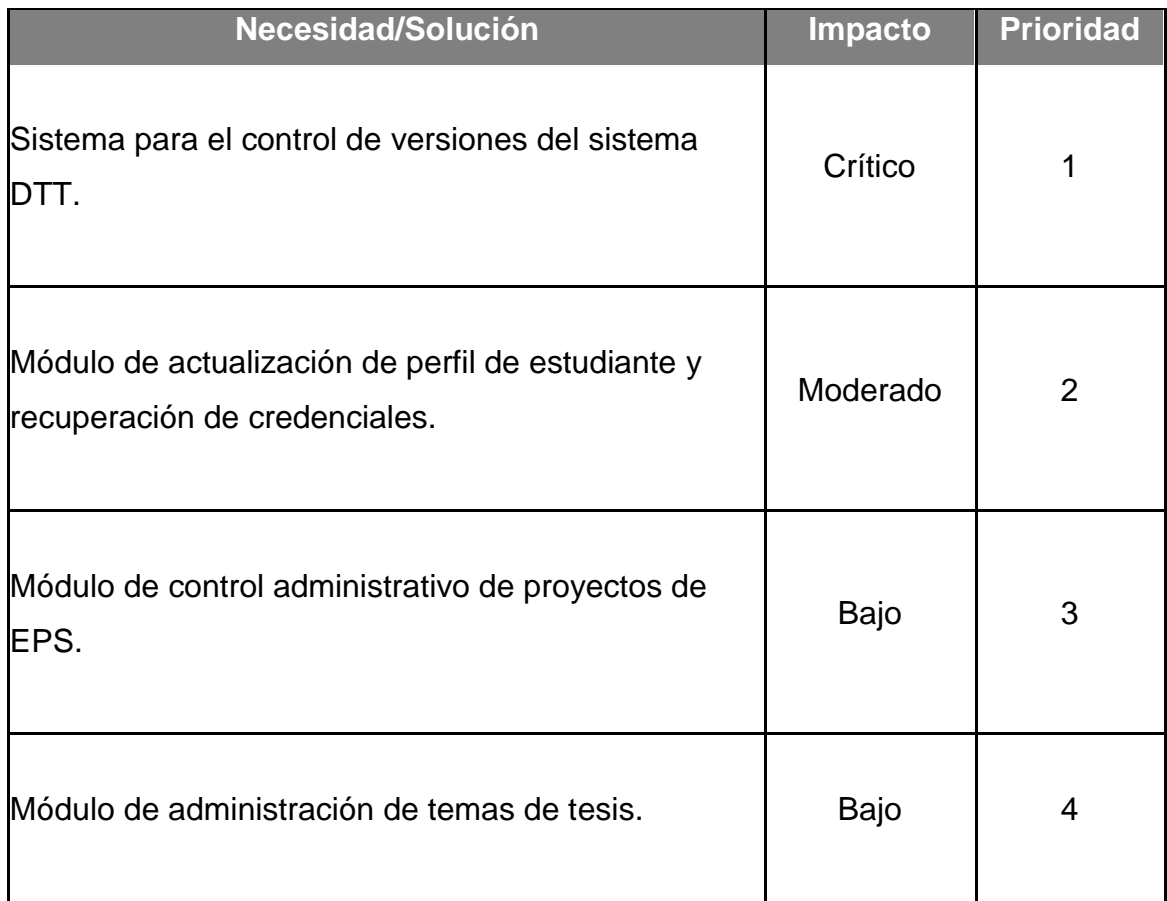

Fuente: elaboración propia.

#### **1.5. Identificación de usuarios**

Los usuarios detectados en el análisis de las necesidades son los siguientes:

#### **1.5.1. Estudiantes**

Los estudiantes de la Escuela de Ingeniería en Ciencias y Sistemas que presentan cualquiera de los siguientes casos:

- El estudiante que está interesado o que ya se encuentra asignado a un programa de Ejercicio Profesional Supervisado cuyo proyecto tiene relación con el sistema DTT de la Escuela de Ciencias y Sistemas, quien se ve afectado al estar gestionando, por medio de dispositivos de almacenamiento externo, las copias autorizadas de la codificación del proyecto y que debe realizar su desarrollo sobre un sistema que no necesariamente se encuentra actualizado con la última versión, también, al momento de realizar pruebas y publicaciones, debe realizar actividades manuales de integración demandando mayor disponibilidad de tiempo y esfuerzo limitando capacidades y poniendo en riesgo el éxito de su proyecto y la integridad de la plataforma.
- A los estudiantes que ya tienen acceso al sistema DTT y que, para recuperar sus credenciales de acceso deben recurrir a la realización de una gestión presencial administrativa con el coordinador del proyecto DTT, quien es el encargado de brindar soporte tecnológico a la plataforma y a los usuarios.
- A los estudiantes que realizan proyectos de Ejercicio Profesional Supervisado (EPS) de la Facultad de Ingeniería de la Universidad de San Carlos de Guatemala, en cualquiera de sus modalidades, y quienes deben estar consultando de forma continua al coordinador de área, o a sus compañeros, sobre entregables, formatos y actividades, ya que no tienen la visibilidad del proceso, ni la certeza de las actividades y documentos relacionados, generando incertidumbre en todo el proceso.
- A los estudiantes que realizan trabajos de tesis y que no poseen información de áreas de investigación, modalidades, tutores y asesores disponibles para la asignación de un tema de tesis y no poseen un catálogo de consulta digital sobre temas trabajados con anterioridad, los cuales puedan ser tomados como referencia.

#### **1.5.2. Coordinador del proyecto DTT**

Es el responsable administrativo ante la Escuela en Ciencias y Sistemas de garantizar la disponibilidad, integridad, eficiencia, seguridad y rendimiento del sistema DTT, y el responsable del diseño, planificación y ejecución de planes de contingencia respecto a incidentes con el aplicativo.

Asimismo, se ve afectado directamente cuando se realiza la publicación de una modificación o nueva funcionalidad que no brinda los resultados esperados, desencadenando en inestabilidad, errores y caídas de rendimiento en el sistema DTT y todo ello como producto de la falta de gestión en el control de cambios y la posibilidad de poder revertirlos.

Finalmente se ha hecho evidente, que el coordinador del proyecto DTT realiza varias actividades simultaneas relacionadas con la administración del aplicativo, pero, también es el encargado de procesos y tareas propias del puesto administrativo que desempeña dentro de la Escuela, lo que limita su capacidad de atender incidentes o *tickets* de soporte técnico relacionado con los accesos de usuarios y la recuperación de credenciales de acceso.

#### **1.5.3. Administrador de proyectos de EPS**

Se ve afectado el responsable de la gestión de los proyectos de Ejercicio Profesional Supervisado de la Escuela de Ingeniería en Ciencias y Sistemas, quien no cuenta con una herramienta informática que le apoye en la gestión de los proyectos, así como a la divulgación de las fechas, actividades y documentos. Además, no posee los medios para realizar búsquedas de información en un catálogo centralizado de proyectos y estudiantes asignados a programas de EPS.

El administrador de proyectos de EPS no posee los medios oficiales para la comunicación de forma masiva con los estudiantes asignados a programas de EPS, tampoco tiene la disponibilidad de gestionar los proyectos sin importar su ubicación mediante un acceso web, lo que limita su capacidad administrativa a un lugar y tiempo específico.

#### **1.5.4. Administrador de temas de tesis**

Se ve afectado el responsable de la gestión de aprobación de temas de tesis, ya que no posee un catálogo digital de información que contenga datos de asesores, tutores, protocolos y temas de tesis que han sido trabajados por los estudiantes a lo largo del tiempo, lo que hace que la búsqueda de información no dé los resultados esperados en el plazo de tiempo óptimo.

El administrador de temas de tesis se ve afectado cuando las gestiones las debe realizar en un lugar físico en donde se encuentra disponible la información como lo es la Escuela en Ciencias y Sistemas, limitando su capacidad administrativa a un espacio y tiempo específico, asimismo, no puede poner a disposición de la comunidad educativa la información, que es de carácter público oficial, ya que no posee los medios para publicación de información para consulta haciendo uso de alguna plataforma con acceso web.

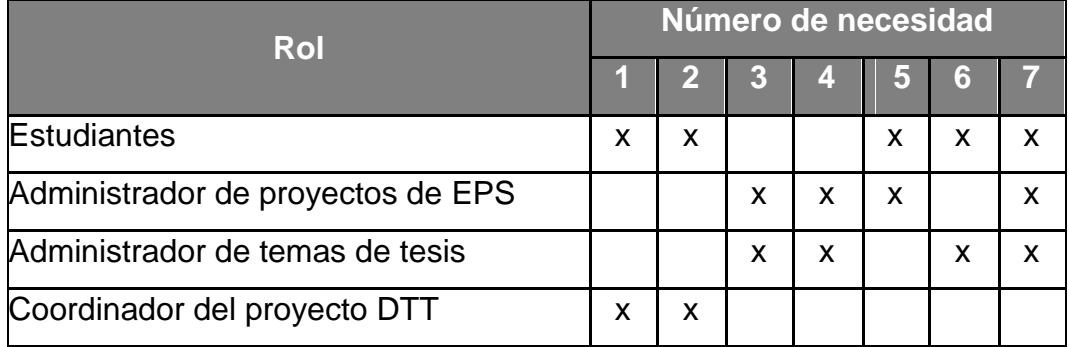

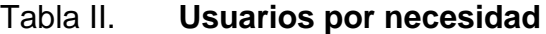

Fuente: elaboración propia.

# **2. MÓDULOS DEL SISTEMA**

El trabajo realizado como respuesta a las necesidades expresadas en esta tercera fase del sistema DTT se describe como la optimización de módulos ya existentes, así como la implementación de un sistema de control de versiones y, finalmente, el desarrollo e implementación de nuevos módulos que brindan el soporte tecnológico a la administración y gestión de los procesos de graduación gestionados por la Escuela en Ciencias y Sistemas.

#### **2.1. Módulo de control de versiones**

Conforme se ha desarrollado e integrado nuevos módulos y funcionalidades al sistema DTT, de la Escuela en Ingeniería en Ciencias y Sistemas de la Universidad de San Carlos de Guatemala, ha surgido la necesidad de tener varios recursos humanos involucrados en el proyecto, desarrollando y codificando nuevas funcionalidades de forma simultánea, por ello la falta de un sistema que administre y controle los cambios y publicaciones tiende a ser un factor de riesgo en el éxito en la implementación de un nuevo módulo, ya que debe haber una correcta integración de la codificación, permitiendo el desarrollo de forma paralela de los múltiples módulos con el involucramiento de diferentes recursos humanos, generando la codificación asociada a las nuevas funcionalidades.

La infraestructura tecnológica disponible de la Escuela en Ciencias y Sistemas es un servidor de ambiente productivo en el cual se encuentra instalada y configurada la versión estable del sistema DTT, y es en donde se encuentra alojada la aplicación a la que acceden los usuarios finales, tanto

estudiantes, catedráticos y administradores de los diferentes módulos por medio de un punto de acceso a internet; A su vez se cuenta con un servidor de pruebas como un ambiente previo a la publicación en el ambiente productivo, que, como su nombre lo indica, tiene la función de permitir a los equipos de trabajo hacer las pruebas de los módulos y funcionalidades con los usuarios finales para garantizar que una liberación o publicación de una nueva funcionalidad no tendrá problemas y, si existieran dichos problemas, poder corregirlos sin afectar el ambiente estable de trabajo de los usuarios finales.

El ambiente idóneo a nivel de infraestructura tecnológica, para llevar el control de versiones que se demanda, es el ambiente de pruebas, ya que cuenta con las características y especificaciones técnicas y de acceso para la implementación del sistema de control de versiones, por lo que se hizo la recomendación de implementarlo al asesor del proyecto, así como al coordinador del proyecto DTT para obtener la aprobación y tener una decisión consensuada respetando los procedimientos y normativos.

El módulo desarrollado consiste en la instalación, parametrización y configuración de un servidor de control de versiones de la codificación fuente, recursos y documentación del sistema DTT, así como la configuración del repositorio y de grupos de trabajo, usuarios y asignación de credenciales de acceso, la generación de documentación de conexión al repositorio, publicación de revisiones e integración de codificación y, finalmente, la documentación asociada a la instalación paso a paso y configuración del servidor de control de versiones y preparación del ambiente de pruebas.

La instalación del servidor y la definición de la arquitectura del repositorio se realizó en base a métodos y buenas prácticas que el autor de este trabajo ha tenido como experiencia laboral para dar solución a la necesidad planteada, lo

cual puede ser corroborado con los resultados obtenidos; tras la implementación; en el desarrollo de este módulo no se habla de una herramienta en particular, pues en el mercado de soluciones informáticas se encuentran una gran diversidad y variedad de sistemas que pueden dar solución de forma efectiva y este trabajo no pretende ser un manual técnico o de usuario, sino el reflejo de lo investigado y trabajado.

Lo realizado consiste en la instalación y configuración de un repositorio, el cual consiste en una base de datos en donde la herramienta seleccionada guarda de forma persistente los permisos, grupos, configuraciones y es dicha base de datos en donde la herramienta lleva el control sobre cambios, generando, para cada uno de los cambios, una nueva revisión que no es más que el identificador numérico único que el sistema asigna sobre uno o más cambios con respecto a una línea base que sirve de comparación.

Seguidamente se segmentó la aplicación entre la codificación estable, conjuntamente con su estructura de archivos, y carpetas que no tienen variación respecto a la generación dinámica de archivos, es decir se segmentan archivos y carpetas que no generan archivos dinámicos y aquellas que se generan de forma dinámica, cuando el usuario realiza alguna acción en específico dentro del sistema, todo ello se segmentó en la categoría de línea base y la de recursos dinámicos.

La línea base es generalmente llamada, en el ámbito de control de versiones, *trunk* y contiene la codificación tal cual se encuentra en un ambiente estable y productivo, es la parte del repositorio en donde solo el administrador del sistema de control de versiones tiene acceso a realizar acciones y tareas de integración y publicación de cambios.

Se creó una copia de la línea base, generalmente llamada en el ámbito de control de versiones *branch* o rama y contiene una copia de la codificación de línea base y es el espacio en el repositorio al que los equipos de trabajo de desarrollo tienen acceso, es en donde se versionan y obtienen los cambios que cada equipo de trabajo realiza sobre la codificación del sistema DTT.

Se creó un segmento, dentro del repositorio, dedicado a copias instantáneas del proyecto denominado *tags* y que es gestionado por el administrador del sistema de control de versiones, en donde se le permite crear copias instantáneas de la línea base *trunk* y etiquetarlas o nombrarlas según el objetivo de dicha copia.

Se creó un segmento, dentro del repositorio, dedicado al control de la documentación del proyecto, tanto de usuario como técnica, y es en donde se almacenan los documentos que se han generado y que se generarán con las distintas fases o etapas de implementación del proyecto DTT y, tanto el usuario administrador del sistema de control de versiones, como los usuarios del equipo de trabajo de desarrollo de la aplicación, tienen acceso.

Finalmente, y tal como se había mencionado con anterioridad, se creó un espacio en el repositorio para el versionamiento de algunos recursos de compilación dinámicos generados cuando los usuarios realizan algún tipo de acción en la plataforma. Este segmento de recursos se creó con la finalidad de proveer, tanto al administrador del sistema de control de versiones como a los usuarios del equipo de trabajo, de desarrolladores del sistema DTT, un ejemplo de los archivos que se generan en ambiente productivo y que son necesarios para la compilación y ejecución del sistema.

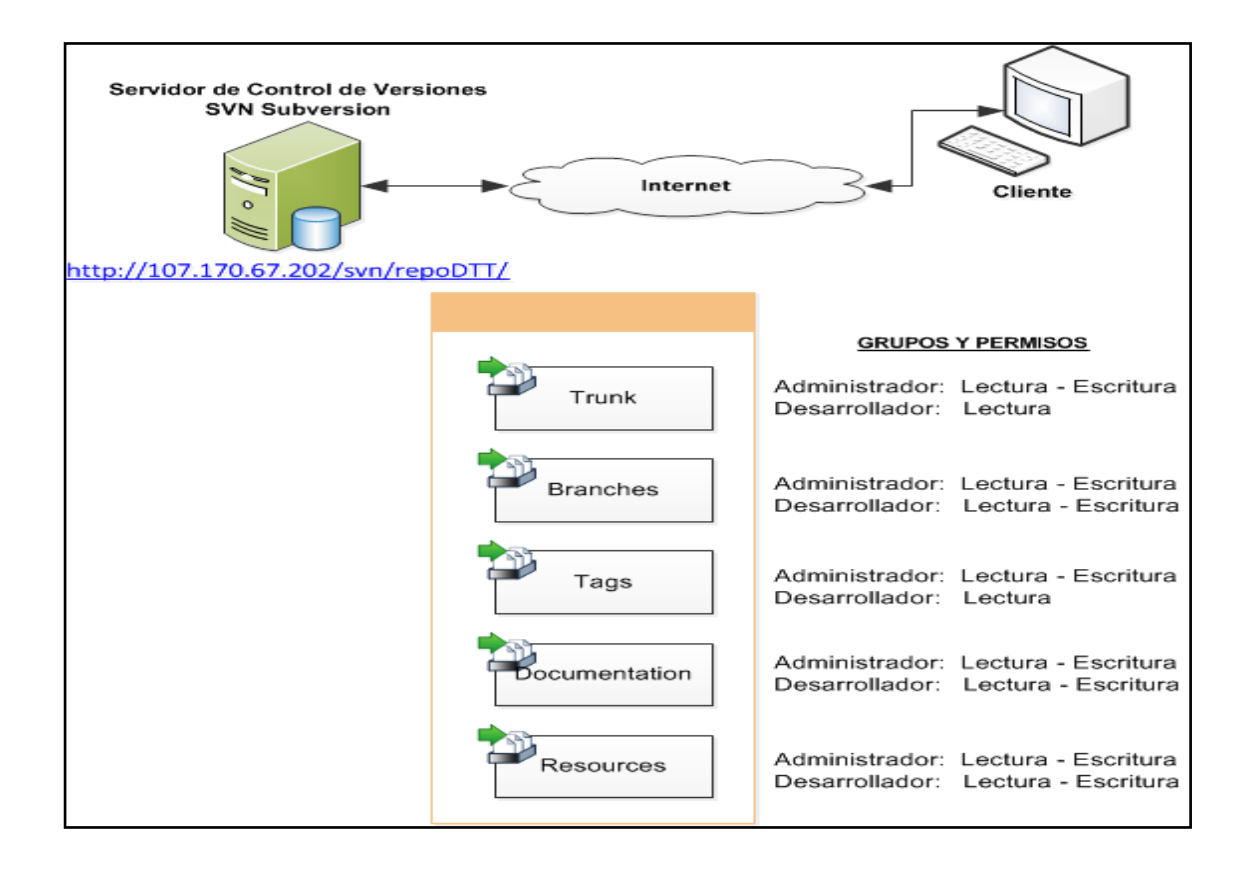

### Figura 1. **Repositorio de control de versiones**

Fuente: elaboración propia, empleando Microsoft Visio 2010.

Se conectaron los ambientes, tanto de producción como de pruebas, al repositorio para que el sistema DTT tuviera acceso al código versionado, controlado y actualizado. Así, cuando el desarrollador realice algún tipo de cambio o nueva funcionalidad, el coordinador de proyecto DTT debe realizar la integración de los cambios para, posteriormente, publicar en un ambiente controlado de pruebas dichos cambios y constatar que la liberación realizada cumple con las expectativas y lo deseado. Finalmente, habiendo satisfecho cada una de las pruebas, tanto individuales como las del usuario, se puedan hacer las liberaciones en el ambiente productivo y con ello cerrar el ciclo de publicación y actualización de revisiones haciendo uso del sistema de control de cambios para el sistema DTT.

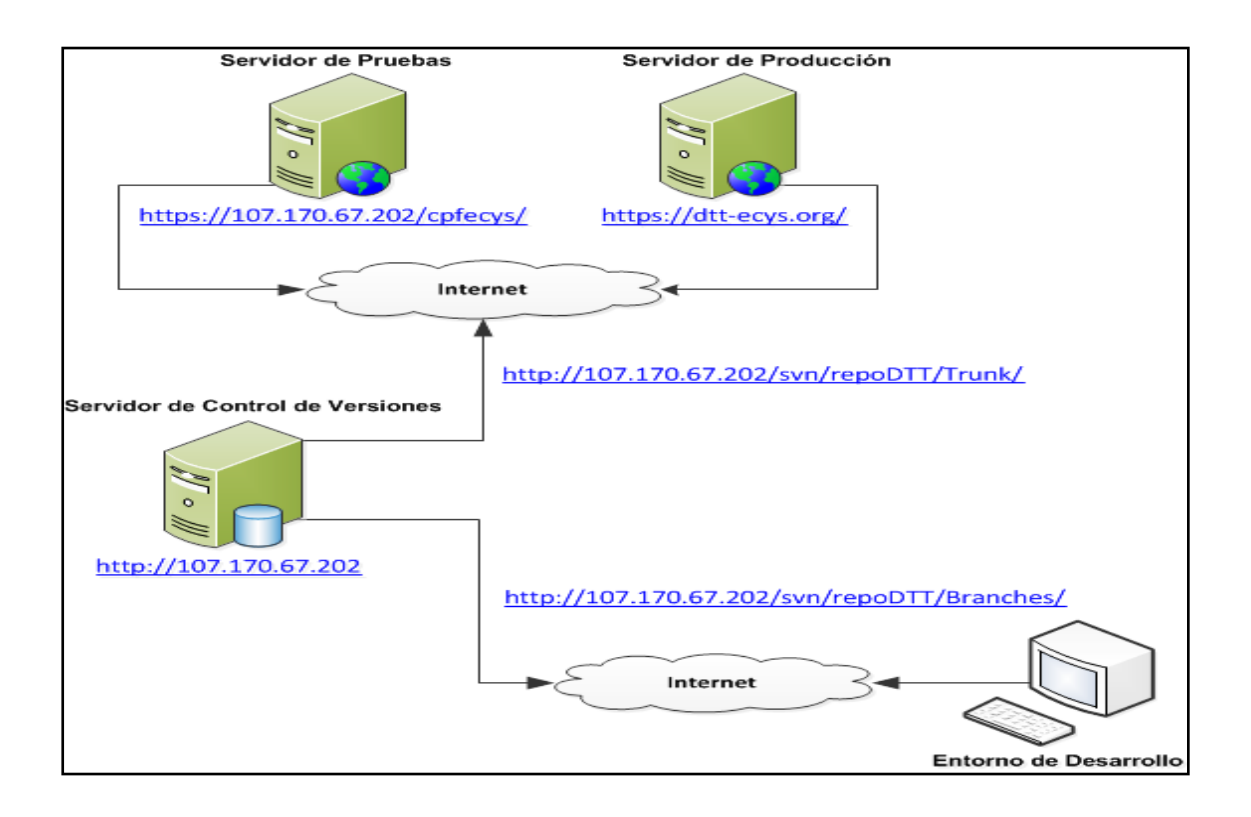

Figura 2. **Sistema de control de versiones**

Fuente: elaboración propia, empleando Microsoft Visio 2010.

De lo anteriormente descrito en este módulo se generó documentación y planes de capacitación que pueden ser consultados en el capítulo 5 de este trabajo.

#### **2.2. Módulo de actualización de perfil de estudiante**

El módulo de actualización de perfil de estudiante y recuperación de credenciales ya existía, siendo uno de los módulos base de la plataforma el cual fue modificado en esta fase, con la finalidad de minimizar la carga de trabajo del administrador del sistema o del encargado de brindar soporte a los usuarios, que en su mayoría son estudiantes.

Desde la implementación del sistema y derivado del crecimiento de los usuarios que hacen uso del mismo, ha existido una creciente demanda de solicitudes de soporte hacia el administrador del sistema o encargado de soporte, lo que conlleva tener que hacer uso de recursos en función de personal, tiempo, esfuerzo y herramientas tecnológicas para atender y resolver dichas solicitudes.

Se tiene conocimiento que la mayoría de las solicitudes de soporte, por parte de los usuarios estudiantes, corresponden a problemas con el acceso inicial al sistema, ya que la información básica de los estudiantes es consultada de la Unidad de Registro y Estadística de la Universidad San Carlos de Guatemala, que es la entidad concentradora de la información oficial de los estudiantes y cuya información fue recopilada al momento de matricular a un estudiante en la universidad y cuyos datos de contacto como dirección domiciliar, teléfonos de contacto, correo electrónico, entre otros, no han sido actualizados en, por lo menos, un período promedio de 4 años.

Derivado que, el sistema hace uso de la información de la Unidad de Registro y Estadística por medio de un servicio web (*web service*), para recopilar la información del estudiante y hacer una carga inicial al sistema, se ha tenido el inconveniente, principalmente, que las direcciones de correo

electrónico, que sirven como identificador para la recuperación de contraseñas, se encuentran desactualizadas o bien en muchas ocasiones el estudiante no tiene la certeza sobre cuál dirección de correo electrónico y demás información ha sido registradas de forma oficial.

El procedimiento original de acceso al sistema dicta que el estudiante, con su nombre de usuario y contraseña, intenta realizar el ingreso al sistema, pero cuando dicha contraseña es olvidada o no tiene conocimiento de la misma, intenta realizar una recuperación de contraseña y el sistema envía el procedimiento y enlace de cambio de contraseña al *email* registrado, que en este caso es la información que se obtiene de la consulta de datos de la Unidad de Registro y Estadística, el problema radica en que el estudiante al no tener certeza a qué dirección de correo electrónico le fue enviado el procedimiento de recuperación, se comunica con el administrador del sistema solicitando la información de acceso lo que conlleva que, tal y como se mencionó anteriormente, se convierta en una carga de trabajo para el encargado administrador o de soporte que tiene que invertir recursos en dicho procedimiento para restablecer las credenciales al usuario que solicitó el soporte.

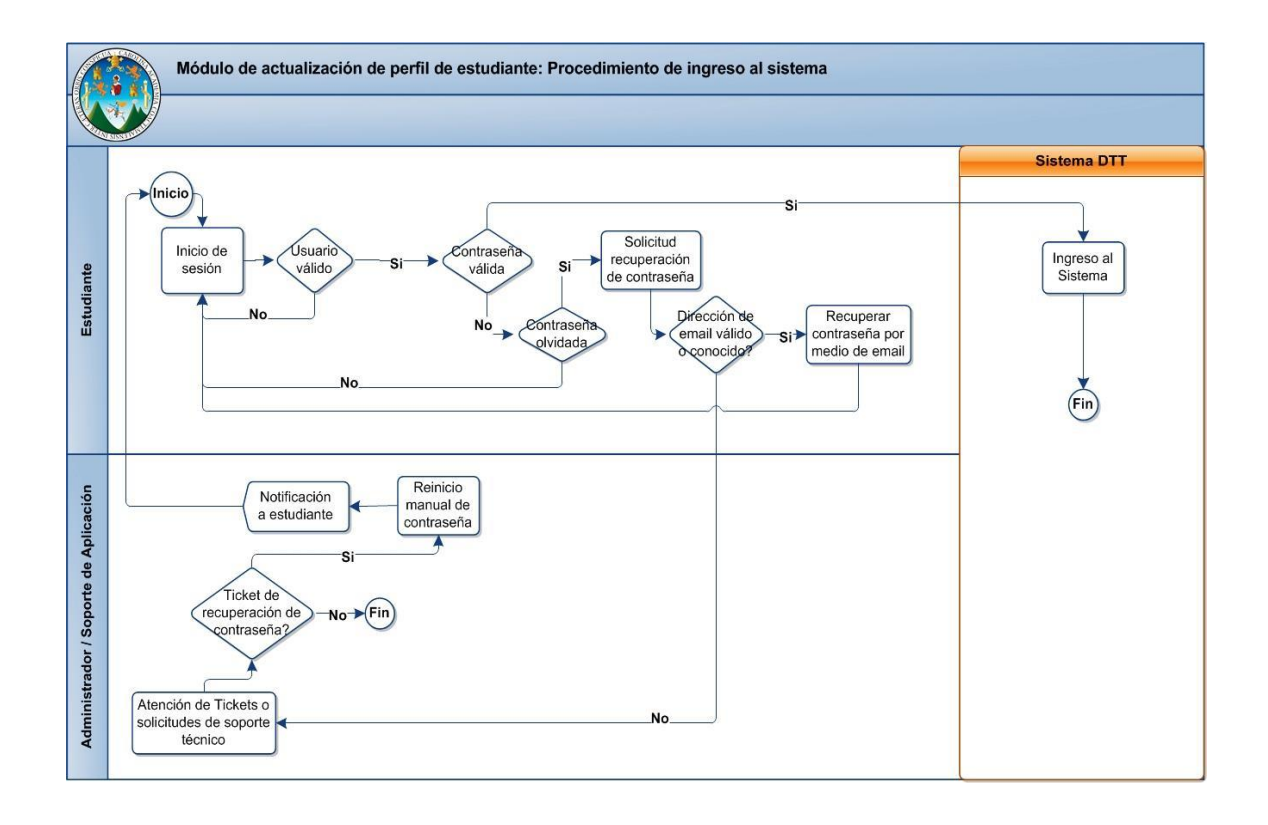

#### Figura 3. **Procedimiento original de acceso al sistema DTT**

Fuente: elaboración propia, empleando Microsoft Visio 2010.

Las modificaciones del módulo están encaminadas a garantizar la persistencia e integridad de la información de los usuarios, ya que al evitar que un tercero involucrado, que en este caso es el administrador del sistema o el encargado de brindar soporte, intervenga en el cambio de datos personales, se obtiene, principalmente la garantía de que las credenciales de acceso al sistema son conocidas únicamente por el usuario, además se garantiza la actualización de la información fuente, que es la gestionada por la Unidad de Registro y Estadística de la Universidad San Carlos de Guatemala.

El procedimiento y las modificaciones realizadas al módulo dictan que el estudiante que no conoce su contraseña de acceso pueda, por medio del

sistema, solicitarla. La diferencia es que dicha verificación se ha convertido en un procedimiento de dos pasos principales. El primero es verificar si el usuario ha tenido acceso al sistema con anterioridad y que haya obligatoriamente actualizado o confirmado su información de perfil, esto indica que el estudiante conoce y ha confirmado la dirección de correo electrónico, por lo que puede continuar con el proceso de recuperación. El segundo paso, si el estudiante no ha actualizado la información en el sistema se le mandan las instrucciones de recuperación de información, con la salvedad de que se le notifica la dirección de correo electrónico a la que fueron enviadas las instrucciones de recuperación, si dicha dirección no es correcta debe el estudiante dirigirse a la Unidad de Registro y Estadística a realizar un procedimiento de actualización de información, que es la fuente consultada y con ello intentar posteriormente realizar el ingreso al sistema con datos actualizados.

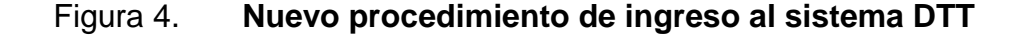

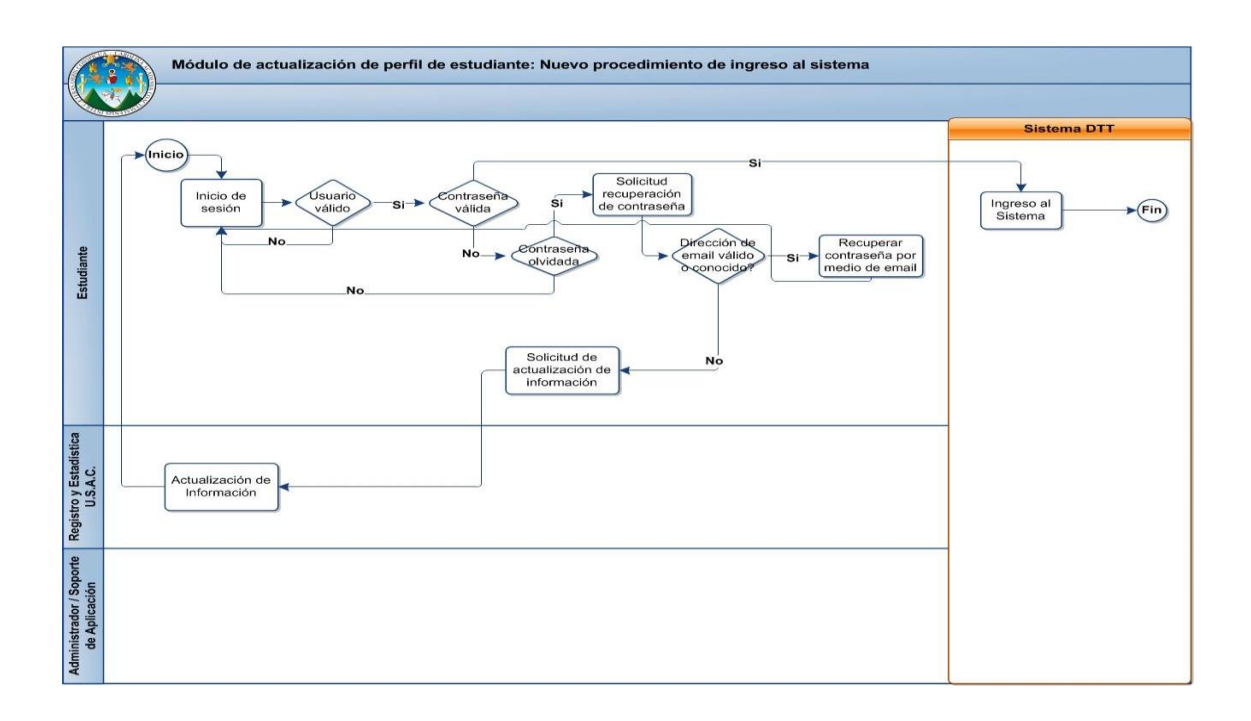

Fuente: elaboración propia, empleando Microsoft Visio 2010.

# Figura 5. **Pantalla de recuperación de contraseña, verificación de usuario, paso 1**

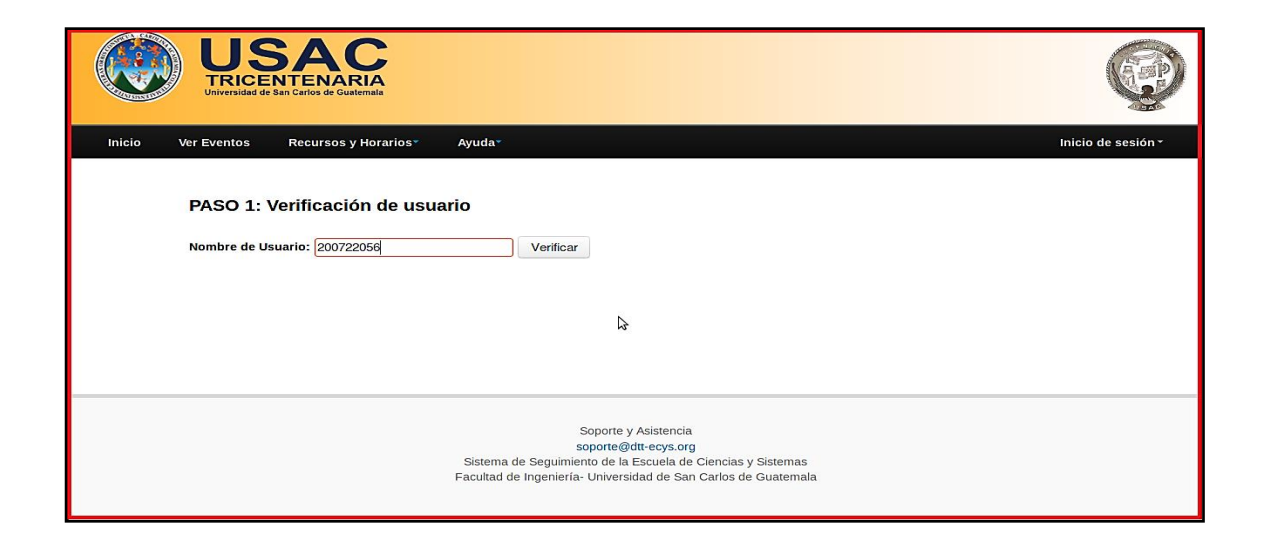

Fuente: elaboración propia.

Figura 6. **Pantalla de recuperación de contraseña, recuperación de información, paso 2**

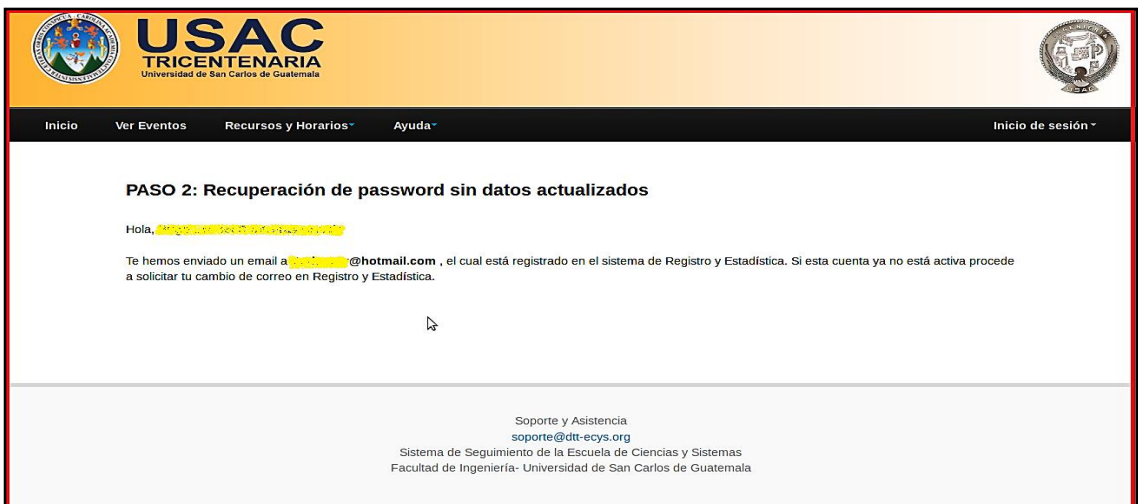

Fuente: elaboración propia.

#### **2.3. Módulo de control administrativo de proyectos de EPS**

Este módulo le permite al coordinador del área de Energía y Tecnología de la Unidad de Ejercicio Profesional Supervisado (EPS) de la Facultad de Ingeniería de la Universidad San Carlos de Guatemala, bajo el rol de Administrador de EPS, administrar los catálogos base de información realizando acciones de creación, modificación, eliminación, consulta y exportación de información sobre estados, ciclos, modalidades, actividades, períodos e instituciones, además de realizar la asignación de estudiantes a un proyecto de EPS y la calendarización de actividades, así como el seguimiento de entregables para llevar el control de los proyectos de EPS.

Este módulo, también permite que un estudiante de la Escuela de Ingeniería en Ciencias y Sistemas, bajo el rol de estudiante asignado a un proyecto de EPS, de una modalidad y período pueda realizar entregas digitales de documentos, así como visualizar la calendarización y detalle de las actividades de un programa de EPS, obtener retroalimentación sobre el avance de su proyecto, como también, la recepción de notificaciones por suscripción enviadas por el administrador de EPS.

#### **2.3.1. Gestión de estados**

Le permite al administrador de EPS agregar, editar, eliminar, consultar y exportar el catálogo de estados en los que un estudiante y su asignación respectiva a un proyecto de EPS se encuentran dentro del sistema. Los estados básicos que un estudiante puede tener son el estado activo o inactivo, lo que significa que el estado del estudiante denota la interpretación que el administrador tiene sobre dicho estudiante en un proyecto de EPS.

Le permite al administrador de EPS agregar o eliminar estados que en su percepción del proceso sean necesarios para poder administrar de forma correcta y óptima los proyectos quedando bajo su criterio dicha administración.

La información requerida para poder agregar un estado se limita a establecer un nombre del estado de forma obligatoria y una descripción del estado de forma opcional, a lo cual el sistema asignará de manera automática un identificador único dentro de la plataforma, el cual será utilizado en todo el sistema y su persistencia de información.

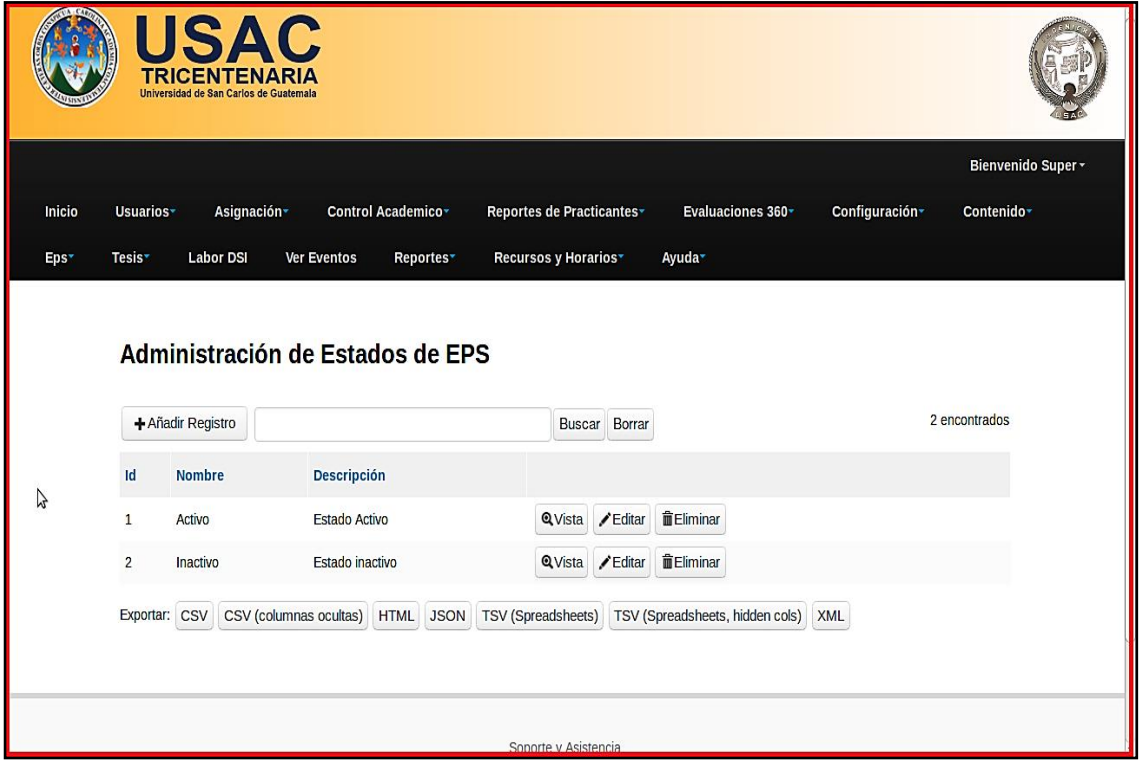

## Figura 7. **Pantalla de gestión de estados, rol administrador de EPS**

Fuente: elaboración propia.

#### **2.3.2. Gestión de ciclos**

Le permite al administrador de EPS agregar, editar, eliminar, consultar y exportar el catálogo de ciclos en los que un proyecto de EPS puede ser realizado, es decir que, por normativo y mandato institucional, la Unidad de Ejercicio Profesional Supervisado tiene ciclos en los que un proyecto puede ser inscrito siendo estos: primer semestre o segundo semestre de un determinado año teniendo un mismo ciclo repetitivo cada año.

Al ser una pantalla de gestión del catálogo, le permite al administrador de EPS poder agregar o eliminar ciclos que, en su percepción del proceso, sean necesarios para poder administrar de forma correcta y óptima los proyectos, quedando bajo su criterio dicha administración, ya que los normativos pueden ser modificados y puede crearse o eliminarse un ciclo para cumplir con los normativos.

La información requerida para poder agregar un ciclo se limita a establecer un nombre del ciclo de forma obligatoria, a lo cual el sistema asignará de forma automática un identificador único dentro de la plataforma el cual será utilizado en todo el sistema y su persistencia de información.

## Figura 8. **Pantalla de gestión de ciclos, rol administrador de EPS**

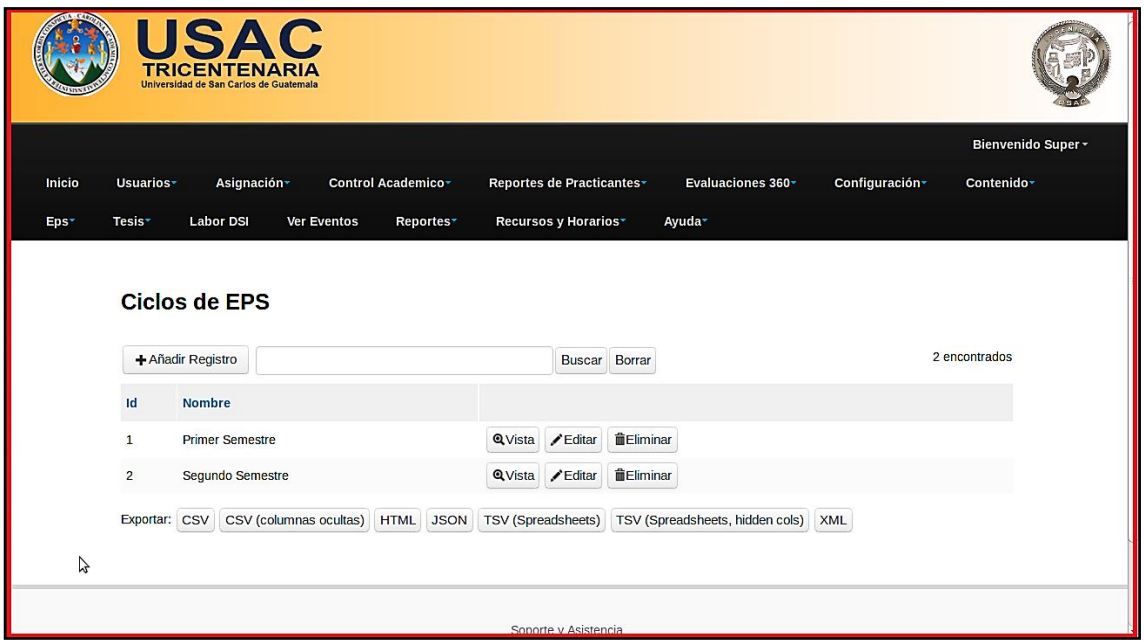

Fuente: elaboración propia.

## **2.3.3. Gestión de modalidades**

Le permite al administrador de EPS agregar, editar, eliminar, consultar y exportar el catálogo de modalidades de un proyecto de EPS, dichas modalidades hacen referencia a las establecidas en los reglamentos de la Unidad de Ejercicio Profesional Supervisado, que regula a los proyectos de EPS y sus modalidades de inscripción, siendo estas:

- 3 meses, sustitución de examen privado
- 3 meses, sustitución de trabajo de graduación
- 6 meses, sustitución de examen privado y de trabajo de graduación

Cada modalidad tiene una duración fija establecida en un rango de tiempo variable por ciclo, por lo que el administrador de EPS puede agregar o eliminar modalidades según su percepción del proceso para administrar de forma correcta y óptima los proyectos, quedando bajo su criterio dicha administración.

La información requerida para agregar una modalidad se limita a establecer el nombre de la modalidad de forma obligatoria, una descripción de dicha modalidad, de forma opcional, así también se posibilita, de forma opcional el poder adjuntar un archivo el cual hace referencia al normativo institucional de dicha modalidad. El sistema asignará de forma automática un identificador único dentro de la plataforma, el cual será utilizado en todo el sistema y su persistencia de información.

#### Figura 9. **Pantalla de gestión de modalidades, rol administrador de EPS**

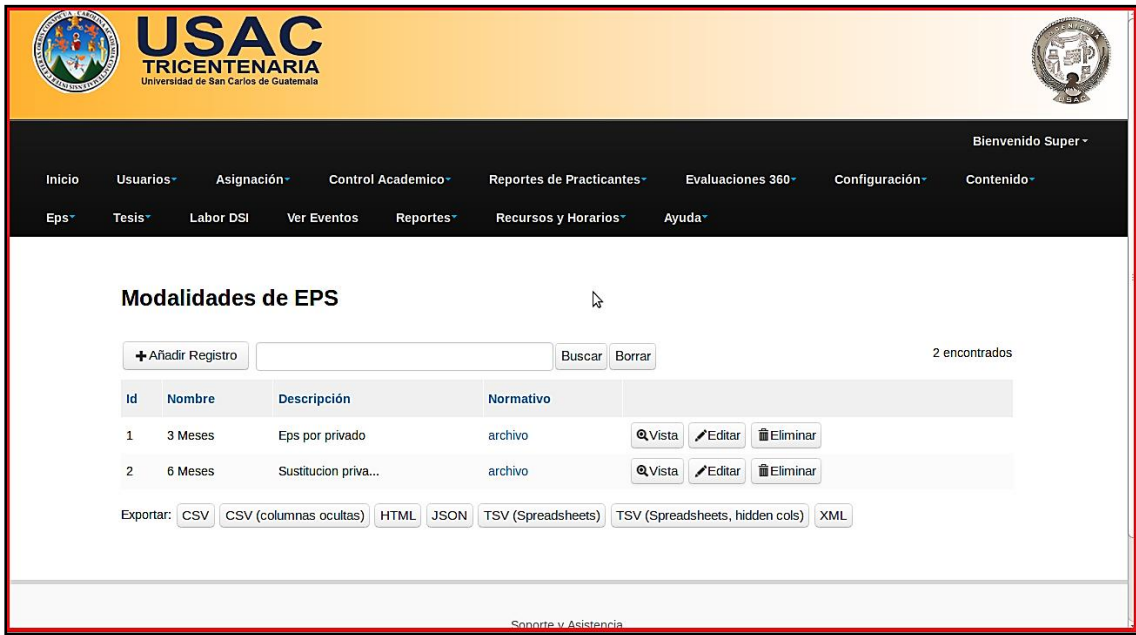

Fuente: elaboración propia.

#### **2.3.4. Gestión de actividades**

Le permite al administrador de EPS agregar, editar, eliminar, consultar y exportar el catálogo de actividades por modalidad de EPS, tal y como se mencionó en el numeral anterior, las modalidades tienen un ciclo repetitivo, por lo que las actividades de cada modalidad de EPS son las mismas a lo largo del tiempo y solamente necesitan ser calendarizadas en periodos de tiempo distintos, por lo tanto deben ser parametrizadas una sola vez, posibilitando la reutilización de actividades según la estructura definida.

Las modalidades tienen, de forma intrínseca, una serie de actividades que deben cumplirse para cada gestión de proyectos de EPS, tales como el proceso de incorporación, seguimiento y el proceso de finalización, cada uno de ellos establecido en el normativo detallando las actividades, plazos de tiempo y entregables respectivos.

El administrador de EPS puede agregar o eliminar actividades que en su percepción del proceso sean necesarias para administrar de forma correcta y óptima los proyectos, quedando bajo su criterio dicha administración.

La información requerida para poder agregar una actividad se limita a la selección de una modalidad creada previamente, establecer un orden de prioridad y dar un nombre de actividad de forma obligatoria, una descripción de forma opcional así como seleccionar archivos adjuntos opcionales que sirven de referencia para la actividad y que pueden ser accedidos tanto por el administrador de EPS como por el estudiante, finalmente el marcar, o no, dicha actividad como una actividad con entrega digital.

Una actividad marcada como entrega digital habilita, para el estudiante, la entrega de lo requerido en la actividad de forma virtual en un plazo de tiempo calendarizado, cargando al sistema los archivos necesarios para que posteriormente el administrador proceda a la evaluación del entregable, ya sea aprobando o reprobando la actividad entregada por el estudiante, permitiendo retroalimentar al estudiante sobre su actividad entregada. El sistema asignará de forma automática un identificador único dentro de la plataforma el cual será utilizado en todo el sistema y su persistencia de información.

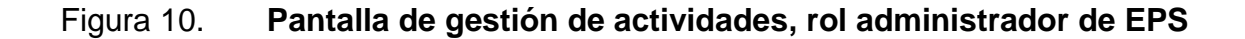

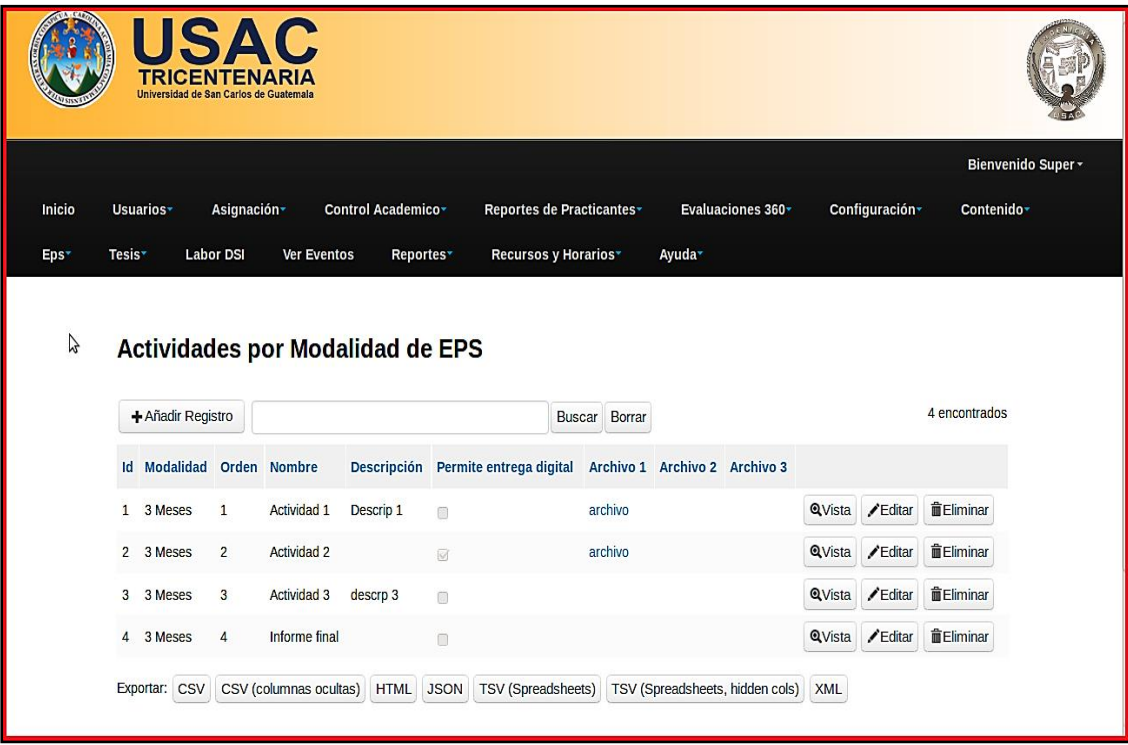

Fuente: elaboración propia.
#### **2.3.5. Gestión de períodos**

Le permite al administrador de EPS agregar, editar, eliminar, consultar y exportar el catálogo de períodos de proyectos de EPS. Un período es un rango de tiempo en el cual se lleva a cabo una serie de actividades, por lo tanto un período ocurre en un ciclo determinado de un año en específico, este catálogo sirve como base para enlazar los años y los ciclos sabiendo con exactitud la fecha inicial y la final en la que un proyecto de EPS fue desarrollado.

El administrador de EPS puede agregar o eliminar períodos que en su percepción del proceso sean necesarios para poder administrar de forma correcta y óptima los proyectos, quedando bajo su criterio dicha administración, garantizando que con cada ciclo nuevo por año se genere un nuevo período con fechas iniciales y finales que sirven como límites inferior y superior para las actividades que se calendarizan.

La información requerida para poder agregar un período consiste en seleccionar un ciclo creado previamente de forma obligatoria, ingresar el año en que se asignarán los estudiantes y sus respectivos proyectos de EPS con formato "YYYY", por ejemplo, año: 2015, una fecha inicial y una final del período. El sistema asignará de forma automática un identificador único dentro de la plataforma el cual será utilizado en todo el sistema y su persistencia de información.

### Figura 11. **Pantalla de gestión de períodos, rol administrador de EPS**

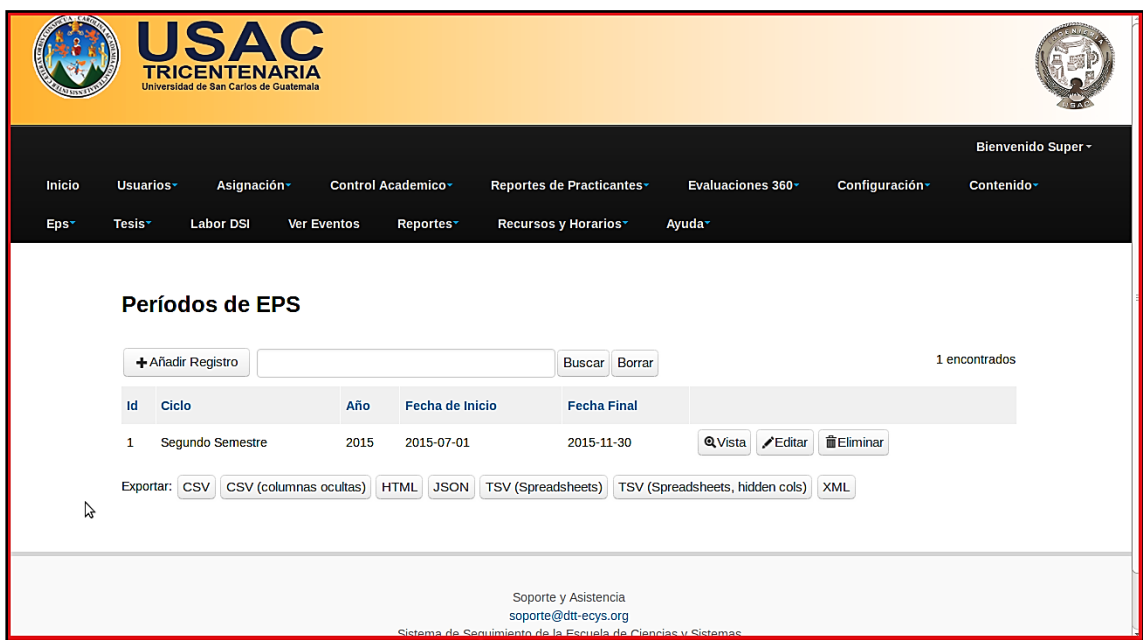

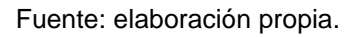

### **2.3.6. Gestión de instituciones**

Le permite al administrador de EPS agregar, editar, eliminar, consultar y exportar el catálogo de instituciones. Una institución es el lugar físico asignado o seleccionado por el estudiante para el desarrollo y ejecución del proyecto de EPS, es decir, que es la entidad que se beneficia con la realización de un proyecto de Ejercicio Profesional Supervisado en las distintas áreas y campos de aplicación que van desde lo investigativo, diseño, desarrollo, hasta la implementación de tecnologías de información, como soporte a la operación de dicha institución.

El administrador de EPS puede agregar o eliminar instituciones que en su percepción del proceso sean necesarias para administrar de forma correcta y

óptima los proyectos, quedando bajo su criterio dicha administración con la finalidad de poder asignar posteriormente estudiantes a las instituciones para un ciclo, período y modalidad de EPS determinado.

La información requerida para agregar una actividad permite definir la institución en dos niveles, estableciendo un nombre de institución y un nombre de unidad, una descripción de la institución, dirección, teléfono de contacto, *email*, nombre del representante, teléfono del representante, *email* del representante y archivos relacionados con la institución.

El sistema asignará de forma automática un identificador único dentro de la plataforma, el cual será utilizado en todo el sistema y su persistencia de información.

## Figura 12. **Pantalla de gestión de instituciones, rol administrador de EPS**

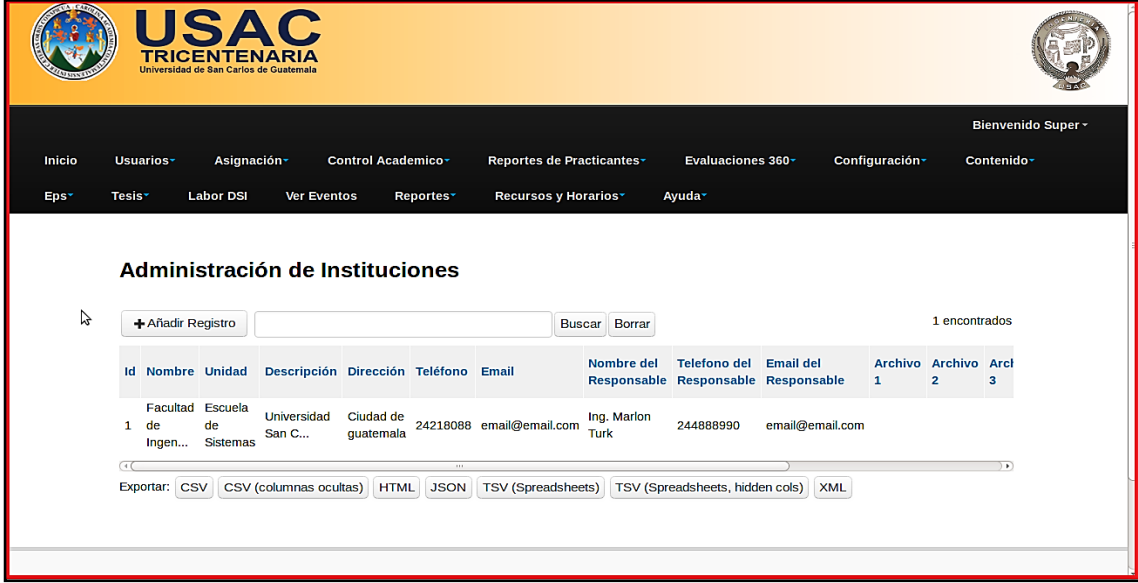

#### **2.3.7. Asignación de estudiantes**

Le permite al administrador de EPS realizar la asignación de un usuario del sistema, matriculado bajo la membresía o rol de estudiante, a un proyecto de EPS.

La asignación de un estudiante a un proyecto de EPS conlleva que el administrador de EPS le asigna a un estudiante un estado, un nombre de proyecto, una institución, una modalidad y un período como unión de los catálogos de información base. Adicionalmente se debe detallar la información del asesor y del supervisor del proyecto.

El administrador de EPS puede, realizar la asignación de estudiantes a los proyectos de EPS de dos formas: una primera es el ingreso de datos de forma manual e individual, confiriendo y detallando toda la información descrita anteriormente, y la segunda, es por medio de una carga masiva en donde se debe seleccionar el archivo que contiene información de números de carnet, nombre del proyecto como únicos datos de carácter obligatorio posterior a seleccionar la modalidad y período sobre el que se desea realizar la carga.

Cuando el administrador de EPS realiza una carga masiva se puede obtener un resumen de la operación de carga, detallando asignaciones exitosas, errores y advertencias de carga, generando para ambos medios de asignación de estudiantes un identificador único dentro de la plataforma el cual será utilizado en todo el sistema y su persistencia de información.

El administrador de EPS puede, en cualquier momento, eliminar, modificar, consultar y exportar cualquier información relacionada a los estudiantes y su asignación realizada a los proyectos de EPS.

## Figura 13. **Pantalla de asignación de estudiantes, rol administrador de EPS**

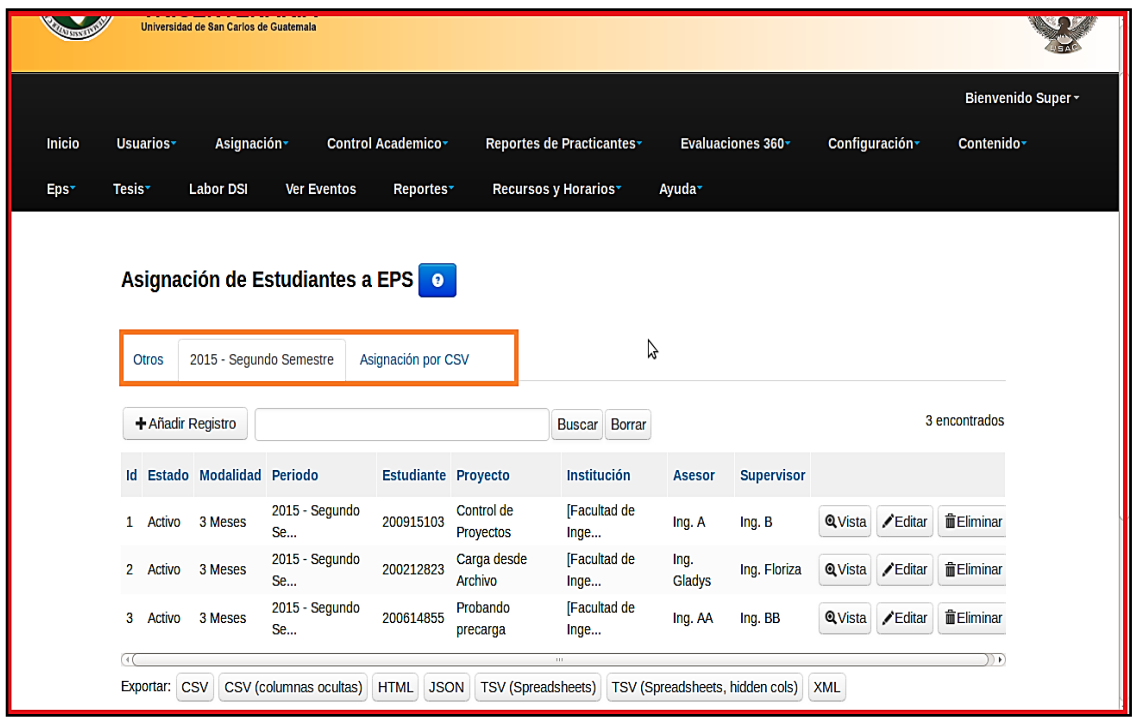

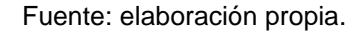

### **2.3.8. Calendarización de actividades**

Le permite al administrador de EPS calendarizar y agendar cada una de las actividades para una modalidad de proyecto de EPS y un período específico seleccionado inicialmente. Permite establecer una fecha máxima de cumplimiento para cada una de las actividades, tanto para las actividades marcadas como entrega digital como las que no han sido marcadas.

La asignación de fechas a cada actividad es un procedimiento requerido, no obligatorio, para todas las actividades, es decir, que puede ser calendarizada

una única actividad dejando sin establecer una fecha de cumplimiento para el resto de actividades conforme se va desarrollando el período, el cual tiene restricción mediante una fecha inicial y final como rango permitido de realización de actividades.

Tanto el administrador de EPS como el estudiante pueden visualizar el calendario de actividades, pudiendo navegar a lo largo del período y acceder al detalle de cada actividad agendada, pero solamente el administrador de EPS puede modificar y agendar actividades.

## Figura 14. **Pantalla de calendarización de actividades, rol administrador de EPS**

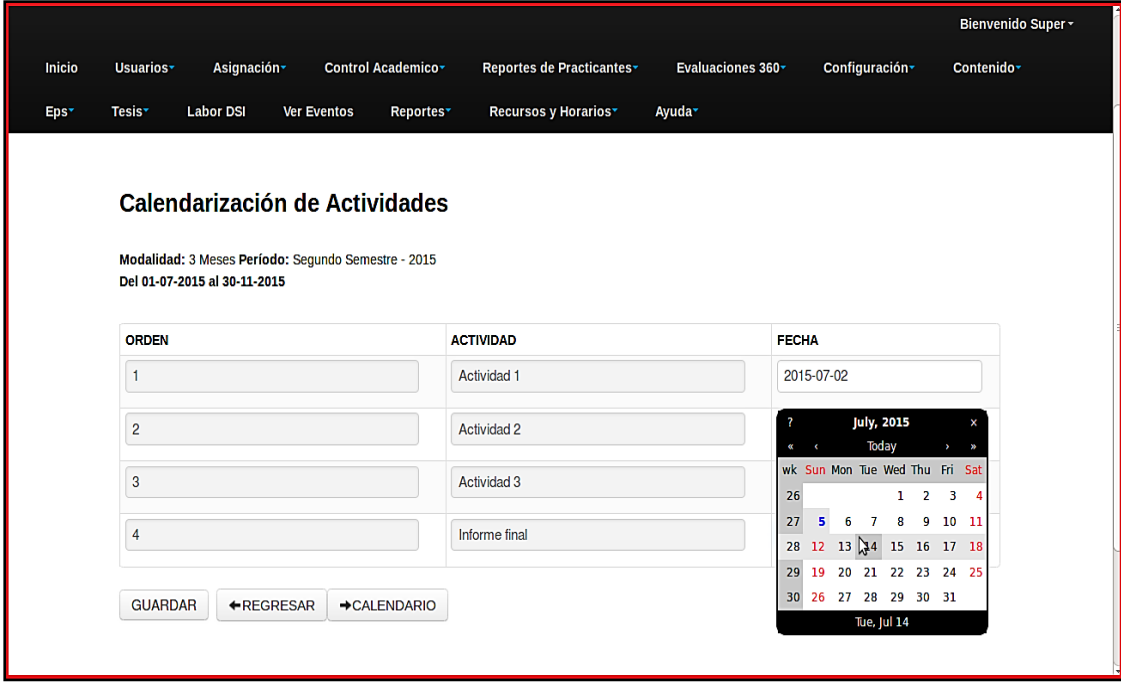

## Figura 15. **Pantalla de calendarización de actividades, rol estudiante**

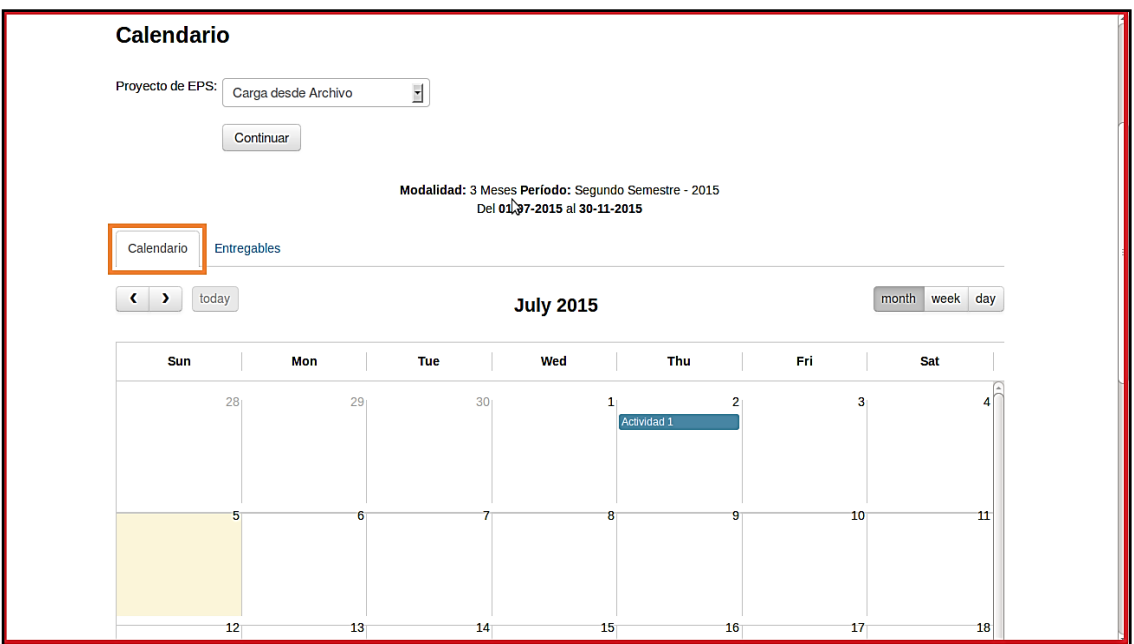

Fuente: elaboración propia.

### **2.3.9. Seguimiento de entregables**

El seguimiento de entregables tiene dos aristas, la primera es la del evaluado y la segunda la del evaluador, que hacen referencia al estudiante y al administrador de EPS, respectivamente.

Desde la perspectiva del administrador de EPS, el seguimiento de entregables consiste en verificar que el estudiante haya cumplido con lo detallado en la actividad y su fecha de entregable calendarizada, guardando el resultado de la evaluación en el sistema mediante acciones de aprobación o reprobación sobre entregables. Desde la perspectiva del estudiante el seguimiento de entregables consiste en verificar el *tracking* de actividades y su

respectiva evaluación ya sea aprobado o reprobado, entregado o no entregado sobre actividades vinculadas a una modalidad y periodo de proyecto EPS, pudiendo el estudiante tener certeza y claridad sobre las fechas de entregables, actividades completadas, actividades pendientes de entrega, entre otros.

El sistema permite darle seguimiento a dos tipos de actividades, las que son marcadas como entrega digital y las entregables normales, el rol que define la naturaleza y comportamiento de una actividad programada dentro de una modalidad de proyecto de EPS es el administrador de EPS, quien en su percepción del proceso define el flujo de actividades, les da un comportamiento y las calendariza.

Las actividades marcadas como entrega digital son aquellas que en su definición permiten que el estudiante no haga una entrega o cumplimiento presencial obligatorio de lo requerido en la definición de la actividad al administrador de EPS, sino por el contrario, la entrega o cumplimiento de la actividad se realiza por medio de archivos digitales, los cuales son presentados y cargados al sistema de forma virtual siempre y cuando la actividad se encuentre vigente para entrega y dicho plazo no haya expirado. Por el contrario, las actividades que no han sido marcadas como entrega digital requieren de forma obligatoria que el estudiante haga un presentación o cumplimiento físico presencial, ya que existen normativos institucionalizados que definen que una actividad, por ejemplo, implique que algún documento físico impreso, firmado y sellado sea presentado.

El administrador de EPS, para realizar la validación de actividades digitales debe, únicamente, seleccionar inicialmente la modalidad y periodo de los proyectos de EPS y estudiantes a los que desea dar seguimiento, posteriormente obtiene un listado con las actividades que fueron marcadas

como entrega digital, seleccionando la que desea evaluar, el sistema le brindará el listado de estudiantes, proyectos y archivos digitales presentados hasta el cierre o cumplimiento del plazo establecido para la actividad. El administrador de EPS procede a revisar y verificar que los archivos digitales correspondan a lo requerido en la descripción de la actividad, pudiendo tomar la acción de aprobar o reprobar la entrega realizada por el estudiante, agregándole de forma opcional un comentario u observación sobre dicha decisión. La actividad digital que sea aprobada automáticamente es guardada como actividad entregada.

## Figura 16. **Pantalla de seguimiento de entregables de actividades digitales, rol administrador de EPS**

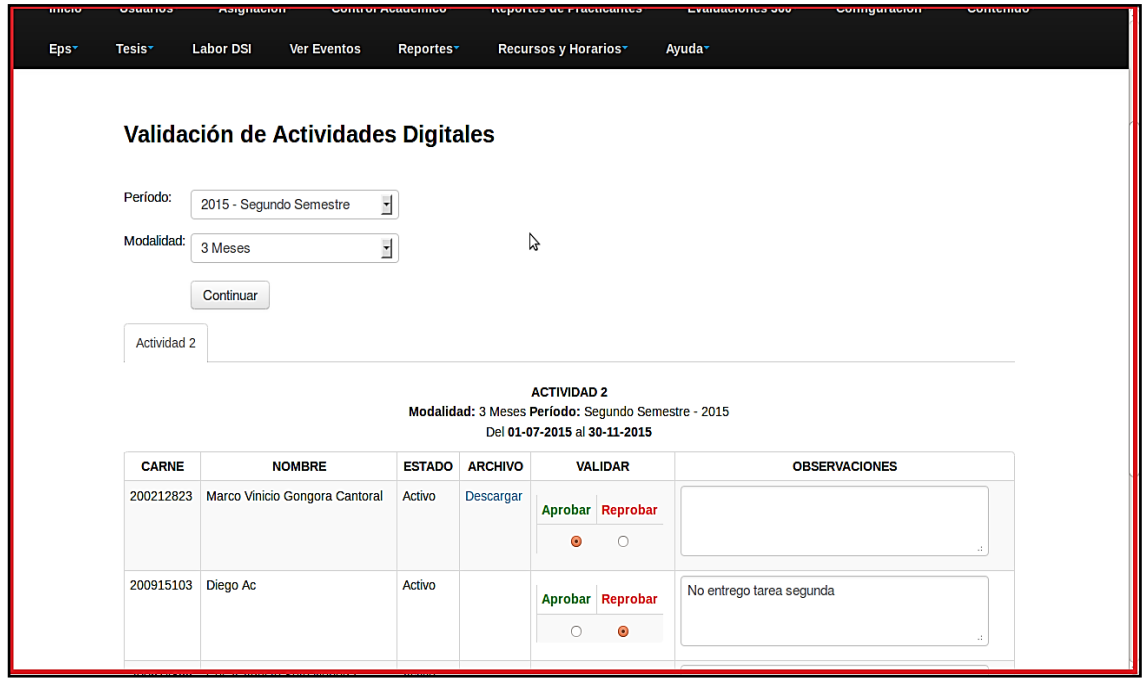

Fuente: elaboración propia.

La validación de actividades que no han sido marcadas como entrega digital se realiza mediante la selección de la modalidad y periodo de proyectos o

estudiantes a los que se le desea dar seguimiento, el sistema automáticamente desplegará el listado de estudiantes asignados, así como el listado de actividades, preseleccionando aquellas actividades digitales aprobadas que automáticamente se convirtieron en actividades entregadas completadas. El administrador de EPS únicamente debe marcar o desmarcar por estudiante la actividad que el estudiante ha completado y con ello puede realizar el *tracking,* y tener la claridad sobre el estado de un estudiante y su grado de cumplimiento a nivel administrativo en un proyecto de EPS.

## Figura 17. **Pantalla de seguimiento de entregables, rol administrador de EPS**

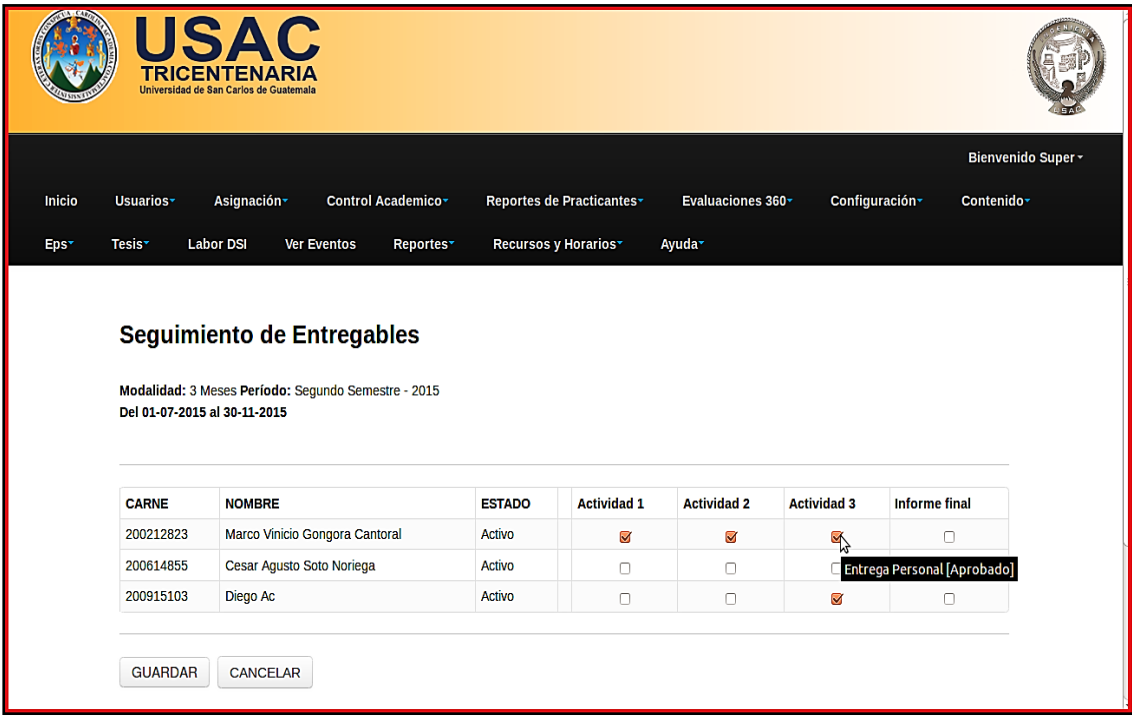

Finalmente, para completar el ciclo de validaciones de actividades, el estudiante puede, en el sistema, seleccionar su proyecto de EPS y verificar su calendario de actividades agendadas, así como saber el estado administrativo de su proyecto, mediante el *tracking* de actividades, cumplimiento y observaciones realizadas por el administrador de EPS, lo que facilita la gestión del proyecto tanto para el estudiante como el responsable administrativo del proceso.

## Figura 18. **Pantalla de seguimiento de entregables, rol estudiante**

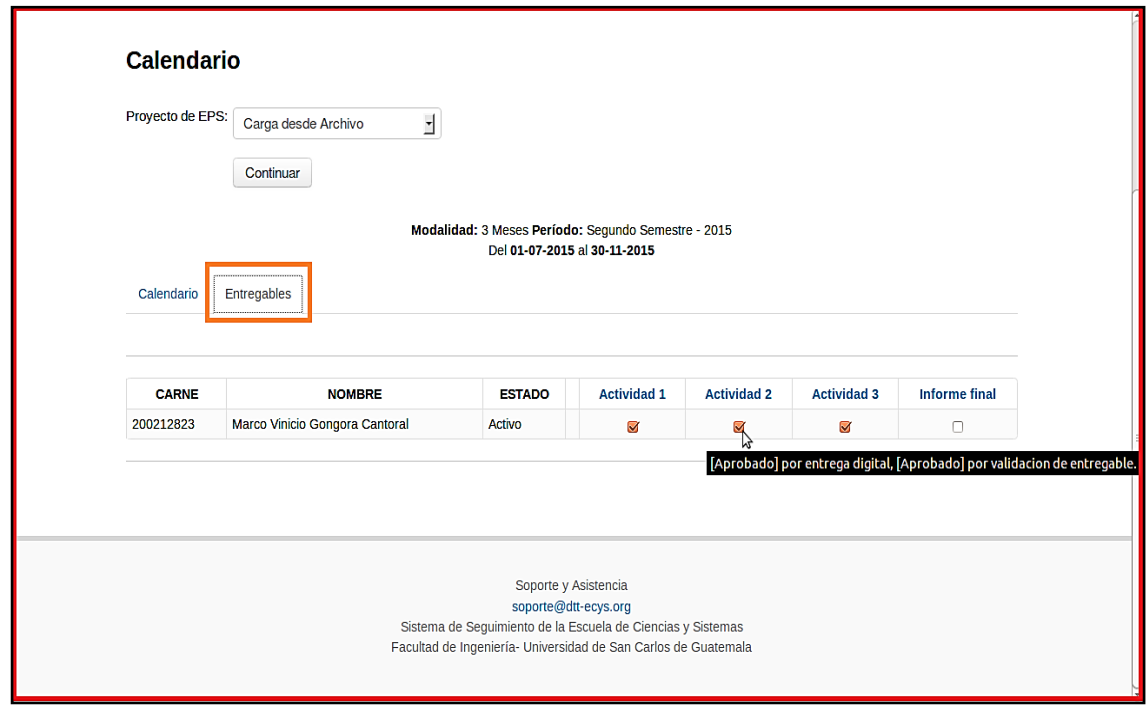

### Figura 19. **Pantalla de detalle de actividad**

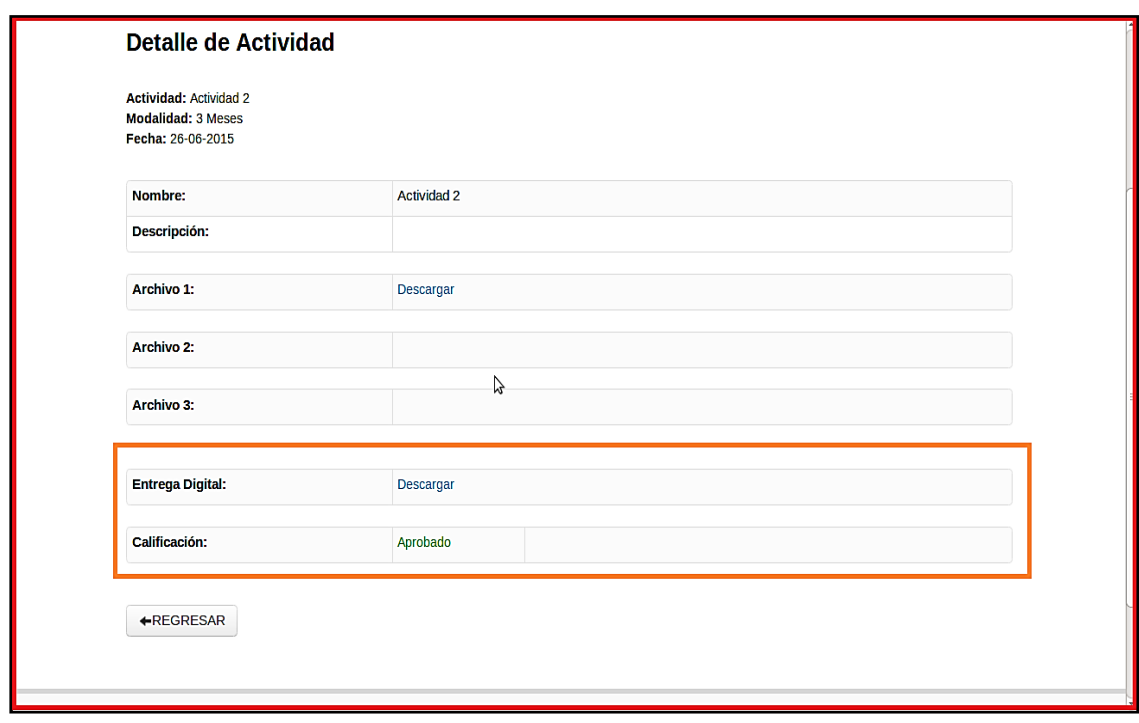

Fuente: elaboración propia.

#### **2.3.10. Notificaciones por** *email*

Le permite al administrador de EPS comunicarse de forma electrónica con el conjunto de estudiantes asignados a proyectos de EPS que posean información de perfil actualizada en el sistema y que han consignado una dirección de correo electrónico válida.

El administrador de EPS, solamente debe seleccionar el período y modalidad de proyectos de EPS, consignar un asunto y redactar el mensaje, permitiéndole adjuntar archivos, así como recibir una copia del *email* enviado a los estudiantes suscritos o asignados a un proyecto de EPS.

# Figura 20. **Pantalla de notificaciones por** *email***, rol administrador de EPS**

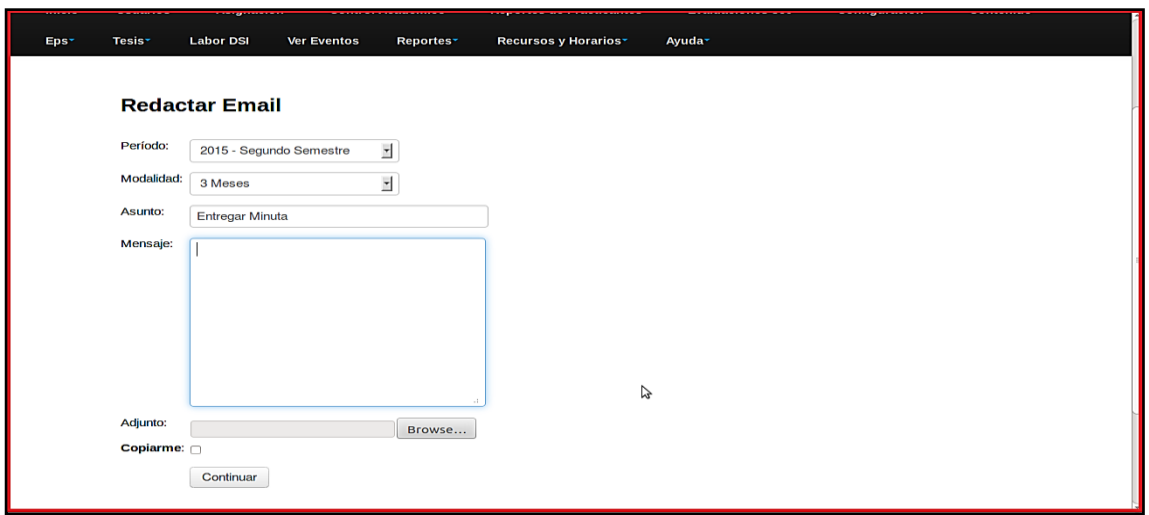

Fuente: elaboración propia.

### Figura 21. **Notificaciones por** *email***, rol estudiante**

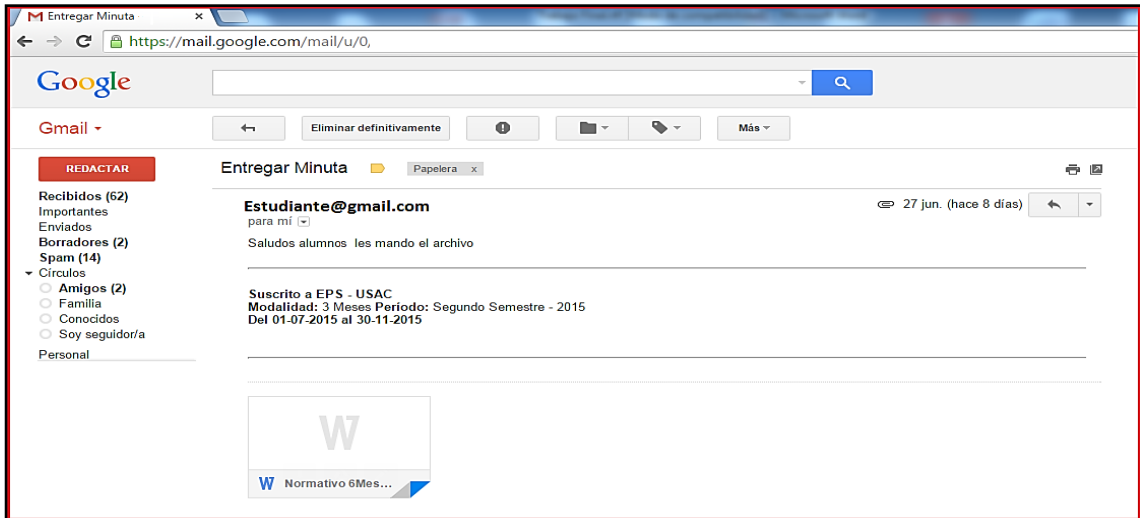

### **2.3.11. Consultas y reportes**

Le ayuda al administrador de EPS consultar información sobre estudiantes, proyectos, asesores, instituciones, modalidades, períodos, ciclos, entre otros. El sistema permite construir sus propias consultas y exportar la información a formatos conocidos de archivos.

## Figura 22**. Pantalla de consultas y reportes, rol administrador de EPS**

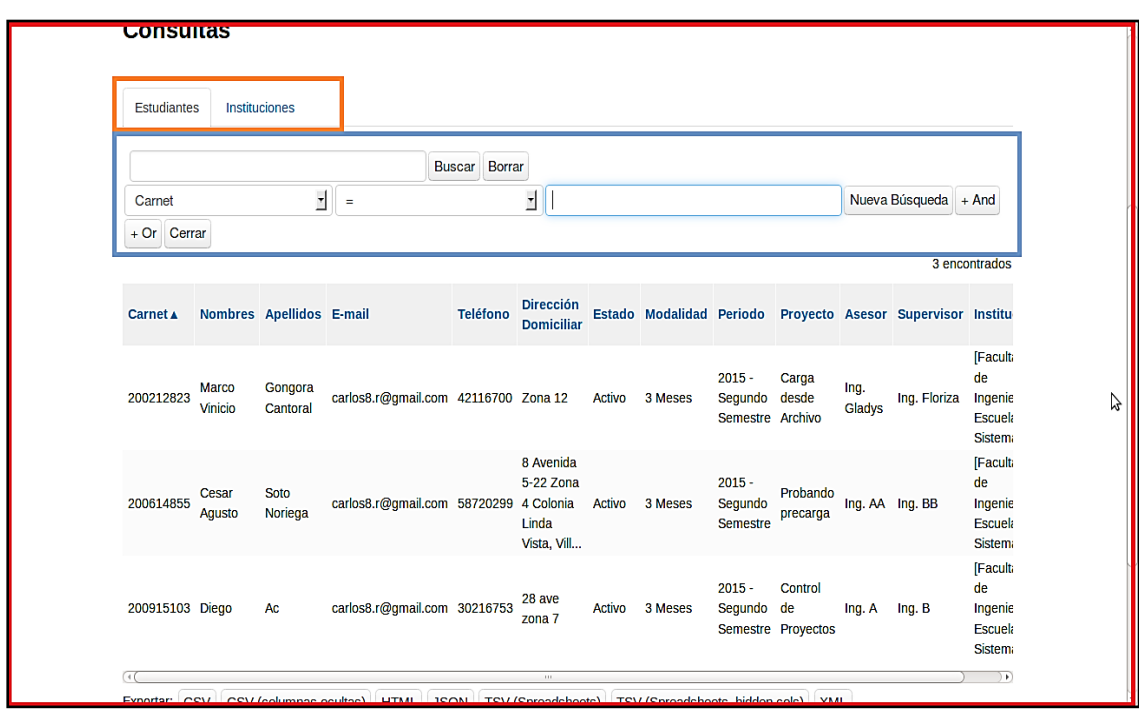

Fuente: elaboración propia.

### **2.4. Módulo de administración de temas de tesis**

Este módulo le permite al coordinador de la Comisión de Tesis de la Escuela de Ciencias y Sistemas de la Facultad de Ingeniería de la Universidad San Carlos de Guatemala bajo el rol de administrador de tesis, administrar los catálogos de información realizando acciones de creación, modificación, eliminación, consulta y exportación de información sobre estados, modalidades, áreas de investigación, tutores y asesores; además de realizar la administración, gestión y asignación de temas de tesis de los estudiantes.

Este módulo, también permite que un estudiante de la Escuela de Ingeniería en Ciencias y Sistemas bajo el rol de estudiante pueda realizar consultas sobre temas de tesis, información básica relevante como el nombre del tema, categoría, protocolo y asesores, con la finalidad de tener un marco de referencia y consulta para nuevos trabajos de temas de tesis.

#### **2.4.1. Gestión de estados**

Le permite al administrador de tesis: agregar, editar, eliminar, consultar y exportar el catálogo de estados en los que un tema de tesis y su asignación a un estudiante se encuentran dentro del sistema, los estados básicos son en proceso, finalizado o vencido, lo que denota la interpretación que el administrador tiene sobre dicho tema de tesis en el proceso del cual es el gestor y responsable.

El administrador de tesis puede agregar o eliminar estados que en su percepción del proceso sean necesarios para poder administrar de forma correcta y óptima los temas de tesis, quedando bajo su criterio dicha administración.

La información requerida para poder agregar un estado se limita a establecer un nombre del estado de forma obligatoria y una descripción del estado de forma opcional, a lo cual el sistema asignará, de forma automática,

un identificador único dentro de la plataforma el cual será utilizado en todo el sistema y su persistencia de información.

## Figura 23. **Pantalla de gestión de estados, rol administrador tesis**

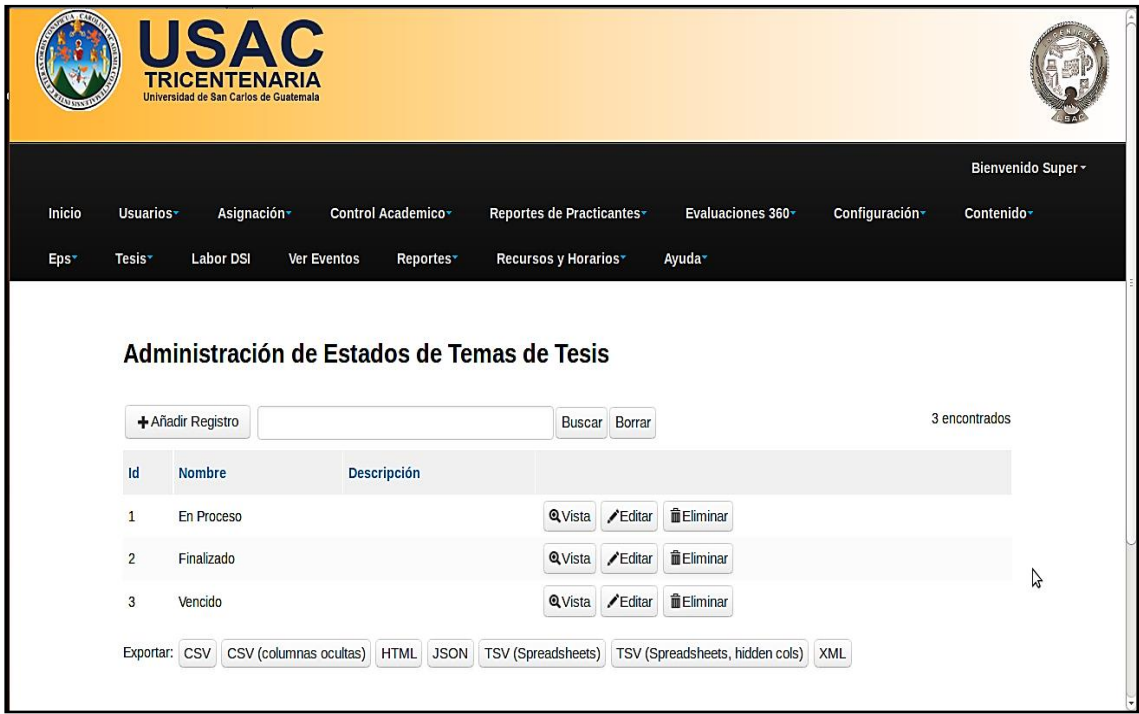

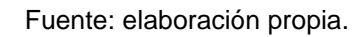

### **2.4.2. Gestión de modalidades**

Le permite al administrador de tesis: agregar, editar, eliminar, consultar y exportar el catálogo de modalidades de un tema de tesis, dichas modalidades hacen referencia a las establecidas en los normativos de la Escuela en Ciencias y Sistemas de la Facultad de Ingeniería de la Universidad San Carlos de Guatemala que rigen a los temas de tesis y sus distintas modalidades.

Un tema de tesis puede ser asignado a un estudiante bajo la modalidad de desarrollo de software, encuesta o investigación.

El administrador de tesis puede agregar o eliminar modalidades, que en su percepción del proceso sean necesarios para poder administrar de forma correcta y óptima los temas de tesis, quedando bajo su criterio dicha administración.

La información requerida para agregar una modalidad se limita a establecer el nombre de esta de forma obligatoria, una descripción de dicha modalidad de forma opcional, así también se posibilita de forma opcional el poder adjuntar un archivo. El sistema asignará, de forma automática, un identificador único dentro de la plataforma el cual será utilizado en todo el sistema y su persistencia de información.

## Figura 24. **Pantalla de gestión de modalidades, rol administrador tesis**

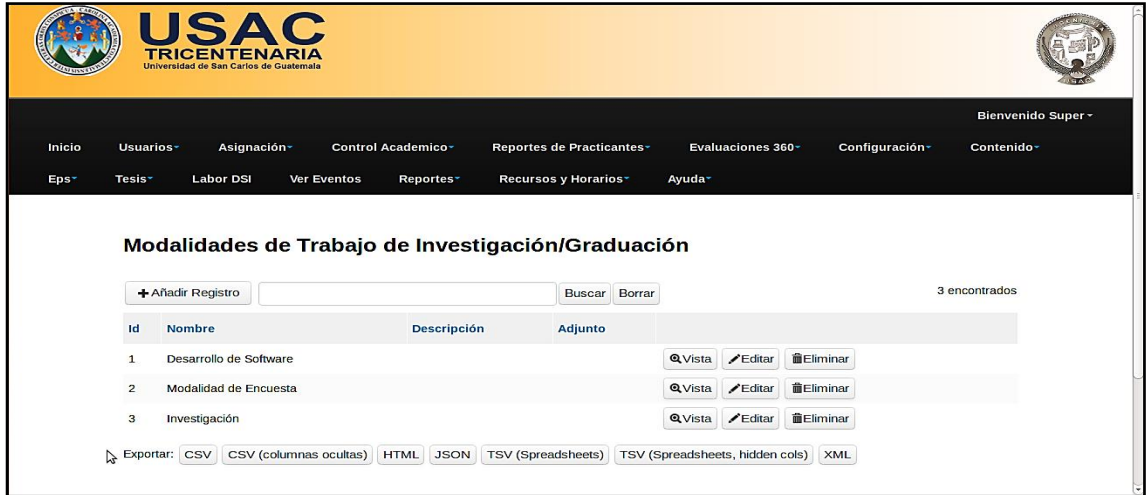

### **2.4.3. Gestión de áreas de investigación**

Le permite al administrador de tesis: agregar, editar, eliminar, consultar y exportar el catálogo de áreas de investigación, las cuales hacen referencia a las categorías y subcategorías de los temas de tesis agrupando por dichas áreas las ramas de la ingeniería y su especialización con las ciencias y sistemas en las que un estudiante enfoca su trabajo investigativo.

El administrador de tesis puede agregar, modificar o eliminar áreas de investigación que en su percepción del proceso sean necesarias para administrar de forma correcta y óptima los temas de tesis y la asignación de estudiantes quedando bajo su criterio dicha administración.

La información requerida para agregar áreas de investigación se limita a establecer el nombre del área o categoría de forma obligatoria, la selección del área o categoría superior de forma opcional, una descripción de dicha área de forma opcional, así también se posibilita, de forma opcional, el poder adjuntar un archivo que, a criterio del administrador, sea relevante en su relación con la categoría creada. El sistema asignará de forma automática un identificador único dentro de la plataforma, el cual será utilizado en todo el sistema y su persistencia de información.

## Figura 25. **Pantalla de gestión de áreas de investigación, rol administrador tesis**

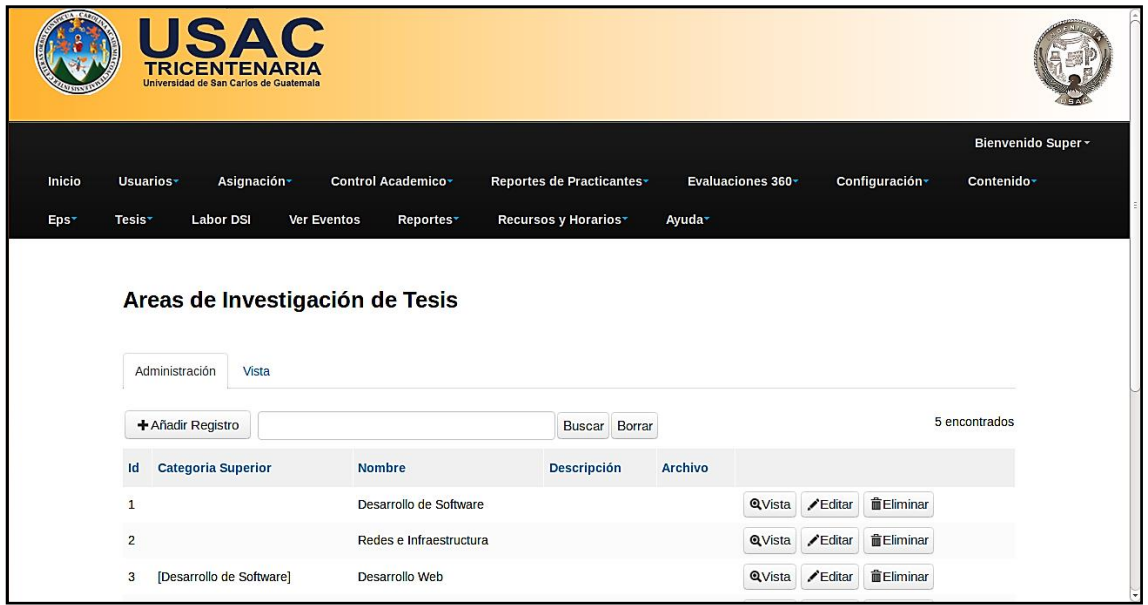

Fuente: elaboración propia.

### **2.4.4. Administración de tutores**

Le permite al administrador de tesis: agregar, editar, eliminar, consultar y exportar el catálogo de tutores los cuales hacen referencia a aquellos profesionales de la rama de ingeniería que se encargan de dirigir y aconsejar a un estudiante durante la realización de su trabajo investigativo de tesis, teniendo en cuenta que lo expuesto y desarrollado por el estudiante queda a consentimiento y aprobación del tutor.

Asimismo, puede agregar, modificar o eliminar tutores que en su percepción del proceso sean necesarios para administrar de forma correcta y óptima el catálogo de tutores de temas de tesis.

La información requerida para agregar un tutor al catálogo se limita a establecer los nombres y apellidos, número de identificación profesional como colegiado activo, profesión y especialidad, como también información de contacto como dirección domiciliar, teléfono, *email*. Asimismo, se permite subir a la plataforma la hoja de vida (currículum *vitae*) como medio de respaldo profesional, acreditando experiencia en la rama de la tutoría, finalmente se posibilita de forma opcional el poder adjuntar un archivo que a criterio del administrador sea relevante. El sistema asignará, de forma automática, un identificador único dentro de la plataforma el cual será utilizado en todo el sistema y su persistencia de información.

## Figura 26. **Pantalla de administración de tutores, rol administrador tesis**

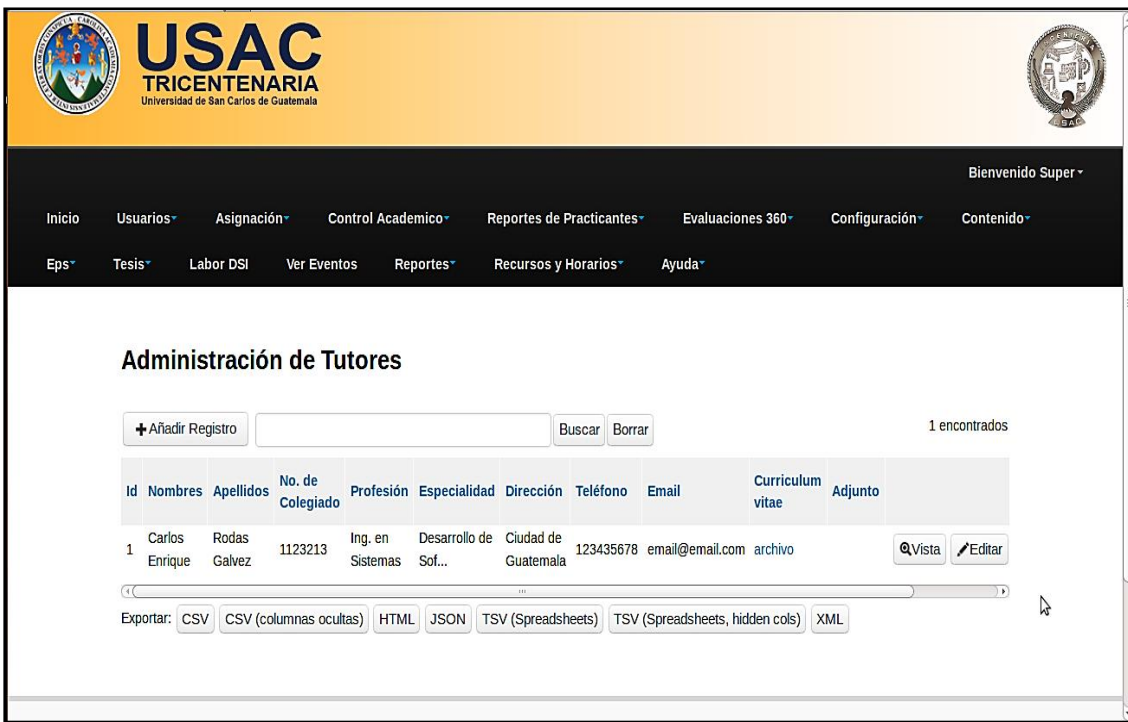

#### **2.4.5. Administración de asesores**

Existe una diferencia entre el concepto de tutor y asesor, ambos tienen la función de guiar al estudiante que los ha seleccionado para orientarlo en la selección y desarrollo del tema de tesis de graduación, la diferencia radica en que el tutor es un asesor con potestad y autoridad para tomar decisiones y es por quien pasa la autorización de los temas desarrollados en una tesis mientras que el asesor puede, únicamente, indicar y proponer, sin embargo, no tiene potestad de toma de decisiones.

Esta funcionalidad desarrollada le permite al administrador de tesis agregar, editar, eliminar, consultar y exportar el catálogo de asesores, los cuales hacen referencia a aquellos profesionales de la rama de ingeniería que se encargan de recomendar y sugerir al estudiante los criterios para el desarrollo de un tema de tesis.

El administrador de tesis puede agregar, modificar o eliminar asesores que en su percepción del proceso sean necesarios para poder administrar de forma correcta y óptima el catálogo de asesores de temas de tesis.

La información requerida para poder agregar un asesor al catálogo es similar a la de los tutores siendo los datos principales los nombres y apellidos, número de identificación profesional como colegiado activo, profesión y especialidad, como también, información de contacto (dirección domiciliar, teléfono, *email*). Asimismo, se permite subir a la plataforma la hoja de vida (currículum *vitae*) como medio de respaldo profesional, acreditando experiencia en la rama de la asesoría brindada, finalmente se posibilita de forma opcional el poder adjuntar un archivo que a criterio del administrador sea relevante. El sistema asignará, de forma automática, un identificador único dentro de la

plataforma, el cual será utilizado en todo el sistema y su persistencia de información.

## Figura 27. **Pantalla de administración de asesores, rol administrador tesis**

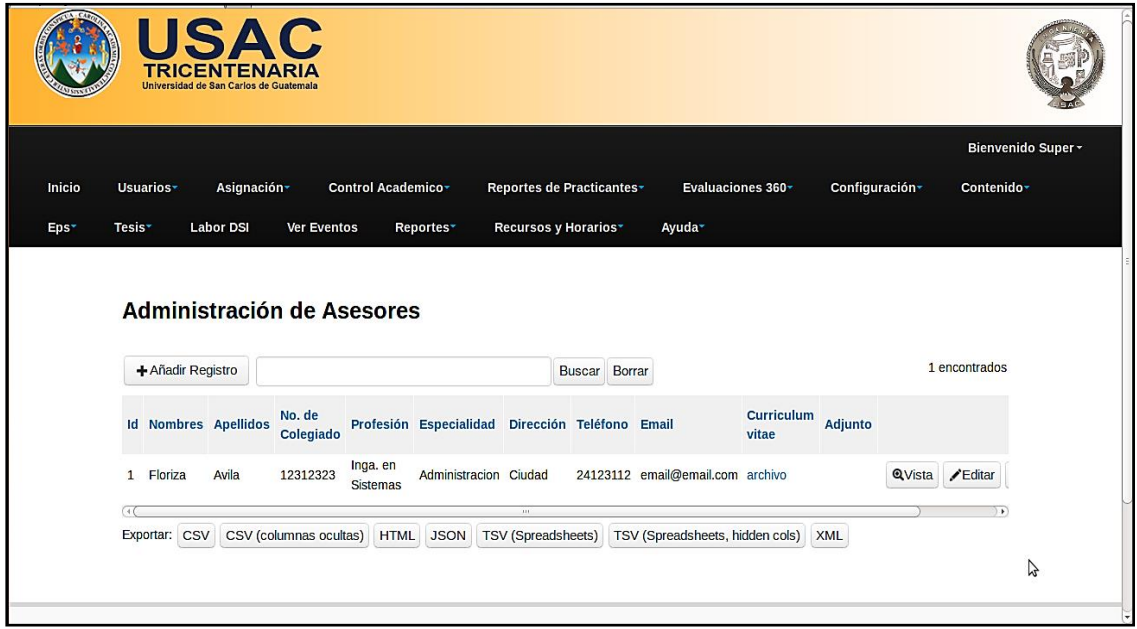

Fuente: elaboración propia.

### **2.4.6. Asignación de temas de tesis**

Le permite al administrador de tesis realizar la asignación de un tema de tesis a un estudiante matriculado bajo la membresía o rol de estudiante en el sistema DTT.

La asignación de un tema de tesis conlleva que el administrador de tesis le asigna a un estudiante: un tutor, un asesor, un nombre de tema de tesis, una modalidad de tema de tesis, un área de investigación y un estado de forma obligatoria, toda esta información está contenida en los catálogos de información base que el administrador puede gestionar.

Adicionalmente se posibilita la consignación de las fechas de aprobación, fecha de vigencia y fecha de reactivación del tema de tesis, en donde la fecha de aprobación denota el momento en el proceso en el que la Escuela de Ingeniería en Ciencias y Sistemas le aprueba el tema de tesis a un estudiante, la fecha de vencimiento es la fecha límite que la Escuela le consigna para entrega del informe final la cual, mientras que el estudiante se encuentre entre el rango de fechas, el estado será en proceso y cuando la fecha actual exceda la fecha de vigencia el sistema automáticamente cambiará el estado a vencido posibilitando el ingreso de la fecha de reactivación que indica un plazo extra concedido por la escuela para la finalización del desarrollo del tema de tesis.

Se posibilita el poder adjuntar el protocolo de trabajo de tesis como referencia del trabajo desarrollado generando para toda la información de asignación un identificador único dentro de la plataforma, el cual será utilizado en todo el sistema y su persistencia de información.

El administrador de tesis puede, en cualquier momento, eliminar, modificar, consultar y exportar cualquier información relacionada a los estudiantes y su asignación a un tema de tesis.

## Figura 28. **Pantalla de asignación de temas de tesis, rol administrador tesis**

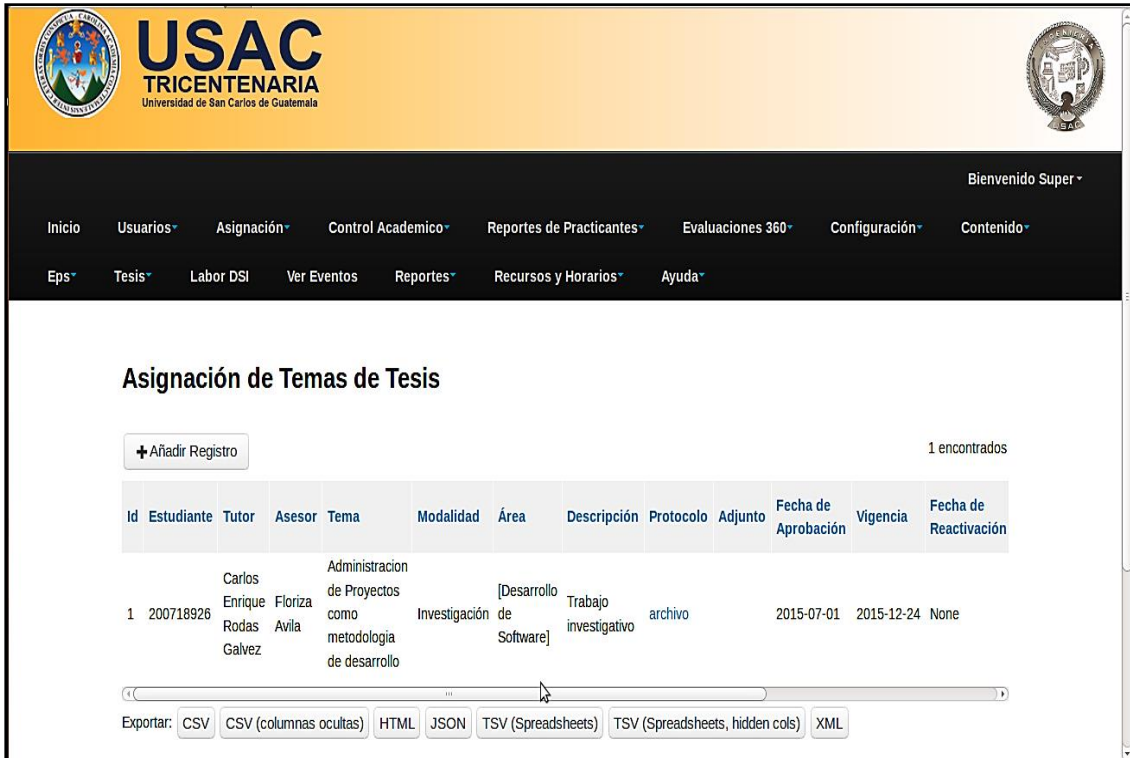

Fuente: elaboración propia.

### **2.4.7. Consultas y reportes**

Le permite al administrador de tesis consultar información sobre estudiantes, estados de temas de tesis, tutores, asesores, modalidades, áreas de investigación y protocolos, ya que el módulo fue desarrollado de tal forma que permite construir sus propias consultas y exportar la información a formatos conocidos de archivos.

## Figura 29. **Pantalla de consultas y reportes, rol administrador tesis**

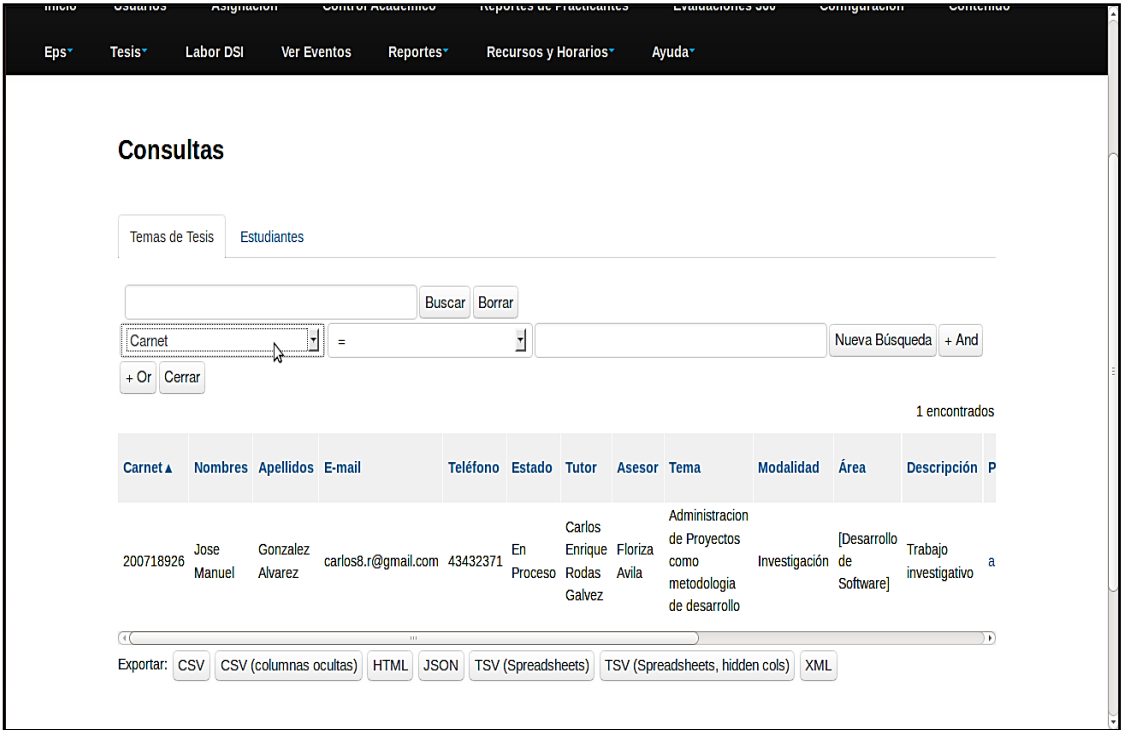

Fuente: elaboración propia.

Asimismo, le permite a cualquier estudiante de la comunidad educativa de la Escuela de Ingeniería en Ciencias y Sistemas, que tenga acceso a la plataforma no necesariamente que sea asignado a un tema de tesis el consultar información básica como medio de referencia en la realización y desarrollo de un tema de tesis, pudiendo consultar temas existentes en la plataforma, así como el protocolo desarrollado, el tutor y asesor asignado y la información de contacto básica tanto del tutor como del asesor.

# Figura 30. **Pantalla de consulta de temas de tesis, rol estudiante**

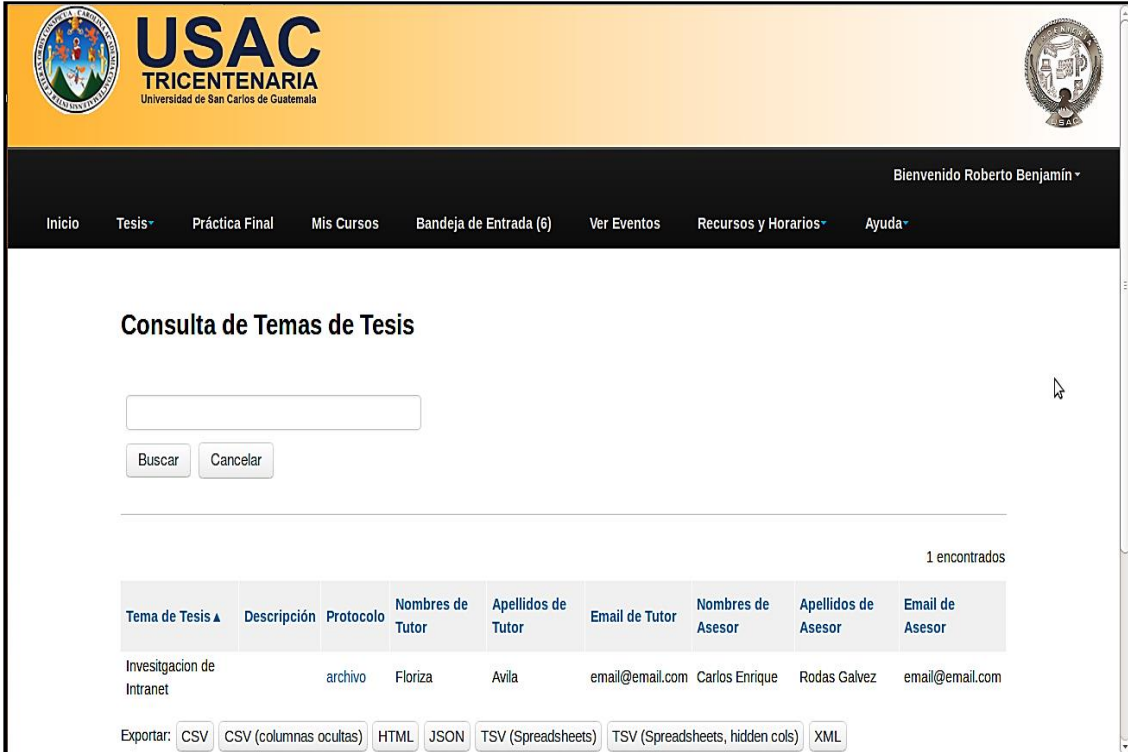

### **3. ROLES**

En relación al módulo de actualización de perfil de estudiantes y de los módulos administrativos de procesos de graduación del sistema DTT, se incorporaron dos nuevos roles para el funcionamiento de las nuevas características y se agregaron funcionalidades a un rol existente, el cual tiene relación con el alcance del proyecto.

En relación al módulo de control de versiones del sistema DTT, se agregaron nuevas funcionalidades y responsabilidades a dos roles funcionales existentes.

### **3.1. Roles relacionados del sistema**

A continuación se describen los roles que fueron reutilizados durante el desarrollo del sistema DTT:

### **3.1.1. Estudiantes**

Es el rol asociado a todos los estudiantes de la Escuela de Ingeniería en Ciencias y Sistemas. Este permite que los estudiantes puedan ingresar al sistema y utilizar las distintas funcionalidades que tienen asociadas al rol.

### **3.2. Roles incorporados al sistema**

A continuación se describen los nuevos roles agregados al sistema DTT:

### **3.2.1. Administrador de EPS**

Rol asociado al coordinador del área de Energía y Tecnología de la Unidad de Ejercicio Profesional Supervisado de la Facultad de Ingeniería de la Universidad San Carlos de Guatemala, quien es el responsable de la administración de los proyectos de EPS de la Escuela de Ingeniería en Ciencias y Sistemas.

Este rol permite parametrizar y gestionar los catálogos de información que brindan el soporte y generan la estructura base para la administración de los proyectos de EPS, además, calendarizar las actividades entregables, asignar estudiantes a un proyecto, evaluar y dar seguimiento a cada uno de los entregables, consultar y generar reportes de información, así como enviar notificaciones electrónicas.

#### **3.2.2. Administrador de tesis**

Rol asociado al coordinador de la comisión de tesis de la Escuela en Ciencias y Sistemas de la Facultad de Ingeniería de la Universidad San Carlos de Guatemala, quien es el responsable del proceso y la administración de los temas de tesis.

Este rol permite parametrizar y gestionar los catálogos de información que brindan el soporte y son la base estructural para administración de temas de tesis, además, asignar estudiantes, tutores, asesores y consignar temas de tesis así como llevar el control de fechas de vigencia, protocolos y también consultar y generar reportes de información.

#### **3.3. Roles funcionales**

A continuación se describen los roles según la función realizada en el sistema DTT por una o varias personas:

#### **3.3.1. Coordinador DTT**

Rol asociado al coordinador del proyecto DTT, quien es el responsable técnico del sistema DTT de la Escuela de Ingeniería en Ciencias y Sistemas de la Universidad San Carlos de Guatemala.

Este rol permite dar atención a las solicitudes de *tickets* de soporte técnico, así como también realizar tareas administración sobre el sistema de control de versiones con actividades de publicación e integración de modificaciones y nuevas funcionalidades del sistema DTT y gestión de acceso al repositorio del sistema y sus recursos.

#### **3.3.2. Desarrollador**

Rol asociado al estudiante de la Escuela de Ingeniería en Ciencias y Sistemas de la Universidad de San Carlos de Guatemala, quien realiza algún tipo de proyecto de EPS relacionado con el desarrollo de modificaciones o nuevas funcionalidades del sistema DTT.

### **3.4. Resumen de funciones por módulo por rol**

A continuación, en la tabla III se presenta un resumen estructurado de las funcionalidades desarrolladas en esta tercera fase del proyecto DTT y su relación con los roles.

## Tabla III. **Funciones del módulo de control de versiones**

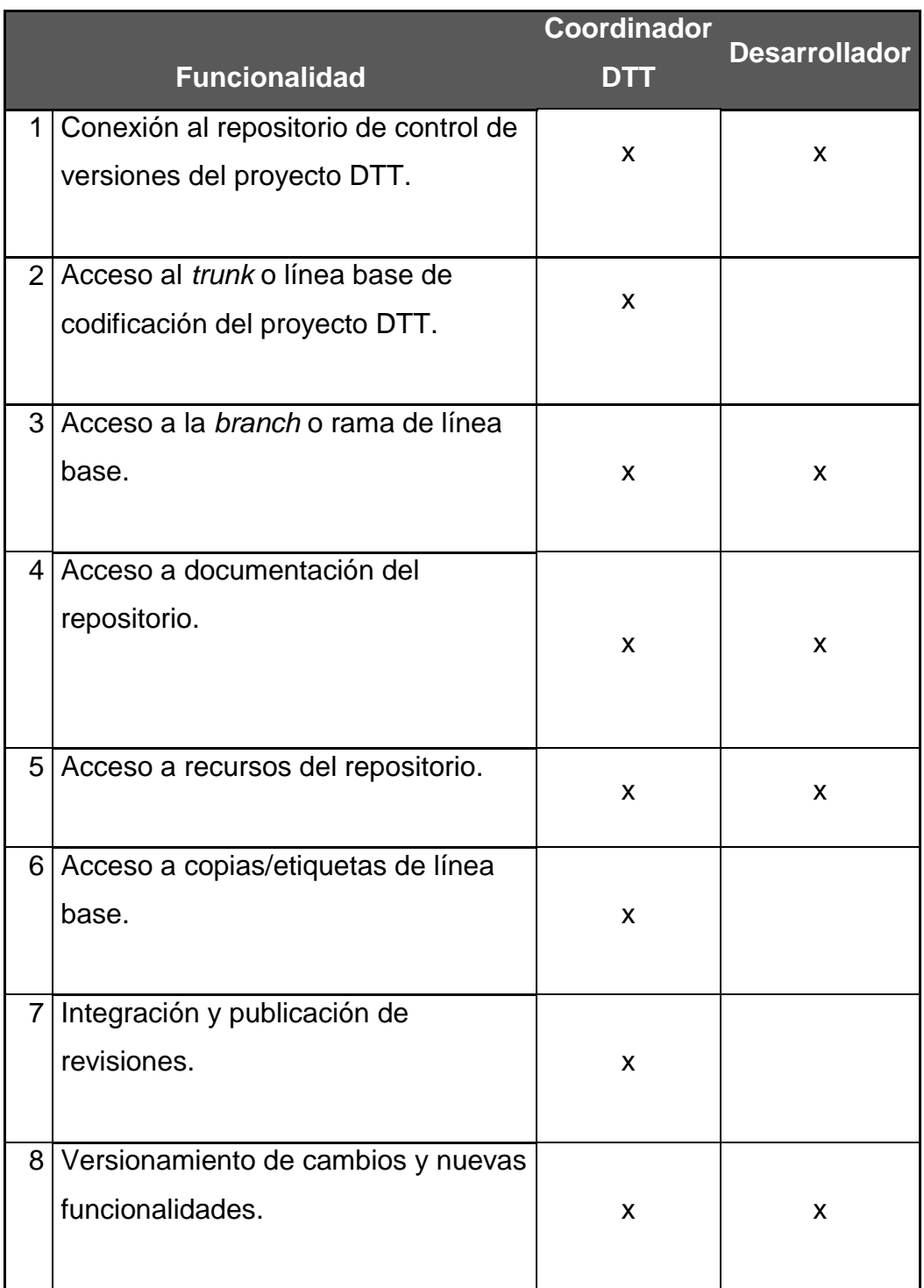

Continuación de la tabla III.

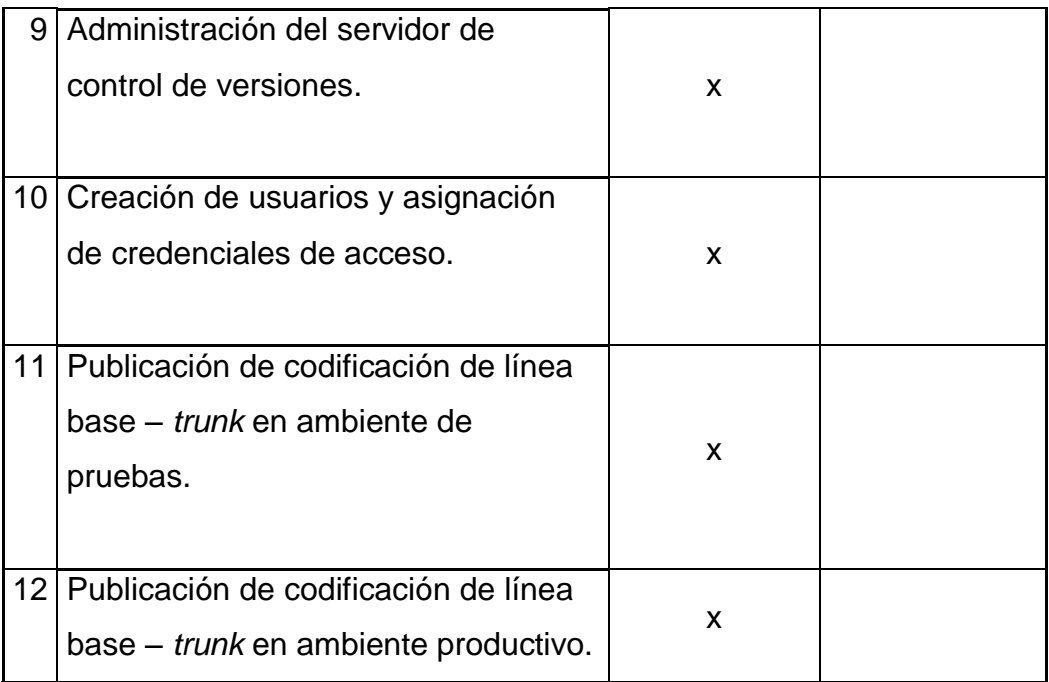

Fuente: elaboración propia.

# Tabla IV. **Funciones del módulo de actualización de perfil de estudiante por rol**

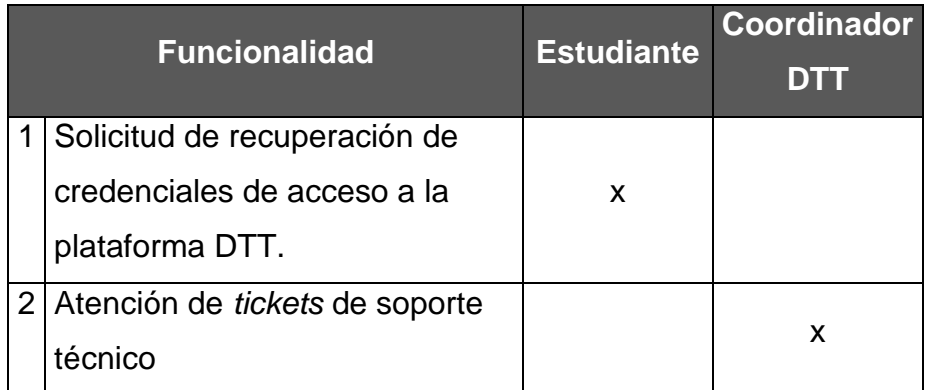

# Tabla V. **Funciones del módulo de administración de proyectos de EPS por rol**

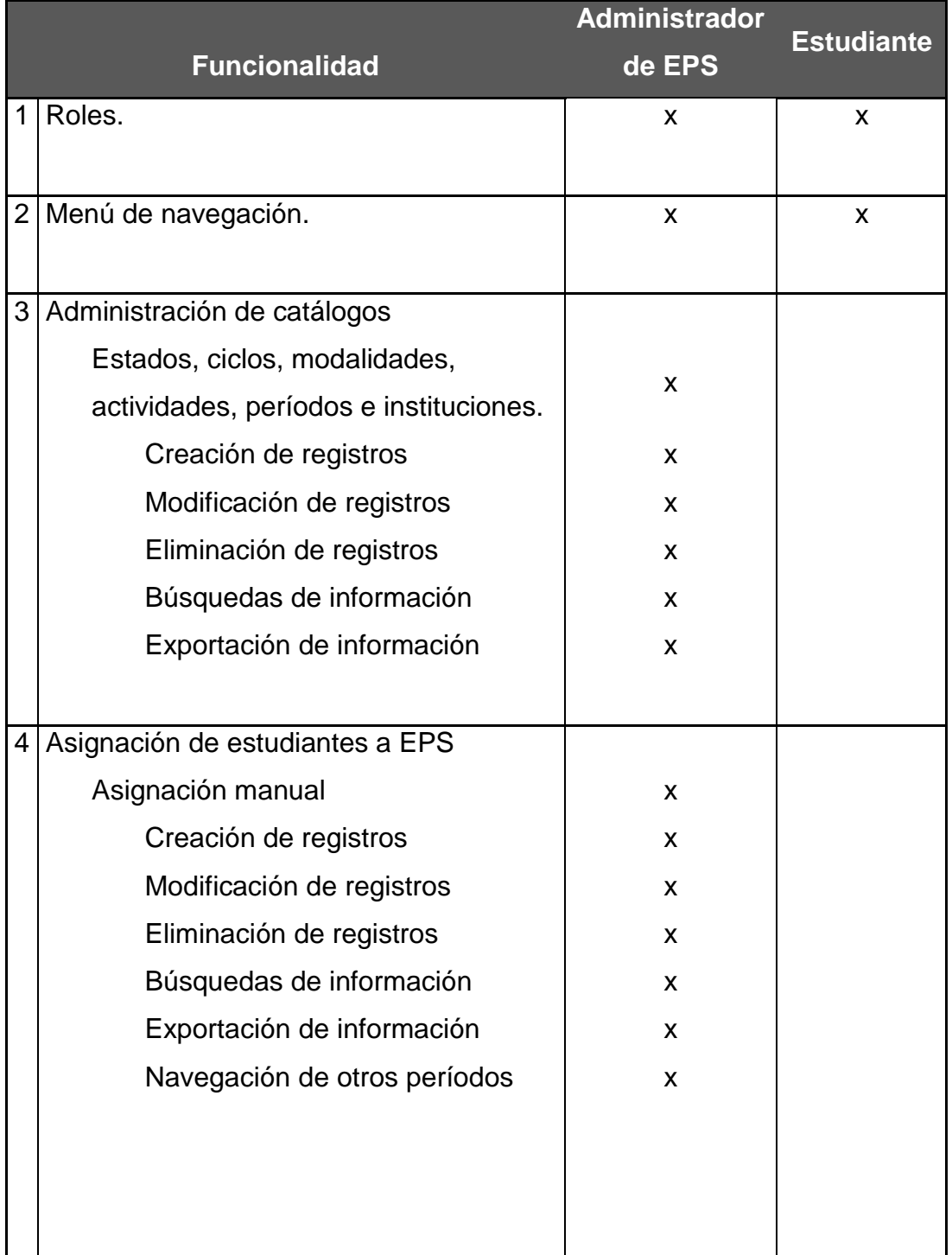

Continuación de la tabla V.

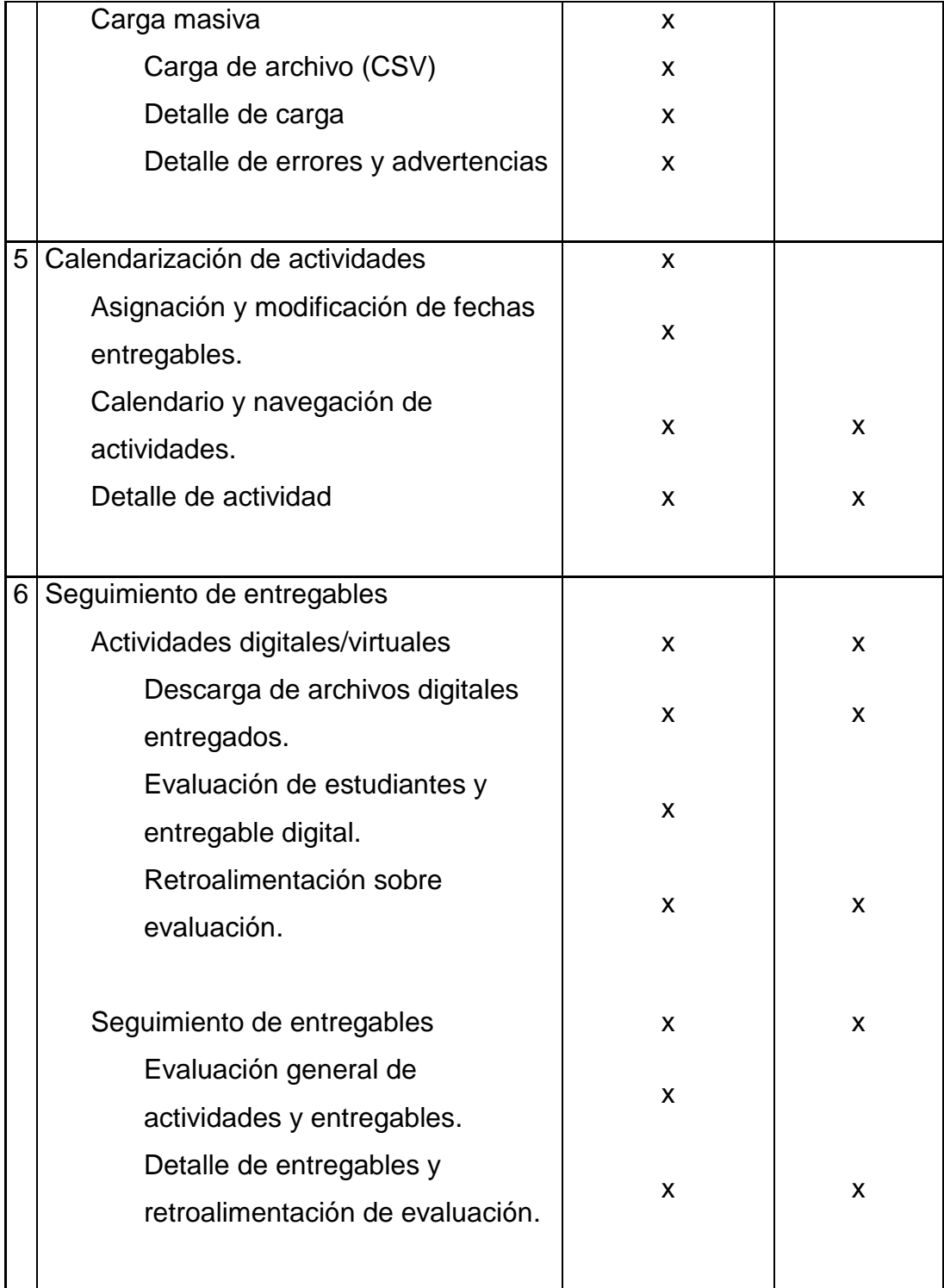

Continuación de la tabla V.

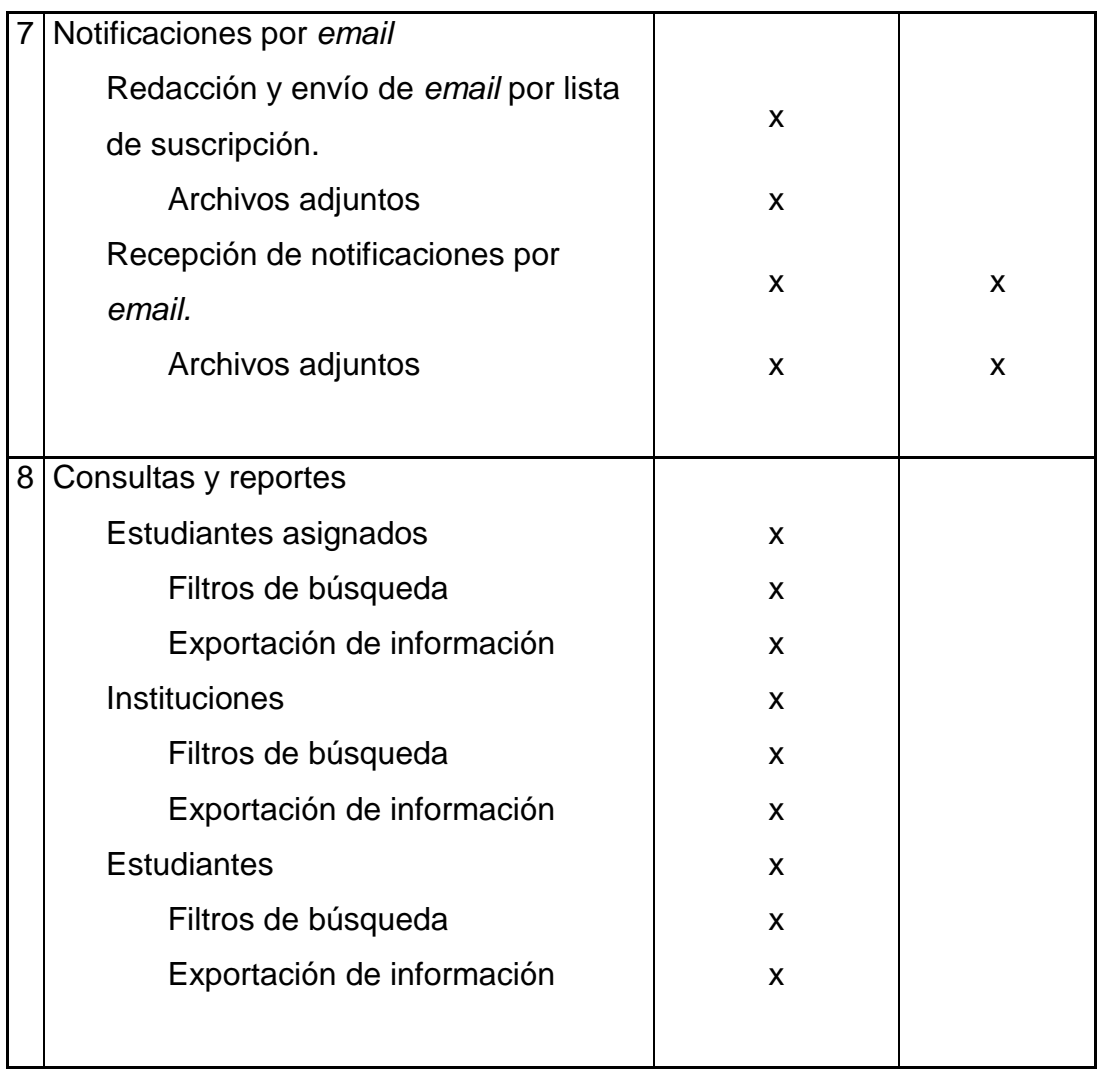

Fuente: elaboración propia.

## Tabla VI. **Funciones del módulo de administración de temas de tesis**

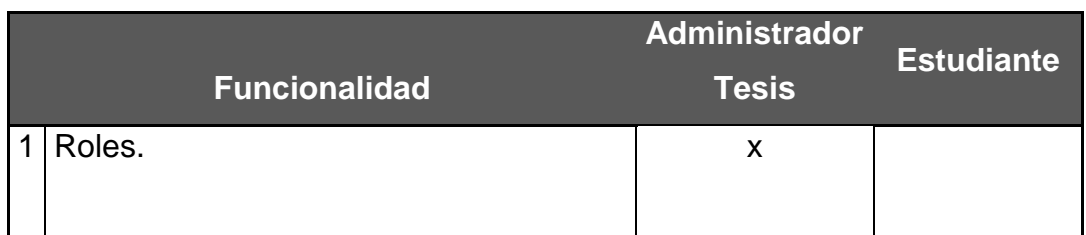

Continuación de la tabla VI.

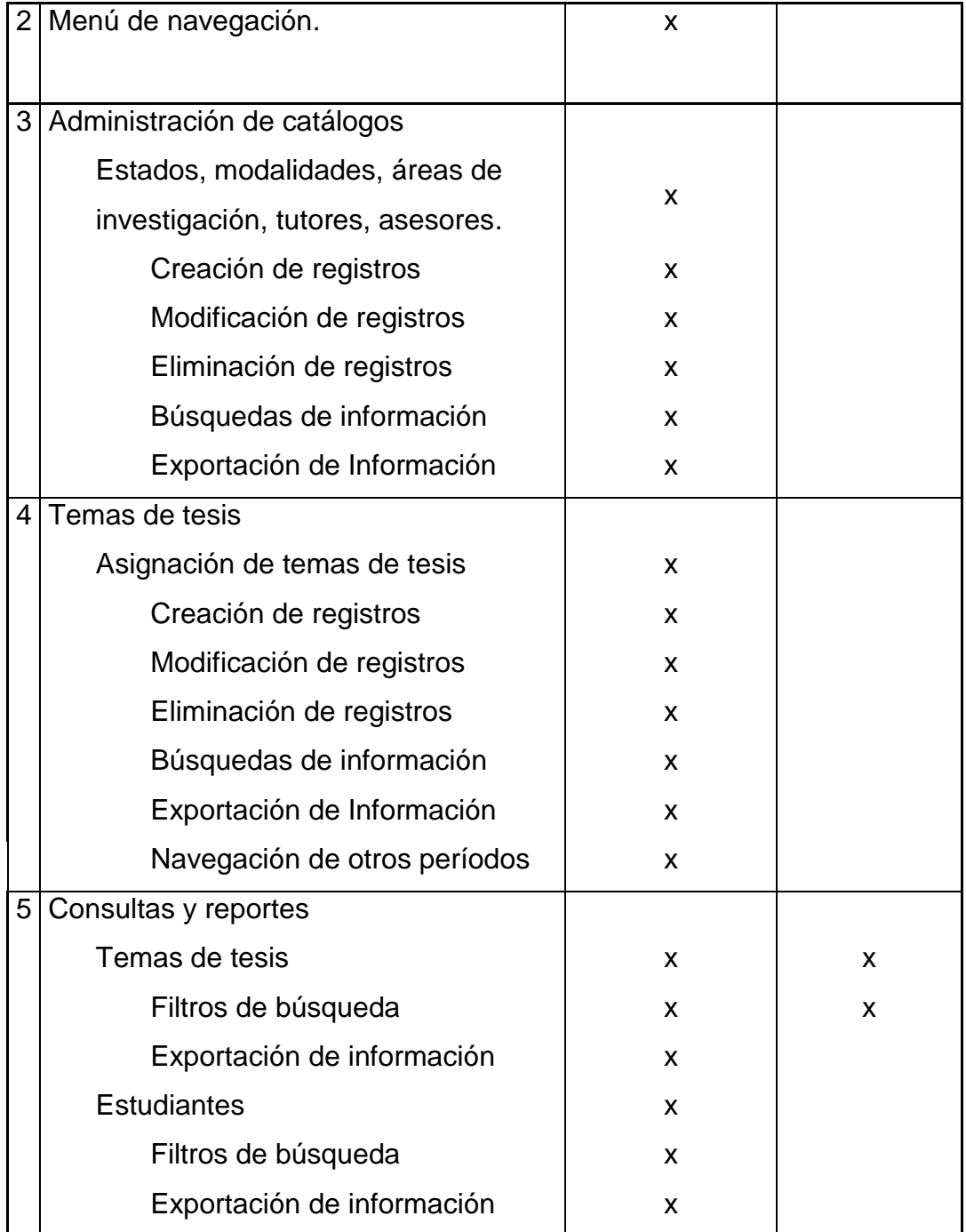
# **4. BENEFICIOS**

Con base en los módulos y funcionalidades que se agregaron al sistema DTT, con el desarrollo e implementación de estos, se presentan los beneficios que se han identificado y que se otorgan a los distintos interesados en el sistema. Asimismo, se presentan los costos de los recursos que se utilizaron para lograr las nuevas funcionalidades.

### **4.1. Estudiantes académicos**

A continuación se describen los beneficios obtenidos por la comunidad educativa de la Escuela de Ingeniería en Ciencias y Sistemas:

## **4.1.1. Consultas de información de temas de tesis**

Los estudiantes de la Escuela de Ingeniería en Ciencias y Sistemas de la Universidad San Carlos de Guatemala, que tengan credenciales de acceso al sistema DTT podrán realizar consultas de información sobre tutores, asesores, protocolos y temas de tesis que se han desarrollado en la Escuela y que le servirán como marco de referencia para la elaboración de futuros trabajos de tesis.

## **4.2. Estudiantes asignados a programas de EPS**

A continuación se describen los beneficios obtenidos por los estudiantes asignados a un proyecto de EPS:

### **4.2.1. Histórico de proyectos de EPS**

Los estudiantes asignados a un programa de EPS, en cualquiera de sus modalidades, pueden ver las distintas asignaciones que ha tenido a lo largo del tiempo en la Unidad de EPS, esto con la finalidad de dar seguimiento a lo trabajado por el estudiante, ya que se da el escenario en el que un estudiante inicia y se incorpora a un programa de EPS y, por algún motivo abandona el proyecto con cierto grado de avance, el cual retoma en un período posterior y debe volver a ser asignado, por lo que en este momento ya tiene varias asignaciones y el sistema le permite la selección del proyecto y ver las actividades, fechas y formatos utilizados en el proceso de realización de un proyecto de EPS.

### **4.2.2. Calendario de actividades**

Los estudiantes tienen a su disposición un calendario en donde se reflejan las actividades programadas por el administrador, en donde visualizan el detalle de la actividad y descargar formatos provistos por el administrador.

Asimismo, se benefician al tener visibilidad sobre el proceso de EPS, ya que tienen a su disposición el calendario con la definición de fechas, por lo que se evita la incertidumbre y da claridad sobre los plazos, fechas de entrega y actividades a realizar.

### **4.2.3. Seguimiento y retroalimentación de actividades**

Los estudiantes pueden visualizar en el sistema de forma actualizada el avance de actividades presentadas, obteniendo retroalimentación por parte del gestor del proceso.

### **4.2.4. Entrega digital de actividades**

Los estudiantes pueden cargar archivos digitales al sistema en una actividad específica que permita entrega digital y con ello evitar la entrega presencial, beneficiándose con respecto al tiempo invertido y recursos dicha entrega pudiéndose realizar desde cualquier lugar físico solamente con la condición de cumplir con la fecha de entrega.

### **4.2.5. Descarga de formatos de documentos**

El estudiante se beneficia al poder descargar de un sitio oficial los formatos de presentación de informes, minutas de seguimiento, cartas de seguimiento y autorización por parte de asesores e instituciones, lo que minimiza el riesgo de rechazo de documentos por información inconsistente o con formatos no válidos.

### **4.2.6. Recepción de notificaciones y archivos adjuntos**

Los estudiantes podrán estar actualizados sobre avisos que el administrador de proyectos de EPS envíe por medio del sistema, recibiendo, según lista, suscripción, y tanto los mensajes como archivos adjuntos.

# **4.3. Estudiantes epesistas que desarrollarán la cuarta fase del proyecto DTT**

A continuación se describen los beneficios obtenidos por los estudiantes que desarrollarán nuevas fases del sistema DTT, tomando como base lo realizado en este proyecto:

### **4.3.1. Curva de aprendizaje**

Los estudiantes que continuarán con el desarrollo del sistema se benefician con los medios y métodos de capacitación realizados en este proyecto, ya que provee una guía para realizar modificaciones y desarrollos nuevos del sistema que minimizan la curva de aprendizaje y posibilita dar resultados de forma eficiente.

### **4.3.2. Acceso al código fuente actualizado del sistema DTT**

Los estudiantes tienen acceso al código fuente actualizado del sistema, por lo que las modificaciones y desarrollos de nuevas funcionalidades no presentan problemas de desactualización o problemas de integración en el que se tiene que realizar un doble esfuerzo en la publicación de funcionalidades.

### **4.3.3. Sistema de control de versiones**

Un sistema de control de versiones beneficia a los desarrolladores del sistema, ya que provee de control sobre el código fuente y les brinda un histórico de modificaciones, permitiendo auditar y consultar información técnica.

Asimismo, les permite tener un ambiente controlado en el que las integraciones y publicaciones se realizan de forma transparente, minimizando los problemas de integración, evitando la intervención humana, ya que existen herramientas tecnológicas que apoyan las tareas de generación de revisiones de publicación que benefician indirectamente las labores del coordinador del proyecto DTT.

### **4.3.4. Trabajo en equipo**

Los desarrolladores del sistema pueden conformar equipos de trabajo o realizar tareas compartidas de forma paralela, gracias a la implementación del sistema de control de versiones, ya que brinda la arquitectura necesaria para realizar trabajos y desarrollos en equipo mediante el acceso compartido de la codificación fuente, recursos y documentos del proyecto.

### **4.4. Administrador de proyectos de EPS**

A continuación se describen los beneficios obtenidos por el encargado de la administración y gestión de proyectos de EPS de la Escuela:

### **4.4.1. Generación dinámica de catálogos de información base**

El administrador de proyectos de EPS se beneficia con la característica que le brinda el sistema DTT, ya que puede autogestionar sus catálogos de información como: estados, ciclos académicos, modalidades de proyectos de EPS, actividades de las modalidades, períodos lectivos e instituciones. Lo que le permite definir con base en su percepción del proceso, aquella información que le sirve para la gestión administrativa de los proyectos.

### **4.4.2. Asignación y seguimiento de proyectos de EPS**

El administrador de proyectos de EPS puede llevar el control sobre los proyectos incorporados y los estudiantes asignados a un programa de EPS, ya que el sistema le permite gestionar las asignaciones de estudiantes, generando con ello un catálogo de información que, posteriormente, puede ser utilizado como medio de referencia o de consulta.

### **4.4.3. Calendarización y seguimiento de actividades**

El administrador de proyectos de EPS se beneficia con la posibilidad de definir las actividades a realizar durante un programa de EPS, calendarizando dichas actividades y definiendo formatos de documentos relacionados. El sistema le permite dar seguimiento a las actividades, lo que facilita la gestión de los proyectos y el estado de los estudiantes asignados.

### **4.4.4. Envío de notificaciones a estudiantes**

El administrador de proyectos de EPS puede, desde el sistema DTT como plataforma oficial institucional, enviar fácilmente notificaciones a los estudiantes asignados, beneficiándose de una herramienta de comunicación directa que le permite comunicar, no solamente un mensaje, sino también documentos digitales.

## **4.4.5. Consultas y reportes de información**

El sistema DTT le permite al administrador de proyectos de EPS generar consultas y reportes acerca de la información de los proyectos de EPS, siendo el principal objetivo y beneficio de la gestión de proyectos que no se enfoca solamente en el control, sino en la retroalimentación de datos transformados en información para la toma de decisiones.

## **4.5. Administrador de temas de tesis**

A continuación se describen los beneficios obtenidos por el encargado responsable de la administración y gestión de temas de tesis de la Escuela:

### **4.5.1. Generación dinámica de catálogos de información base**

El administrador de temas de tesis se beneficia con la característica que le brinda el sistema DTT, ya que puede autogestionar sus catálogos de información como: estados, modalidades, áreas de investigación, tutores y asesores. Le permite definir con base en su percepción del proceso aquella información que le sirve para la gestión administrativa del proceso de aprobación de temas de tesis.

### **4.5.2. Asignación y gestión de temas de tesis**

El administrador puede realizar la asignación de estudiantes a un tema de tesis consignando información sobre el tema, protocolo de tesis, tutores y asesores, esto con la finalidad de darle seguimiento con las fechas establecidas, ya que el módulo le permite generar con ello un catálogo de información que posteriormente puede ser utilizado como medio de referencia o de consulta.

#### **4.5.3. Consultas y reportes de información**

El módulo de administración de temas de tesis del sistema DTT le permite al administrador generar consultas y reportes sobre información de temas de tesis, fechas de vigencia, reactivación y aprobación, estudiantes, asesores y tutores, siendo el principal objetivo y beneficio de la gestión de proyectos que no se enfoca, solamente en el control, sino en la retroalimentación de datos transformados en información para la toma de decisiones.

### **4.6. Coordinador del proyecto DTT**

A continuación se describen los beneficios que ha obtenido el coordinador del proyecto DTT con la modificación y desarrollo de las nuevas funcionalidades:

#### **4.6.1. Soporte a usuarios**

El coordinador del proyecto DTT se ve beneficiado con las modificaciones al módulo de actualización de perfil de estudiante, ya que la cantidad de solicitudes de soporte a temas de recuperación de credenciales de acceso se disminuye al haber definido y plasmado en el sistema un procedimiento que le permite al usuario autogestionar la recuperación de dichas credenciales.

# **4.6.2. Administración, publicación y actualización del sistema DTT**

Con la implementación del módulo de control de versiones del sistema DTT, el coordinador del proyecto se beneficiará, ya que es el responsable del control técnico de la aplicación y sus actualizaciones funcionales. La administración del sistema se ha facilitado, porque fue creada y definida la arquitectura, documentación y procedimientos que simplifican la gestión de cambios y permite de forma transparente las publicaciones de nuevas funcionalidades.

Asimismo, puede otorgar permisos de acceso al repositorio a usuarios y grupos, lo que permite administrar de forma centralizada los desarrollos de los

equipos de trabajo, teniendo un medio de supervisión de cambios que garantiza la integridad y seguridad de la información.

También podrá realizar integraciones de nuevas funcionalidades a la línea base de la codificación del sistema, así también hacer la publicación de cambios en el ambiente de producción como en el de pruebas.

## **4.7. Costos**

La tabla VII representa la estimación del beneficio económico obtenido por parte de la Escuela de Ingeniería en Ciencias y Sistemas de la Universidad de San Carlos de Guatemala, con el desarrollo e implementación del sistema DTT, en su tercera fase.

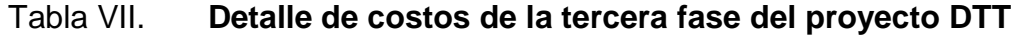

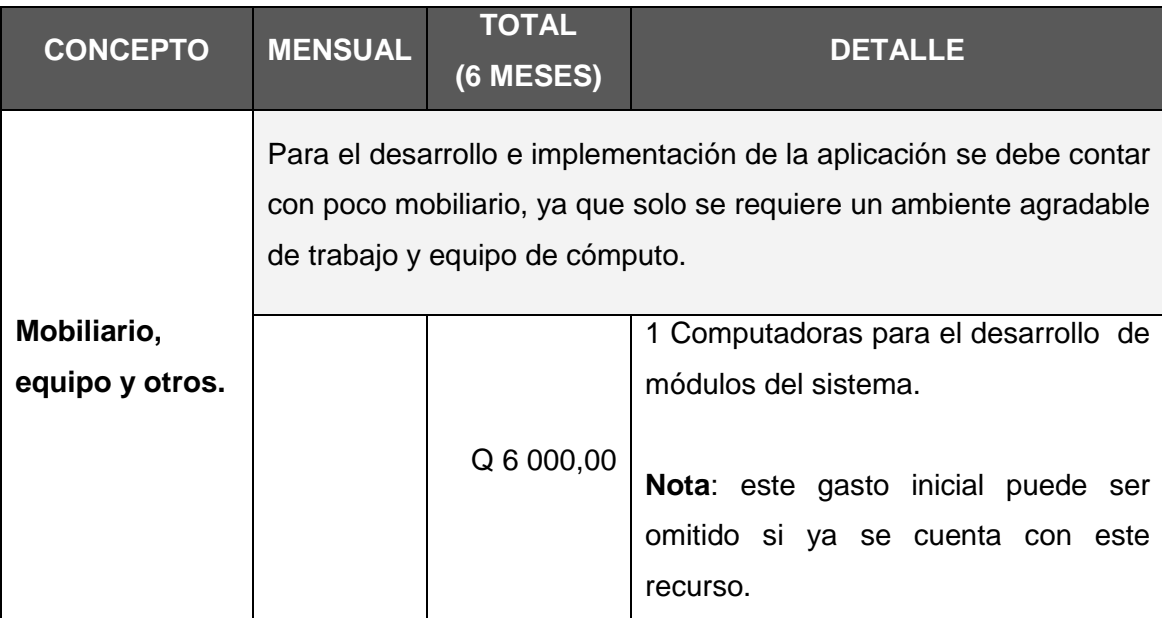

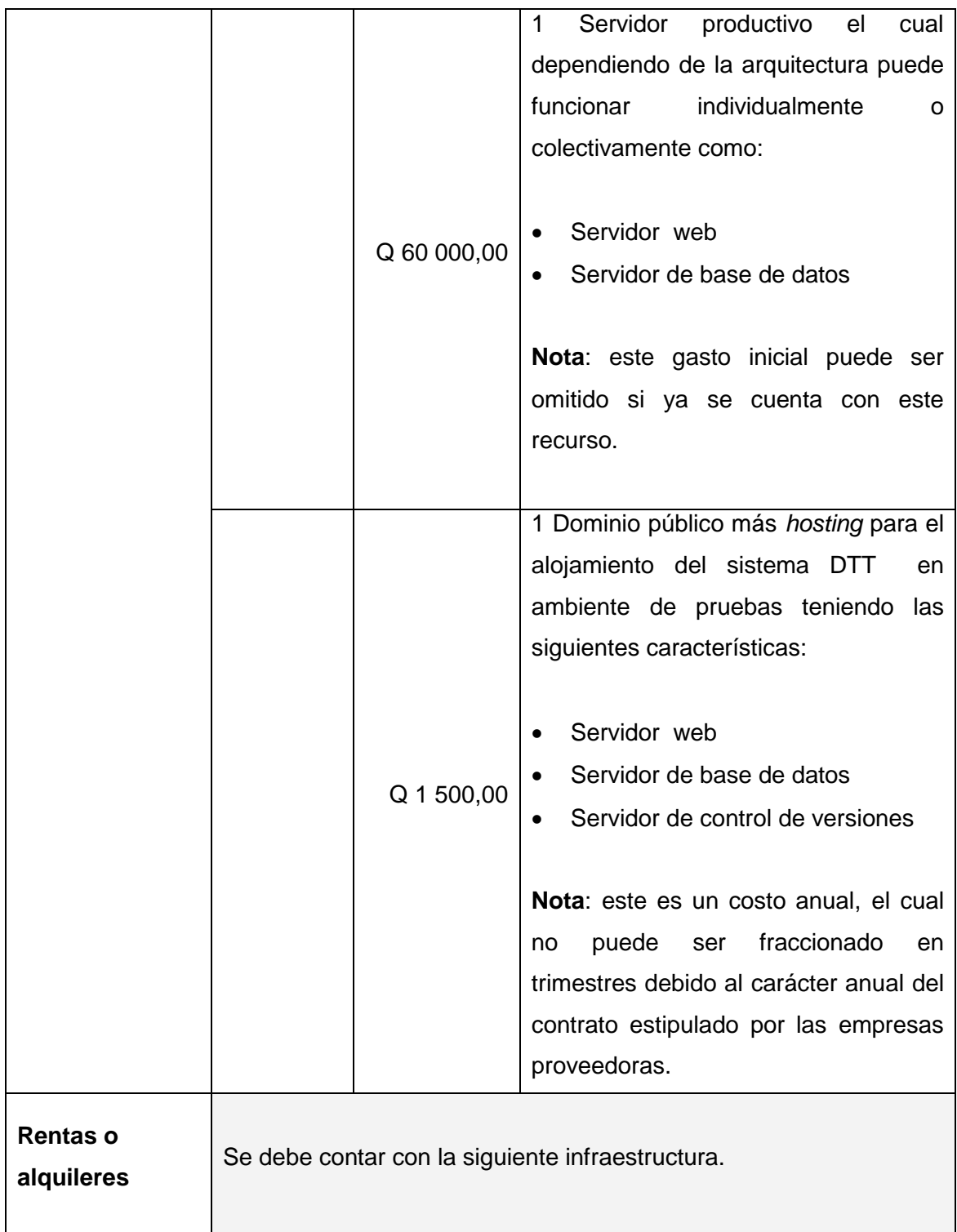

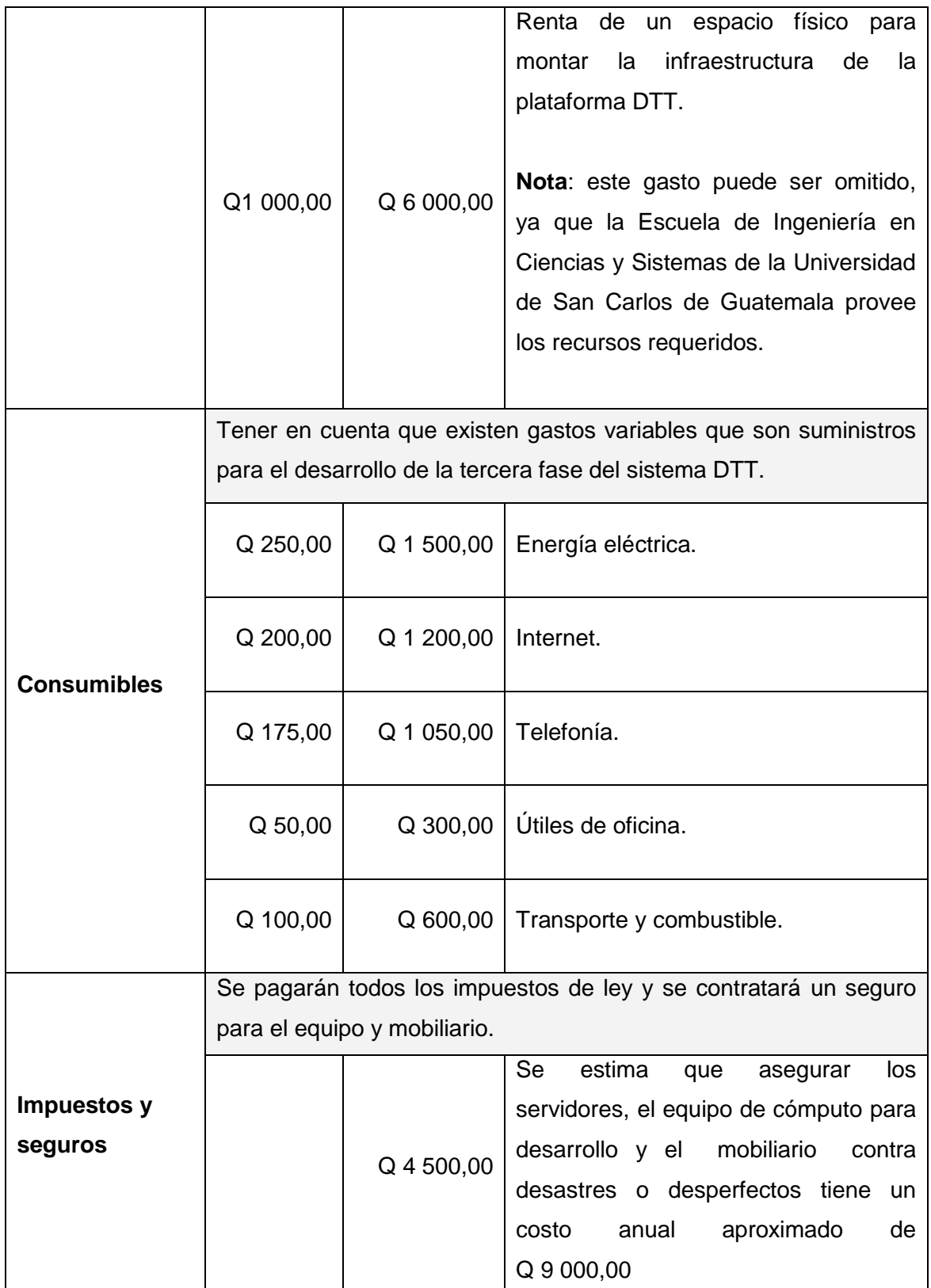

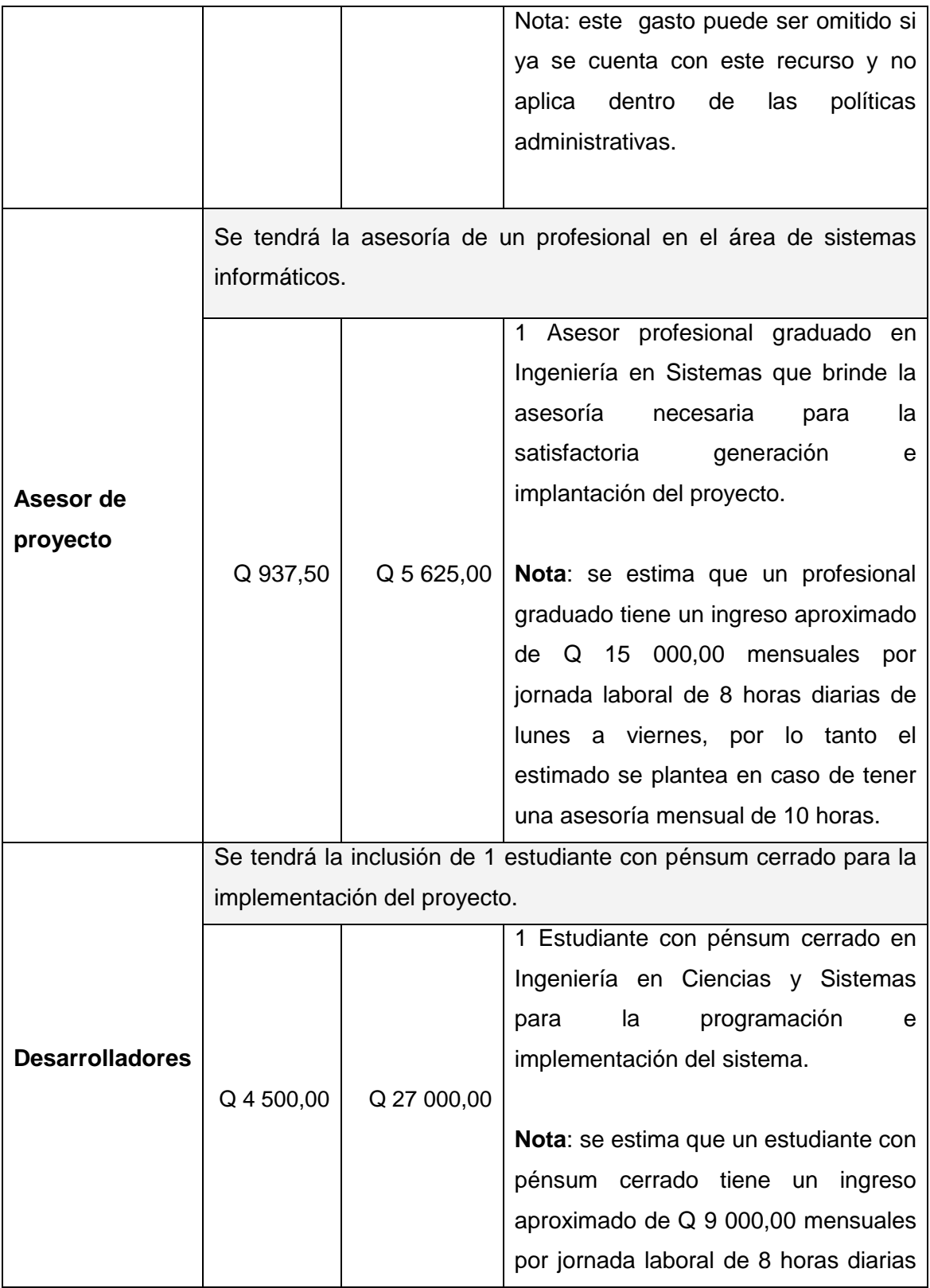

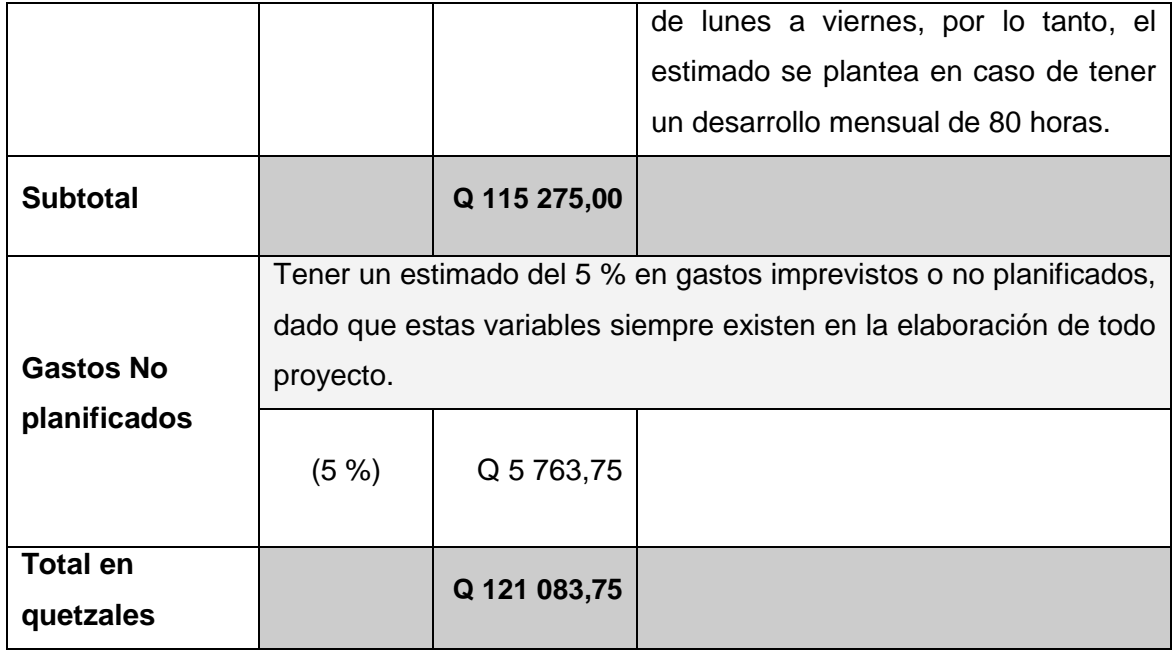

Fuente: elaboración propia.

# **5. CAPACITACIÓN**

La capacitación se ejecutó haciendo uso de métodos formales de enseñanza-aprendizaje siendo estos:

Métodos verbales

Inicialmente se entablaron diálogos con los interesados en la realización del proyecto para definir el objetivo y el alcance del mismo, y los resultados esperados con la finalidad de definir las características a desarrollar, involucrando a los usuarios y socializando los cambios y nuevos módulos que finalmente se desarrollaron en esta tercera fase del sistema DTT.

Se entablaron conversaciones para explicar a nivel técnico y de usuario las distintas funcionalidades modificadas y los nuevos módulos desarrollados atendiendo y resolviendo dudas de forma presencial, digital y remota.

Métodos visuales

Se realizaron diagramas y esquemas para la comprensión, explicación y transferencia de conocimientos sobre procesos y procedimientos, también a nivel técnico y de usabilidad a todos los distintos usuarios identificados en la fase de investigación.

### Métodos documentales

Se generó documentación de apoyo plasmada en manuales tanto de usuarios como técnicos de forma impresa y digital quedando a disposición de cada usuario según el rol y funcionalidad dentro del sistema. Ha quedado versionada la documentación en el sistema de control de versiones implementado.

## Métodos prácticos

Se realizaron demostraciones y capacitaciones en un ambiente controlado de pruebas en donde los usuarios pudieron ver las distintas funcionalidades del sistema DTT, durante el desarrollo, antes de su publicación en ambiente productivo.

### **5.1. Capacitación de estudiantes epesistas**

Se impartieron capacitaciones teóricas y prácticas a los estudiantes que desarrollarán nuevas funcionalidades en una cuarta fase del sistema DTT y son quienes le darán continuidad a la visión de actualización e integración tecnológica de la Escuela de Ingeniería en Ciencias y Sistemas.

De forma general, los temas de capacitación fueron:

- Arquitectura e infraestructura del sistema DTT.
- Ambiente de desarrollo de software.
- *Framework* de la plataforma.
- Sistema de control de versiones, acceso al repositorio y publicación de revisiones con nuevas funcionalidades.

- Lenguaje de programación del sistema DTT.
- Manejo de bases de datos y definición de modelos para el sistema DTT.
- Administración del sistema DTT.
- Inspección y resolución de incidentes de desarrollo.

Finalmente se entregó una copia del ambiente de desarrollo con las herramientas y documentación generada para disminuir la curva de aprendizaje y obtener resultados a corto plazo. Y, se proporcionaron medios de contacto haciendo uso de metodologías verbales para la resolución de dudas respecto al sistema.

# **5.2. Capacitación al coordinador del proyecto DTT**

Las capacitaciones brindadas al coordinador del proyecto DTT tuvieron los siguientes enfoques:

- Como encargado de brindar soporte a los usuarios, se le capacitó en relación al flujo de trabajo y nuevo procedimiento realizado en el sistema DTT, por los usuarios finales, para la recuperación de credenciales de acceso en el módulo de actualización de perfil de estudiante, esto con la finalidad de minimizar la carga de trabajo en relación a la atención y resolución de *tickets* o solicitudes de soporte a usuarios.
- Como responsable de la actualización del sistema DTT, se le capacitó en el manejo y administración del sistema de control de versiones, temas que van, desde permisos a usuarios para conexión al repositorio de control de versiones, integración, publicación y reversión de revisiones, hasta la instalación y configuración del servidor de control de versiones.

 Como responsable del sistema DTT, nombrado por la Escuela de Ingeniería en Ciencias y Sistemas para velar por los intereses en temas de actualización tecnológica, integridad y seguridad de la información, se le ha capacitado sobre las modificaciones a los módulos existentes, las funcionalidades y alcances de los nuevos módulos desarrollados y la implicación con los procesos gestionados por la Escuela, definiendo la relación con los responsables administrativos de cada módulo.

Al finalizar se entregó toda la documentación generada como medio de apoyo a la capacitación realizada.

## **5.3. Capacitación al administrador de proyectos de EPS**

El proceso de enseñanza-aprendizaje se realizó haciendo uso de todos los métodos de capacitación anteriormente descritos, enfocándose únicamente en las funcionalidades del nuevo módulo desarrollado para la administración de proyectos de EPS y la relación que tiene con los procesos y procedimientos que ya realizan, así como los puntos de apoyo en la gestión que el sistema le brinda.

### **5.4. Capacitación al administrador de temas de tesis**

El proceso de enseñanza-aprendizaje se realizó haciendo uso de todos los métodos de capacitación anteriormente descritos, enfocándose únicamente en las funcionalidades del nuevo módulo desarrollado para la administración de temas de tesis y la relación que tiene con los procesos y procedimientos que ya realiza, así como los puntos de apoyo en la gestión que el sistema le brinda.

La capacitación al administrador de temas de tesis tuvo un menor grado de complejidad, derivado de la cantidad de funcionalidades desarrolladas en relación al módulo de control de proyectos de EPS.

### **5.5. Manuales técnicos**

A continuación se describe la documentación técnica del proyecto:

# **5.5.1. Manual técnico para la instalación y configuración de servidor de control de versiones**

Se realizó un manual técnico narrativo y gráfico indicando los pasos necesarios para la instalación y configuración del servidor de control de versiones, este está orientado al coordinador del proyecto DTT y contiene la definición de los requerimientos, instalación de prerrequisitos técnicos, creación y configuración del repositorio de control de versiones, creación de grupos, usuarios y credenciales de acceso, medios de conexión desde el servidor de producción y de pruebas, así como la publicación de la codificación de línea base del sistema DTT.

#### **5.5.2. Manual técnico para la conexión al repositorio DTT**

Se realizó un manual técnico narrativo y gráfico indicando los pasos necesarios para que un usuario pueda conectarse al repositorio de control de versiones del sistema DTT, orientado, tanto al coordinador del proyecto DTT como a los estudiantes epesistas que continuarán con el desarrollo de la cuarta fase del sistema y contiene las rutas de acceso, la definición de la arquitectura y el esquema del repositorio, así como la definición de grupos de usuarios y los permisos respectivos, el detalle del procedimiento para obtener del repositorio la codificación de línea base de desarrollo y el versionamiento, en el servidor, de los cambios en las copias locales del repositorio.

# **5.5.3. Manual técnico para la publicación de revisiones e integración de desarrollos para el sistema DTT**

Se realizó un manual técnico narrativo y gráfico indicando los pasos necesarios para la integración y publicación de revisiones con nuevas funcionalidades del sistema DTT, orientado para el coordinador del proyecto DTT, quien es el responsable de la publicación de nuevas funcionalidades del sistema, indicándole los procedimientos de verificación de cambios en el repositorio de control de versiones, integración de cambios del segmento de desarrollo *branch* hacia la línea base de la codificación *trunk*, procedimientos para la comparación de líneas de código, así como la definición de tareas para la actualización del sistema, tanto en ambiente productivo como en ambiente de pruebas.

### **5.6. Manuales de usuarios finales**

A continuación se describen las guías que proporcionan las instrucciones a los usuarios finales para la utilización del sistema DTT:

### **5.6.1. Manual del administrador de proyectos de EPS**

Documento de apoyo orientado al usuario del sistema bajo el rol de administrador de EPS, en donde se indican las nuevas funcionalidades del módulo de administración de proyectos de EPS y las acciones que puede realizar dentro del sistema DTT, entre las cuales se encuentran la gestión y administración de los catálogos de información base, mediante acciones de

creación, edición y eliminación de registros, y también los pasos para asignar a un estudiante al programa de EPS y la forma de proporcionarle un proyecto. Se detallan los pasos para realizar consultas de información y los métodos para crear, calendarizar y dar seguimiento de actividades, finalmente se detalla la forma de enviar notificaciones a los estudiantes asignados y el manejo de archivos y documentos digitales.

### **5.6.2. Manual del administrador de temas de tesis**

Está orientado al usuario del sistema bajo el rol de administrador de EPS, en donde se indican las nuevas funcionalidades del módulo de administración de temas de tesis y las acciones que puede realizar dentro del sistema DTT, entre las cuales se encuentra la gestión y administración de los catálogos de información base, mediante acciones de creación, edición y eliminación de registros, así como los pasos para asignarle un tutor, asesor y tema de tesis a un estudiante, finalmente se detallan los pasos para realizar consultas de información y la generación de reportes.

### **5.6.3. Manual del estudiante**

Está orientado hacia los estudiantes de la Escuela de Ingeniería en Ciencias y Sistemas de la Universidad de San Carlos de Guatemala y ha sido generado de forma tal, que ha modularizado las funcionalidades detalladas en esta tercera fase de desarrollo del sistema DTT, ya que el estudiante puede realizar distintas acciones según el módulo de su interés.

Se ha generado la documentación indicando los pasos necesarios para que el estudiante pueda recuperar sus credenciales de acceso en el módulo de actualización de perfil de estudiante.

Se generó la documentación relacionada con los proyectos de EPS en donde el estudiante puede ver sus proyectos asignados, actividades del programa de EPS, fechas, formatos de documentos y detalle de actividades. Se detalla, también, el método de recepción de notificaciones y los pasos para realizar entregas de documentos digitales sobre actividades.

Finalmente, se generó la documentación relacionada con el módulo de administración de temas de tesis en donde el estudiante puede realizar consultas sobre temas, protocolos, asesores y tutores de trabajos de tesis.

## **5.7. Soporte**

Se han brindado los medios de contacto con la finalidad de dar soporte al coordinador del proyecto DTT, a los administradores de los procesos de graduación, así como a los estudiantes que continuarán con el desarrollo del sistema DTT.

# **CONCLUSIONES**

Las conclusiones obtenidas se detallan a partir de aplicación de la experiencia en la investigación, planificación, desarrollo e implementación de la tercera fase del sistema DTT.

- 1. Esta experiencia ha demostrado que es posible diseñar y aplicar la sistematización a las áreas administrativas como medio de apoyo a los procesos que gestiona la Escuela de Ingeniería en Ciencias y Sistemas, a partir de la implementación de módulos de administración de los procesos de graduación.
- 2. Cada una de las funcionalidades descritas en el segundo capítulo resumidas en el desarrollo de los nuevos módulos para la gestión de proyectos de EPS y la gestión de temas de tesis, así como la optimización del módulo de actualización de perfil de estudiante y el módulo de control de versiones son útiles y valiosas para la Escuela de Ingeniería en Ciencias y Sistemas, ya que producen mejoras apreciables y significativas, tanto en la labor estudiantil como en la administrativa.
- 3. La experiencia pone en evidencia que el sistema DTT se encuentra en una fase inicial-intermedia de desarrollo y hace falta recursos para cubrir las necesidades que conlleva ser la plataforma principal de la Escuela.
- 4. Es necesario continuar con los proyectos de EPS relacionados al sistema DTT que permitan fortalecer la plataforma, garantizando su mantenimiento y actualización tecnológica, integrando a más áreas administrativas que brindan servicios a la comunidad educativa.
- 5. La puesta en marcha de iniciativas que integran las áreas administrativas con las educativas en una sola plataforma informática, demandan de un compromiso y un contexto institucional alineado a la consecución de resultados en pro de la comunidad educativa, es decir, que debe existir una correlación y coherencia entre los objetivos definidos y los planes ejecutados a nivel estratégico, porque no puede estarse conceptualizando por parte del coordinador o asesor del sistema DTT la integración de procesos administrativos, mientras que los directivos o gestores no lo avalan o viceversa, es por ello, que es importante resaltar que este proyecto es un éxito en la alineación de visiones y formas de trabajo.
- 6. La experiencia ha mostrado también, que naturalmente existe una resistencia a los cambios y que los administradores, tanto de procesos como de tecnología no son la excepción. Por ende, la sistematización de sus procesos y la utilización de un sistema en particular se logra por convicción y no por imposición. Es muy diferente imponer un sistema a definir de forma conjunta los beneficios alcanzados con la implementación de un sistema y esa ha sido la metodología de trabajo para obtener resultados consensuados de forma satisfactoria.

# **RECOMENDACIONES**

Lo expresado en las recomendaciones es el producto del desarrollo del sistema DTT en su tercera fase, en el cual se expresan los puntos de mejora y los aspectos observados que implican un riesgo potencial para la continuidad del proyecto DTT, el cual apoya la excelencia académica, administrativa y tecnológica de la Escuela de Ingeniería en Ciencias y Sistemas.

1. Actualmente, la Escuela tiene un único administrador/coordinador del sistema DTT quien posee el conocimiento de los medios de acceso, arquitectura e infraestructura del sistema, además se encarga de realizar los mantenimientos, correcciones y publicaciones de las funcionalidades.

Existe un riesgo identificado al no contar con una persona que posea los conocimientos que pueda suplir, en caso de ausencia por alguna razón, al coordinador del sistema, ya que la continuidad del proyecto DTT se vería afectada.

Por lo que es importante la designación de una persona como coordinador suplente del sistema DTT, quien debe ser empoderado, capacitado y debe tener a su disposición los recursos necesarios para realizar las funciones del coordinador titular, cuando se requiera.

2. La Escuela de Ingeniería en Ciencias y Sistemas tiene una única infraestructura tecnológica, que es el ambiente de producción, en donde se encuentra alojado y funcionando el sistema DTT.

Existe un riesgo identificado al no contar con un plan de recuperación ante incidentes y no tener disponible una estrategia para garantizar la continuidad y funcionalidad del sistema en una infraestructura alterna como resguardo de la principal.

Se propone un proyecto de EPS de 3 meses en el que un estudiante pueda realizar un proyecto de planificación de recuperación ante incidentes, en el que se definan y plasmen formalmente en un documento o informe final los niveles de criticidad de un incidente que puede afectar al sistema DTT y los medios de prevención y reacción para garantizar la continuidad del sistema.

Asimismo, gestionar y presupuestar la adquisición, temporal o definitiva, de una infraestructura alterna con las características mínimas que garanticen la continuidad del sistema.

3. El servidor de producción de la Escuela de Ingeniería en Ciencias y Sistemas, en donde se encuentra alojado el sistema DTT, tiene actualmente un rendimiento aceptable y estable, pero cuenta con recursos limitados en función de la capacidad de almacenamiento y procesamiento de información, por lo que, a un corto plazo (no mayor a 3 años), el servidor necesitará la asignación de mayores recursos y planes de mantenimiento que conlleven realizar limpieza de información y de archivos digitales cargados al sistema, ya que la incorporación de nuevos módulos lleva implícitamente una mayor demanda y utilización de recursos por parte de los usuarios.

Además, realizar un plan de mantenimiento para liberar de forma periódica y programada todos los archivos temporales de sesiones, errores, así

como de base de datos que se generan internamente en el servidor como consecuencia del uso del sistema. También considerar a corto plazo (no mayor a 3 años), un proyecto de limpieza de información trasladando la base de datos a un histórico referencial para liberar capacidades de almacenamiento y eficiencia en el procesamiento de la misma.

Gestionar y presupuestar un incremento de recursos para aumentar la capacidad de almacenamiento y de procesamiento del servidor actual o bien, enfocar los esfuerzos en la adquisición de un servidor e infraestructura tecnológica de mayor capacidad teniendo en cuenta que el sistema DTT se ha convertido conforme el desarrollo de sus módulos en la plataforma informática oficial de la Escuela.

4. La capacitación es el eje principal de un buen trabajo realizado, ya que proporciona los conocimientos especializados necesarios para realizar acciones o tareas basadas, no solamente en buenas prácticas aceptadas, sino profesionalmente comprobadas, por lo que se ha detectado el riesgo potencial en el que el coordinador del proyecto DTT es una persona con el perfil profesional tecnológico que desempeña labores administrativas y no posee los conocimientos y especialización deseada para desempeñar su labor de forma efectiva, aunque se ha autocapacitado para dar solución y respuesta a los diferentes problemas que las distintas fases del sistema DTT le han implicado.

La Escuela de Ingeniería en Ciencias y Sistemas, como la institución responsable del sistema DTT, gestione y presupueste dentro de su plan operativo anual la incursión de capacitaciones y certificaciones técnicas para su equipo de trabajo, especialmente para el coordinador del sistema DTT en temas como administración y optimización de bases de datos, framework MVC we2py python, diseño web y administración de servidores Linux.

5. La estandarización de procedimientos y métodos, así como el uso de convenciones de nombres, hacen que se genere un lenguaje universal comprensible para un grupo de personas que no necesariamente tienen la misma forma de pensar y un mismo orden de ideas, pero que se apegan o rigen por los normativos y reglas establecidos.

Habiendo participado activamente en el desarrollo del sistema en su tercera fase, se pudo constatar que, a nivel de codificación y diseño del sistema, se han utilizado distintos métodos y formas para nombrar a los objetos y entidades que conforman la plataforma, así como una codificación no estandarizada en sus dos fases iniciales de desarrollo.

Es importante que se asigne a un proyecto de EPS de 3 meses la creación de un documento formal de estándares de desarrollo especializado para el *framework* o entorno de trabajo en el que técnicamente se encuentra desarrollado el sistema DTT, esto implica que el estudiante que elabore el documento debe conocer sobre el *framework* y la arquitectura del sistema, así como de la codificación ya desarrollada para generar una convención estándar para fututos desarrollos. Asimismo, socializar dicho documento con los nuevos equipos de trabajo para que se apeguen a un estándar de desarrollo de software para el sistema DTT y debe ser un criterio ponderable para la aprobación o no de un proyecto.

6. El éxito en la implementación de un proyecto de desarrollo de software no se basa solamente en el cumplimiento de los requerimientos y la eficiencia

en la realización del mismo, sino también en el uso que el usuario le da al sistema.

Por lo que, tanto el administrador de proyectos de EPS como el administrador de temas de tesis, elaboren métricas para determinar la cantidad y sobre todo la calidad que se le da a sus módulos desarrollados en esta tercera fase del sistema DTT y que puedan proactivamente buscar la mejora continua identificando los puntos de mejora en el sistema que facilite su labor administrativa, pero sobre todo, que busque el bienestar de la comunidad educativa como uno de los objetivos de la Escuela de Ingeniería en Ciencias y Sistemas.

7. La diversidad de plataformas tecnológicas actuales ha desencadenado un problema de comunicación entre las mismas, ya que cada una ha desarrollado sus propias funcionalidades, pensando en obtener una ventaja competitiva comercial sobre las otras. Esto ha generado que existan múltiples formatos de archivos digitales para realizar tareas comunes, provocando problemas de incompatibilidades entre documentos.

En el mercado global de tecnología se han generado convenciones de estandarización en el manejo de formatos de archivos, así como herramientas para el manejo de los mismos, para que sean independientes de la plataforma y que tengan un mismo comportamiento no importando la herramienta o tecnología utilizada.

El sistema DTT permite la exportación de las consultas de información en los formatos tradicionales para el manejo de resultados como el formato de archivo CSV, el cual separa por medio de un delimitador, que en este caso es la coma (,) los datos que son resultado de alguna exportación de

información o bien el formato de archivo TSV, este separa, por medio de un delimitador de tabulación o conjunto de espacios en blanco, dicha información.

Que se asigne a un proyecto de EPS de 6 meses la posibilidad de integrar al sistema DTT, específicamente a los formatos de exportación de resultados de información, el tipo de archivo PDF, este es comúnmente aceptado y mayoritariamente usado en el ámbito informático. El proyecto consistiría en agregar en cada pantalla en donde se posibilite la consulta y exportación de información, la opción para generar dicho reporte en formato PDF, el cual es un estándar en la presentación de documentos.

8. Los ataques a la seguridad informática se han generalizado y su ocurrencia es mucho más frecuente conforme se pone a disposición de más personas el acceso a la información, el creer que existe un sistema informático lo suficientemente seguro es un problema de percepción y de falta de información, pero es mucho más grave cuando se supone que los sistemas internos o propios nunca van a ser objeto de algún tipo de ataque, este sería un pensamiento demasiado optimista no acorde a la realidad.

Cuando se habla de un ataque es todo acto interno o externo que atenta contra la integridad de la información o estabilidad de un sistema, en tal sentido es necesario evidenciar que el sistema DTT posee debilidades y fallas de seguridad, las cuales no van a ser detalladas en este documento, por el carácter público del mismo.

Por lo anteriormente expuesto es importante que la Escuela de Ingeniería en Ciencias y Sistemas gestione y presupueste la adquisición de un

certificado de seguridad de una entidad oficial y autorizada para su emisión, la cual pueda garantizar la seguridad del sistema web DTT y de sus usuarios.

Además, bloquear todo acceso de administración del *framework*, ya que se incrementa el grado de vulnerabilidad derivado que, desde dicho administrador podría accederse a la definición del modelo de base de datos, lo cual representa una vulnerabilidad al sistema.

Aplicar una política de seguridad para el manejo de usuarios administradores en la cual se apliquen las buenas prácticas para el control y definición de contraseñas.

# **BIBLIOGRAFÍA**

- 1. ABDALLA William; VELA Gustavo. *Integración del sistema de seguimiento de las actividades de docentes y tutores académicos de la Escuela de Ingeniería en Ciencias y Sistemas de la Facultad de Ingeniería de la Universidad de San Carlos de Guatemala*. Trabajo de graduación de Ing. en Ciencias y Sistemas, Universidad de San Carlos de Guatemala, Facultad de Ingeniería, 2015. 116 p.
- 2. Universidad de San Carlos de Guatemala. [en línea]. http://eps.ingenieria.usac.edu.gt/. http://www.usac.edu.gt/. [Consulta: 15 de noviembre de 2015].